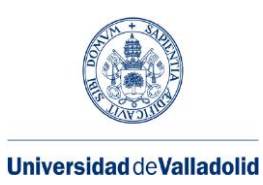

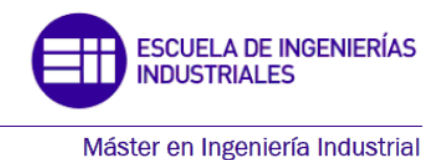

**MÁSTER EN INGENIERÍA INDUSTRIAL ESCUELA DE INGENIERÍAS INDUSTRIALES UNIVERSIDAD DE VALLADOLID**

## **TRABAJO FIN DE MÁSTER**

## **ESTUDIO ELÉCTRICO DE LÍNEAS AÉREAS DE ALTA TENSIÓN**

Autor: D. Mario Vidal Blanco Tutor: D. Manuel Vicente Riesco Sanz

Valladolid, Septiembre, 2017

## RESUMEN

Este proyecto se centra en desarrollar una herramienta tipo base de datos que facilite el estudio eléctrico de las Líneas Aéreas de Alta Tensión. A través del software Microsoft Access ha sido creado un programa para llevar a cabo de manera instantánea, sencilla y rápida el cálculo de las características eléctricas de este tipo de líneas.

Para elaborar esta base de datos se justificarán los datos técnicos que son necesarios para calcular este tipo de líneas: parámetros eléctricos, tales como resistencia, inductancia, capacitancia y conductancia, intensidad máxima admisible, impedancia y potencia características, capacidad de transporte o cargabilidad y pérdidas de potencia por efecto Joule y corona.

Además de justificar cómo se llevan a cabo los cálculos, se explicará paso por paso cómo funciona la herramienta. Asimismo, se analizarán una serie de resultados dados por el programa para una serie de configuraciones de línea determinadas.

**Palabras clave**: línea aérea, alta tensión, configuración, sistema de energía eléctrica, base de datos.

## ABSTRACT

This project focuses on developing a database type tool that facilitates the electrical study of the High Voltage Aerial Lines. Through the software Microsoft Access has been created a program to carry out instantaneously, easily and quickly the calculation of the electrical characteristics of this type of lines.

In order to produce this database, the technical data required to calculate this type of line will be justified: electrical parameters such as resistance, inductance, capacitance and conductance, maximum permissible current, characteristic impedance and power, transport capacity and losses of power by effect Joule and corona.

In addition to explaining how the calculations are performed, is explained how the tool works step by step. Also, a series of results given by the program will be analyzed for a determined line configurations.

**Keywords**: overhead line, high voltage, configuration, electric power system, data base.

A mis padres y mi hermana por su apoyo incondicional durante todos estos años. A mis grandes amigos por estar siempre ahí. A mi tutor Manuel por su ayuda y paciencia.

# ÍNDICE DE CONTENIDO

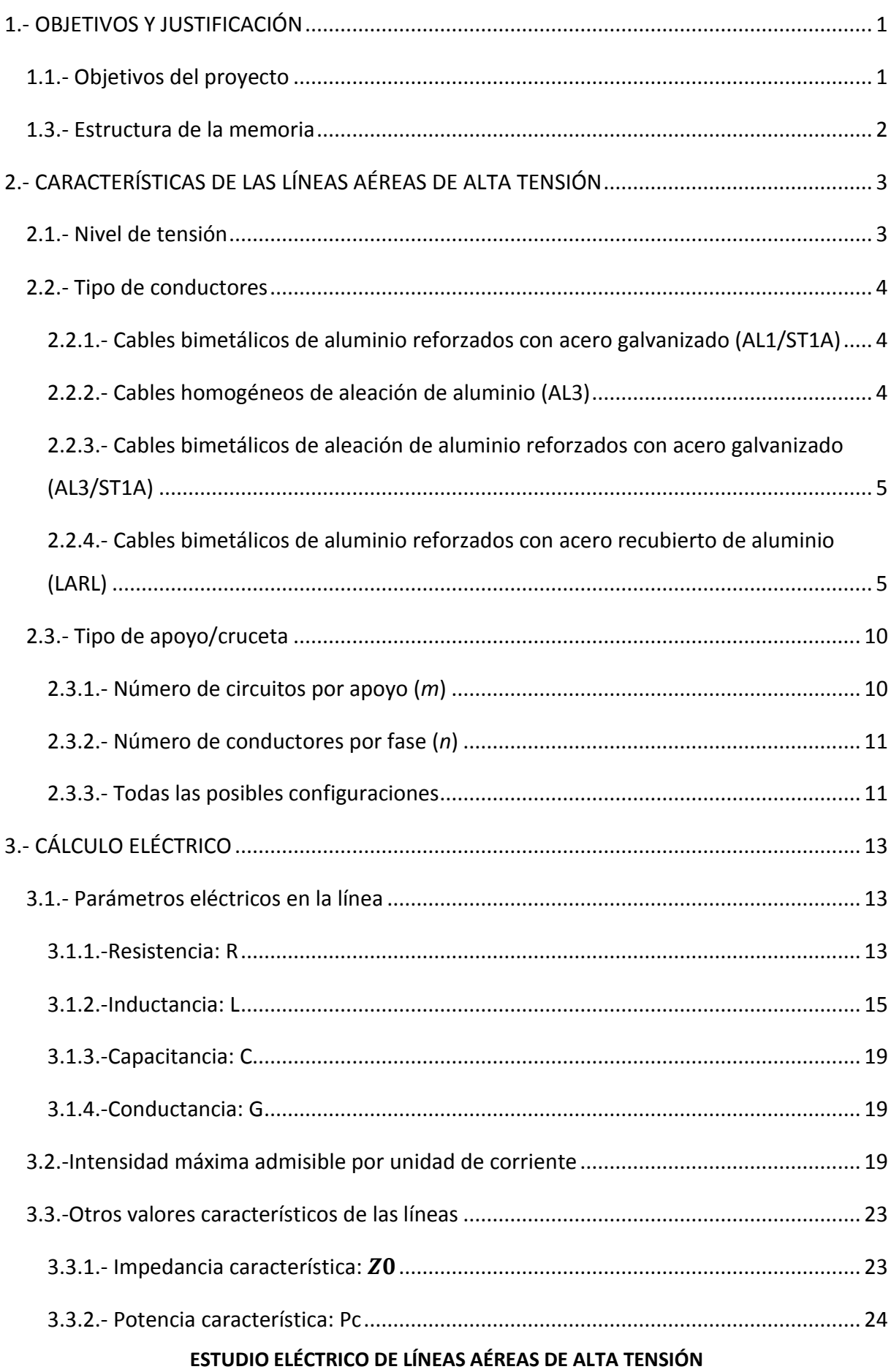

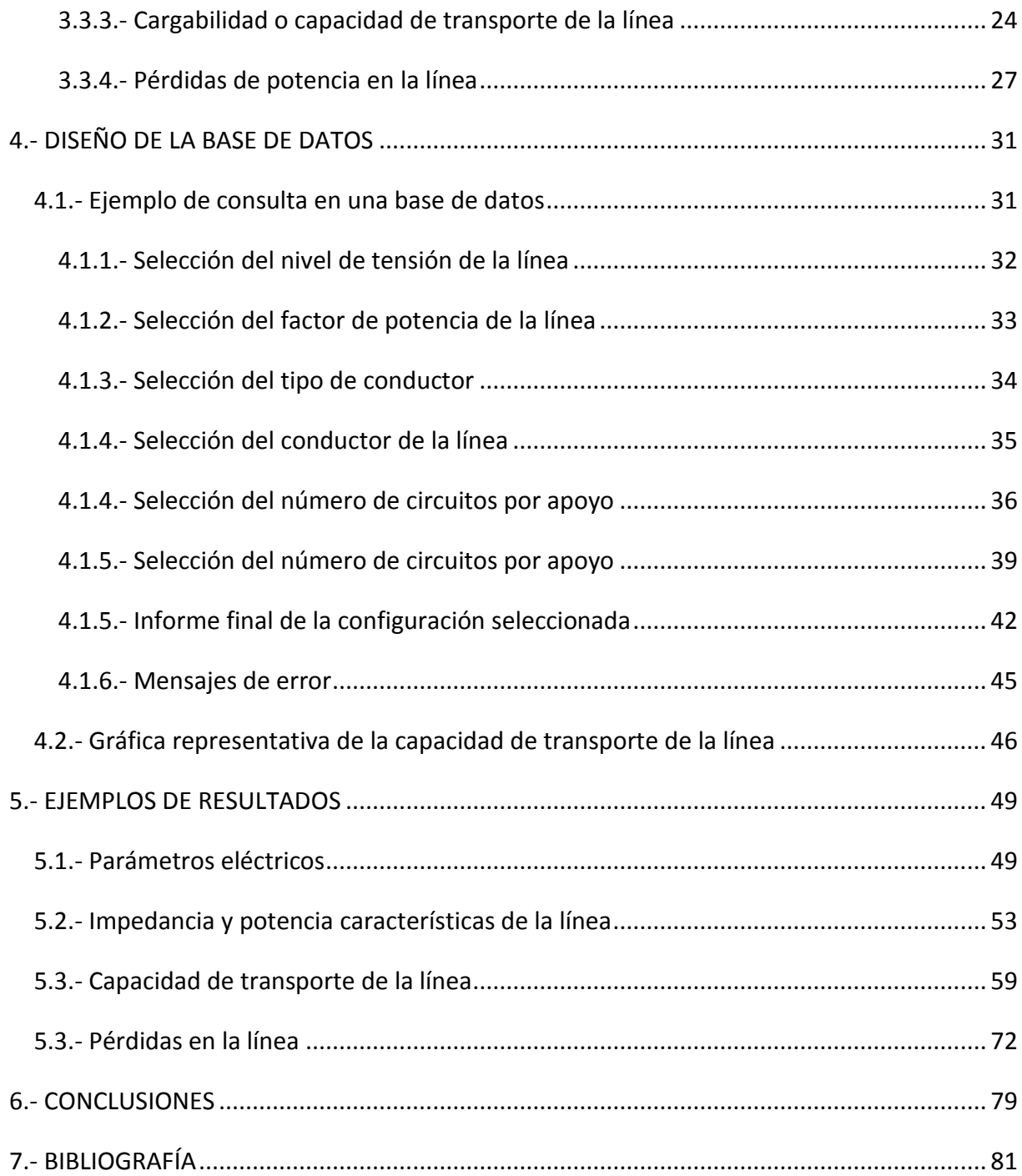

# ÍNDICE DE FIGURAS

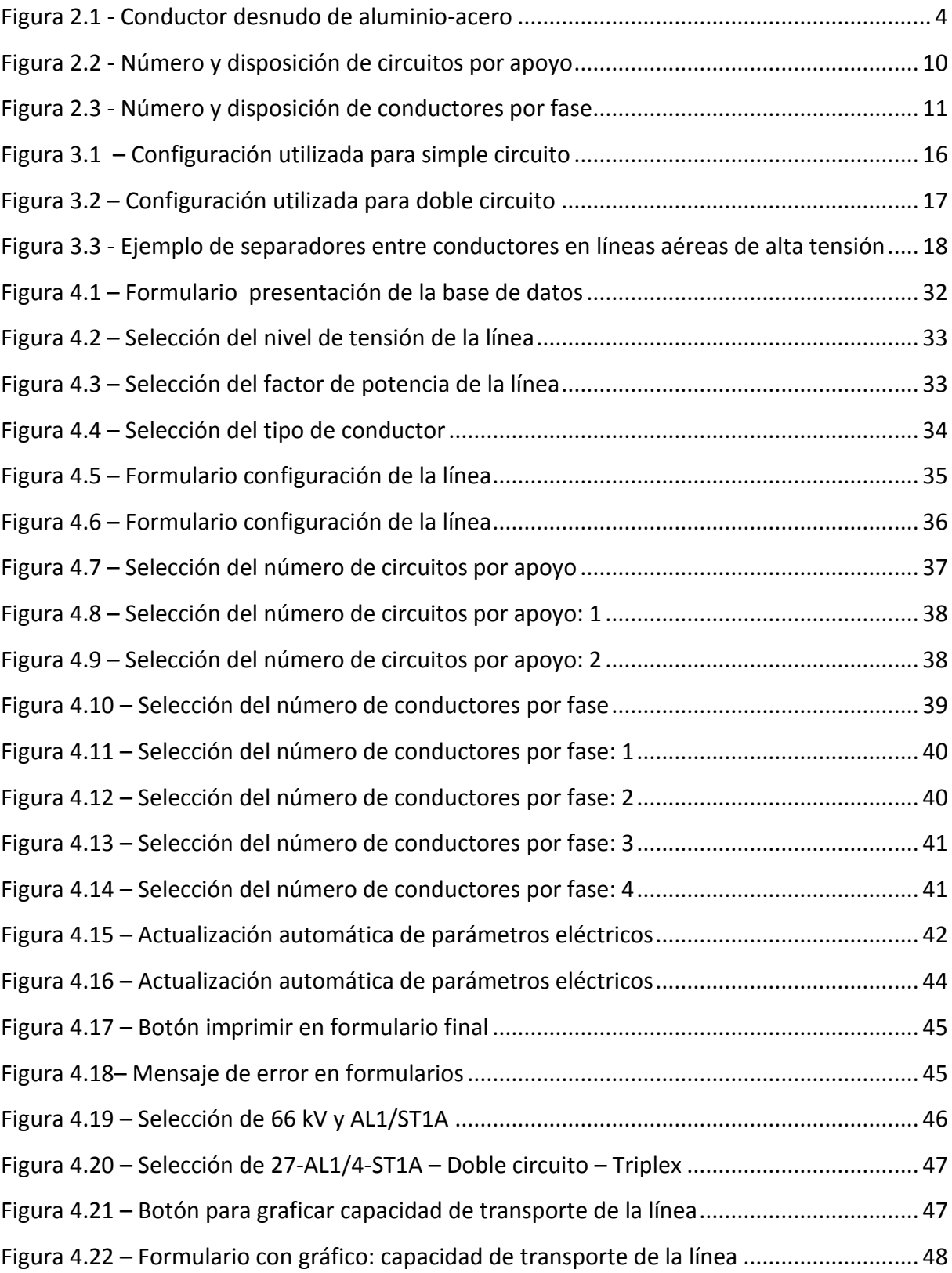

# ÍNDICE DE TABLAS

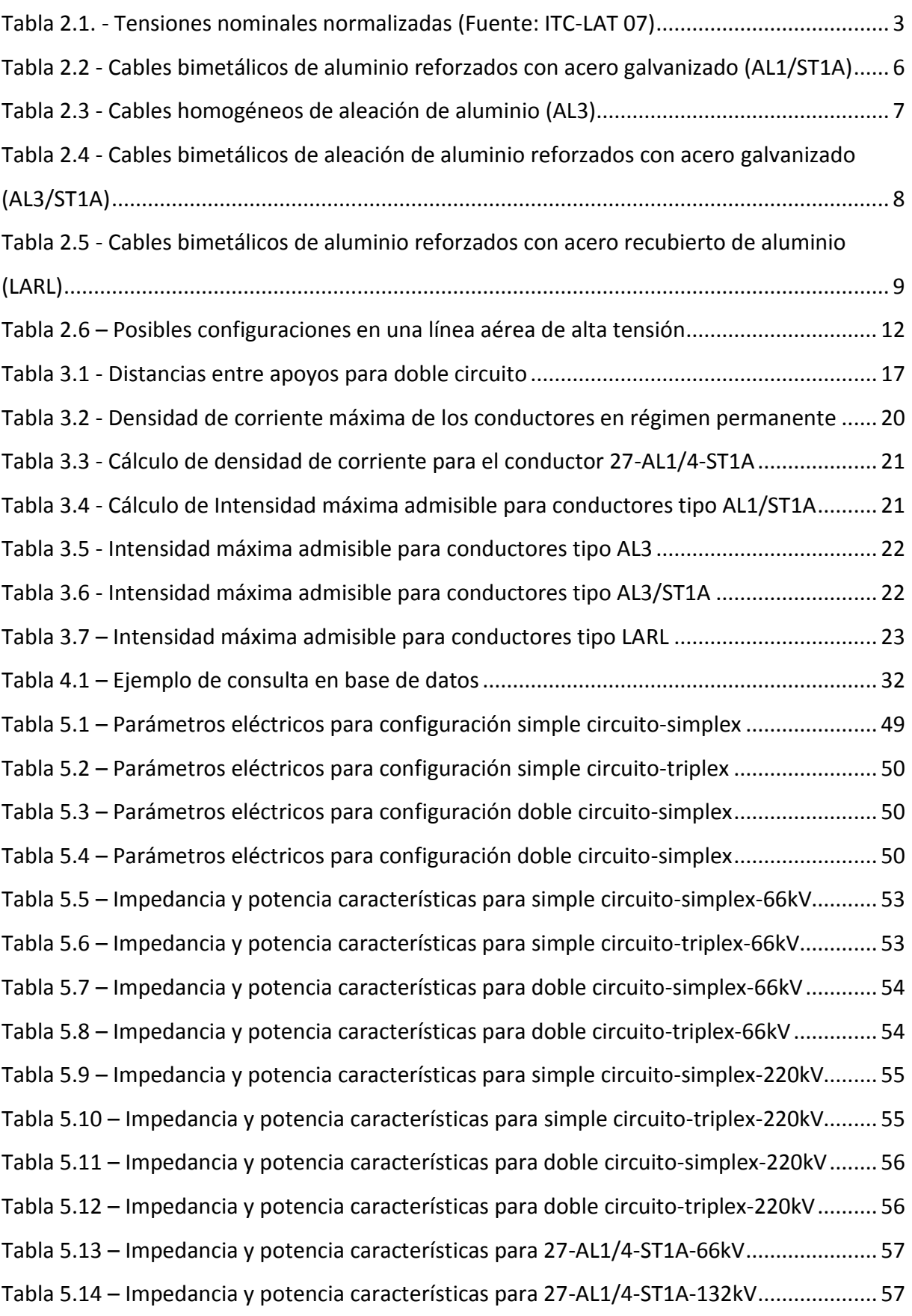

#### **ESTUDIO ELÉCTRICO DE LÍNEAS AÉREAS DE ALTA TENSIÓN**

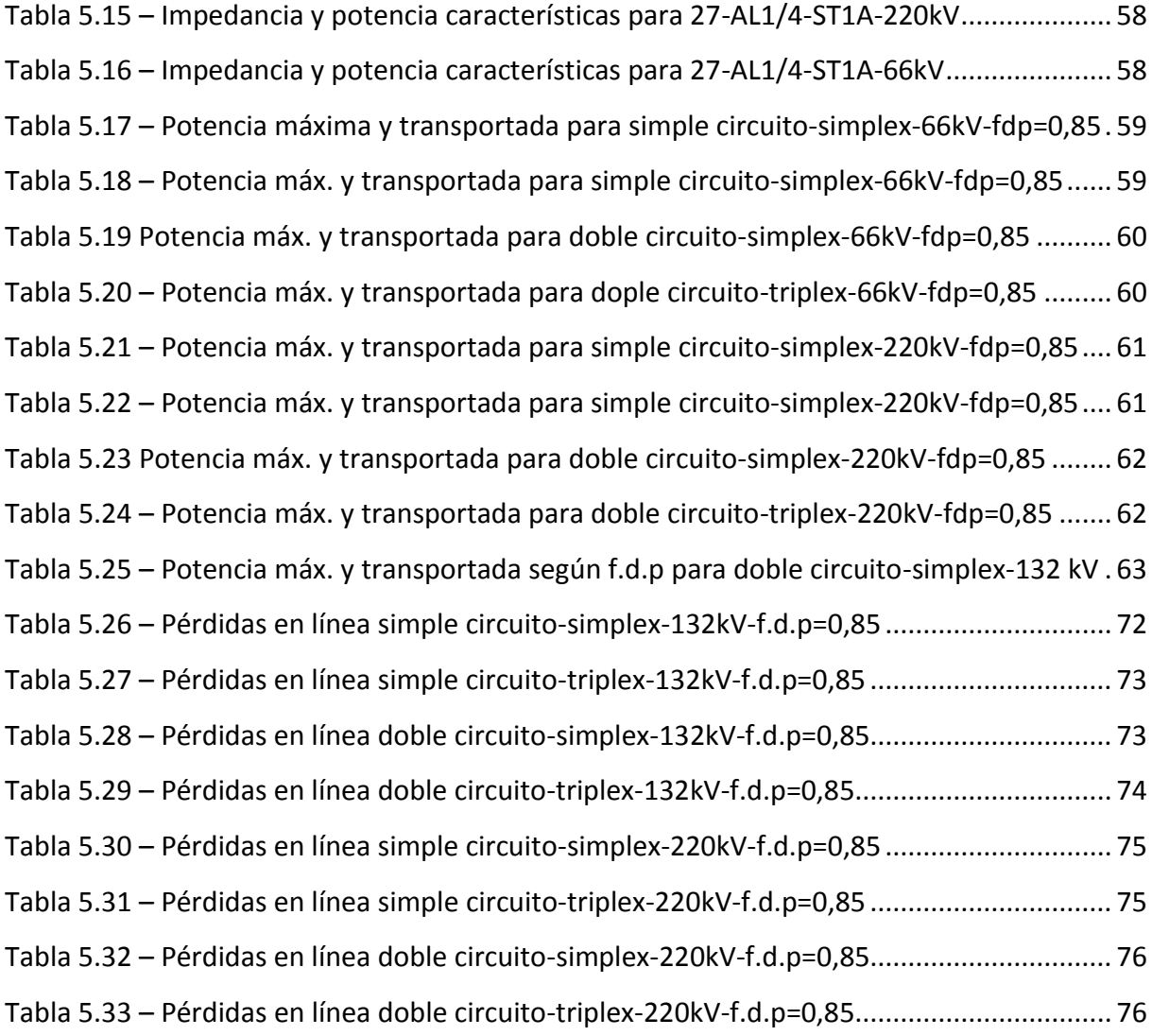

# ÍNDICE DE GRÁFICOS

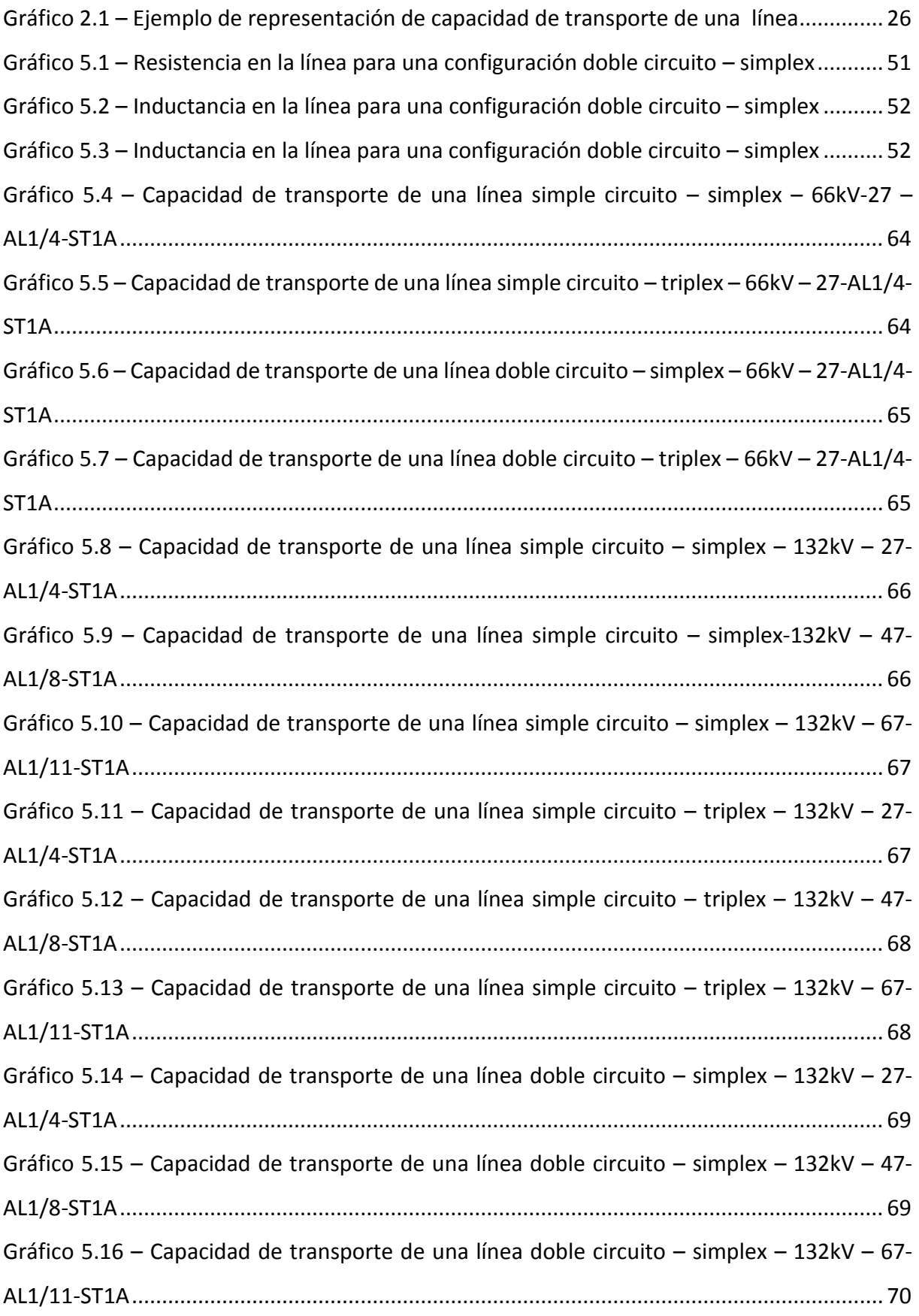

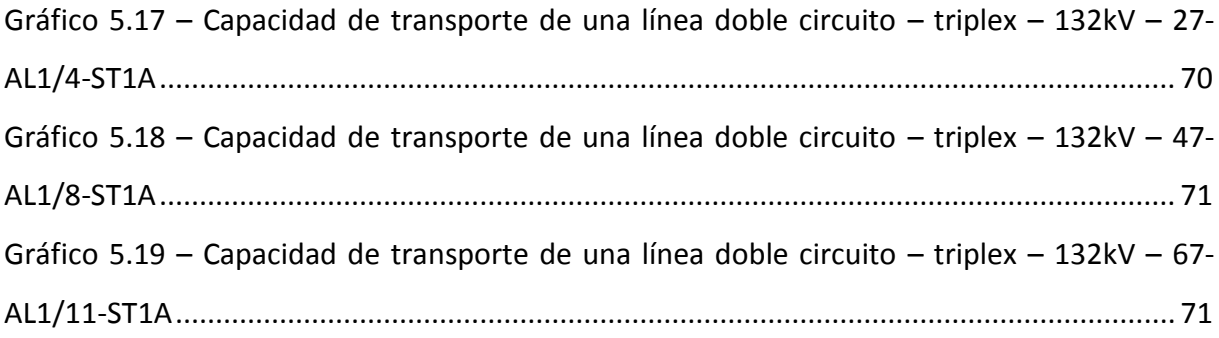

# <span id="page-16-0"></span>1.- OBJETIVOS Y JUSTIFICACIÓN

Las Líneas Aéreas de Alta Tensión son el medio de transporte de energía eléctrica en Alta Tensión (A.T.). Su principal objetivo es transportar y suministrar esta energía a quienes la necesitan. Estas líneas son las líneas de mayor longitud, mayor potencia y mayor tensión en un sistema eléctrico. Abastecen de energía eléctrica diferentes regiones transportando esta en ambos sentidos utilizando conductores para una tensión superior a 1 kV.

La energía se transporta en forma de corriente eléctrica a través del movimiento de electrones a lo largo de un cable conductor metálico desnudo, como consecuencia de la diferencia de potencial que un generador presenta en sus extremos. Las líneas aéreas están constituidas principalmente por conductores, aisladores, apoyos y crucetas.

El presente trabajo propone la realización de un estudio eléctrico de este tipo de líneas utilizando una base de datos generada con el software Microsoft Access 2013. Utilizando esta base de datos se podrá calcular de manera instantánea diversas características y parámetros eléctricos de una Línea Aérea de A.T.

Sin embargo, hay que tener en cuenta que esta base de datos será únicamente una demostración de lo que se podría llegar a conseguir con este tipo de herramientas, ya que únicamente se centra en el estudio eléctrico de líneas eléctricas de este tipo.

En este documento se especifican las bases que se han seguido para la elaboración de esta base de datos. Además, se elabora un estudio sobre resultados obtenidos a través de esta herramienta para diferentes configuraciones de Líneas Aéreas de A.T.

## <span id="page-16-1"></span>1.1.- Objetivos del proyecto

El objetivo fundamental de este proyecto es facilitar el proceso de cálculo eléctrico de Líneas Aéreas de A.T. utilizando la herramienta creada. A través de la utilización de esta herramienta se tendrá la posibilidad de analizar la gran variabilidad que existe en la configuración de una línea de este tipo. Así, se agilizará notablemente la consulta de sus características eléctricas sin importar cuál sea su composición.

Esta memoria justifica todos los datos técnicos necesarios para el cálculo eléctrico de Líneas Aéreas de A.T. Al quedar justificados en este documento los aspectos técnicos para diferentes situaciones, bastará la aportación de los detalles singulares de cada línea en proyecto, para que la misma quede totalmente definida y así poder utilizar el programa para generar su estudio.

Se pretende de esta forma facilitar la labor al usuario. Para ello se intentará realizar una interfaz del programa lo más sencilla posible. De esta manera cualquier usuario será capaz de hacer una consulta sin demasiadas dificultades, ya que los conocimientos informáticos necesarios para usar esta herramienta serán mínimos. Además, el programa creado podrá servir como ayuda a la enseñanza y aprendizaje, debido a que las consultas y respuestas del programa se realizarán de manera instantánea.

## <span id="page-17-0"></span>1.3.- Estructura de la memoria

Esta memoria está compuesta de seis capítulos principales donde se desarrolla como se ha llevado a cabo la realización del programa y los resultados obtenidos.

En el capítulo '*Características de las Líneas Aéreas de A.T.'* se estudian las características principales que puede presentar una línea, tales como nivel de tensión, tipo de conductor y tipo de apoyo o cruceta. Con estos tres parámetros, junto al factor de potencia de la línea podremos definir las características de una línea de este tipo.

A continuación, en el capítulo *'Cálculo eléctrico'*, se muestra el proceso de cálculo llevado a cabo para calcular los parámetros eléctricos de la línea: resistencia, inductancia, capacitancia y conductancia y otros valores característicos de la línea como la intensidad máxima admisible, la impedancia y potencia características, la capacidad de transporte o las pérdidas por efecto Joule y corona que se dan lugar en esta.

En el siguiente capítulo: *'Diseño de la base de datos',* se describe cómo se puede realizar una consulta paso por paso utilizando la base de datos. Para ello se ha usado un ejemplo de configuración de Línea Aérea de A.T. Además se especificará como generar una gráfica representativa de la capacidad de transporte de la línea, la cual solo estará disponible para unas características determinadas de esta.

A continuación en el capítulo *'Ejemplos de resultados'*se analiza diversos resultados obtenidos utilizando la herramienta generada. Se muestran tablas y gráficos donde se recogen estos para así mostrar un estudio comparativo entre diferentes tipos de líneas.

Por último, en el capítulo *'Conclusiones'* se analizarán las diferentes conclusiones obtenidas en la realización de este proyecto.

# <span id="page-18-0"></span>2.- CARACTERÍSTICAS DE LAS LÍNEAS AÉREAS DE ALTA TENSIÓN

Para llevar a cabo el estudio de líneas aéreas de alta tensión, se deberán analizar las diferentes características de las mismas. Este estudio depende de una gran cantidad de parámetros que serán analizados para cada una de las configuraciones que puede tener una línea.

Las líneas eléctricas aéreas de alta tensión con conductores desnudos serán entendidas como las líneas de corriente alterna trifásica a 50 Hz de frecuencia, cuya tensión nominal eficaz entre fases sea superior a 1 kV. Para los sucesivos cálculos se utilizará esta frecuencia.

Estas características se analizarán a continuación. En primer lugar se tendrán en cuenta los diferentes niveles de tensión a los que se trabaja en líneas de alta tensión. A continuación, se analizarán los tipos de conductores más utilizados en estas líneas, así como las características de los mismos. Por último, se estudiarán las distintas posibles configuraciones de una ínea aérea de alta tensión.

## <span id="page-18-1"></span>2.1.- Nivel de tensión

En primer lugar se escogerá un nivel de tensión de la línea. Utilizaremos las tensiones nominales normalizadas en redes trifásicas presentes en la ITC-LAT 07 para líneas aéreas de alta tensión, tal y como se muestra en la Tabla 2.1.

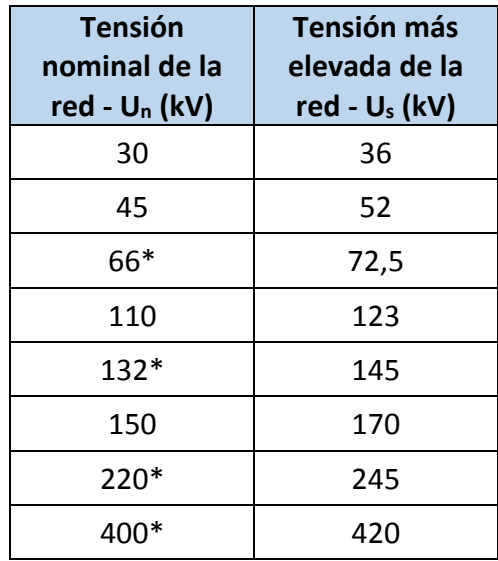

*Tabla 1.1. - Tensiones nominales normalizadas (Fuente: ITC-LAT 07)*

<span id="page-18-2"></span>De entre ellas se recomienda la utilización de las siguientes tensiones:

66 kV, 132 kV, 220 kV y 400 kV.

Son tensiones de uso preferente en redes eléctricas de compañía, por ello el estudio eléctrico se centrará en estas. Como se analizará más adelante, uno de los primeros pasos en nuestra base de datos será escoger la tensión nominal a la que se encuentra la línea que se pretenderá analizar.

## <span id="page-19-0"></span>2.2.- Tipo de conductores

Los conductores utilizados en las líneas aéreas de alta tensión pueden ser desnudos, recubiertos o aislados reunidos en haz. En la mayoría de las líneas se utilizan conductores desnudos, por lo que en nuestra base de datos solo contemplaremos estos.

Los conductores desnudos más utilizados en la construcción de líneas eléctricas de alta tensión son cables formados por alambres redondos, aunque en ocasiones se trefilan con otras formas. El metal más utilizado en su fabricación es el aluminio o alguna de sus aleaciones.

Los conductores desnudos más utilizados en España para la construcción de líneas aéreas son los analizados a continuación.

## <span id="page-19-1"></span>2.2.1.- Cables bimetálicos de aluminio reforzados con acero galvanizado (AL1/ST1A)

Son conductores bimetálicos formados por un alma de uno o varios alambres de acero, alrededor de la cual se agrupan los alambres de aluminio dispuestos en una o varias capas.

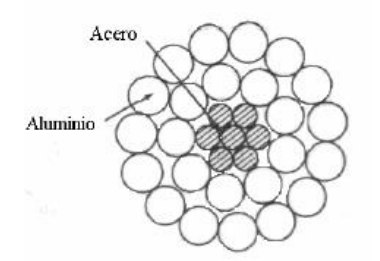

*Figura 2.1 - Conductor desnudo de aluminio-acero (Fuente: http://www.ing.uc.edu.ve/~viper/LINEAS.html)*

<span id="page-19-3"></span>Este tipo de cables *AL1/ST1A*, antes conocidos como *LA*, son los más utilizados en España para la construcción de líneas aéreas. Por ello, el estudio eléctrico se centrará en analizar las configuraciones de línea con estos conductores. En la Tabla 2.2 se indican las características técnicas de los cables normalizados de este tipo.

## <span id="page-19-2"></span>2.2.2.- Cables homogéneos de aleación de aluminio (AL3)

Estos cables están formados por una aleación formada añadiendo al aluminio pequeñas cantidades de magnesio y silicio. Esta aleación es denominada comercialmente como *Almelec*  y permite fabricar cables de un solo material sin necesidad de recurrir a un alma de acero. En la Tabla 2.3 se indican las características de estos cables normalizados.

**4 | ESTUDIO ELÉCTRICO DE LÍNEAS AÉREAS DE ALTA TENSIÓN** 

## <span id="page-20-0"></span>2.2.3.- Cables bimetálicos de aleación de aluminio reforzados con acero galvanizado (AL3/ST1A)

La utilización de cables bimetálicos con alma compuesta por alambres de acero y capas externas compuestas por alambres de *Almelec* está destinada a zonas con sobrecargas muy elevadas de hielo, por ejemplo, en líneas de montaña. En la Tabla 2.4 se indican las características de este tipo de conductores.

## <span id="page-20-1"></span>2.2.4.- Cables bimetálicos de aluminio reforzados con acero recubierto de aluminio (LARL)

En casos muy excepcionales, cuando la línea discurre por zonas muy agresivas ambientalmente, y con objeto de evitar la corrosión de los alambres de acero, se utilizan en líneas con cables bimetálicos de aluminio-acero, en los que los alambres están recubiertos de aluminio para así evitar su corrosión. En la Tabla 2.5 se indican las características técnicas de este tipo de cables.

Como ya se comentó anteriormente, además de conductores desnudos se utilizan otro tipo de conductores en líneas aéreas de alta tensión: conductores recubiertos, aislados reunidos en haz o de altas prestaciones térmicas. Estos son menos comunes por lo que el estudio eléctrico estará centrado únicamente en los conductores desnudos.

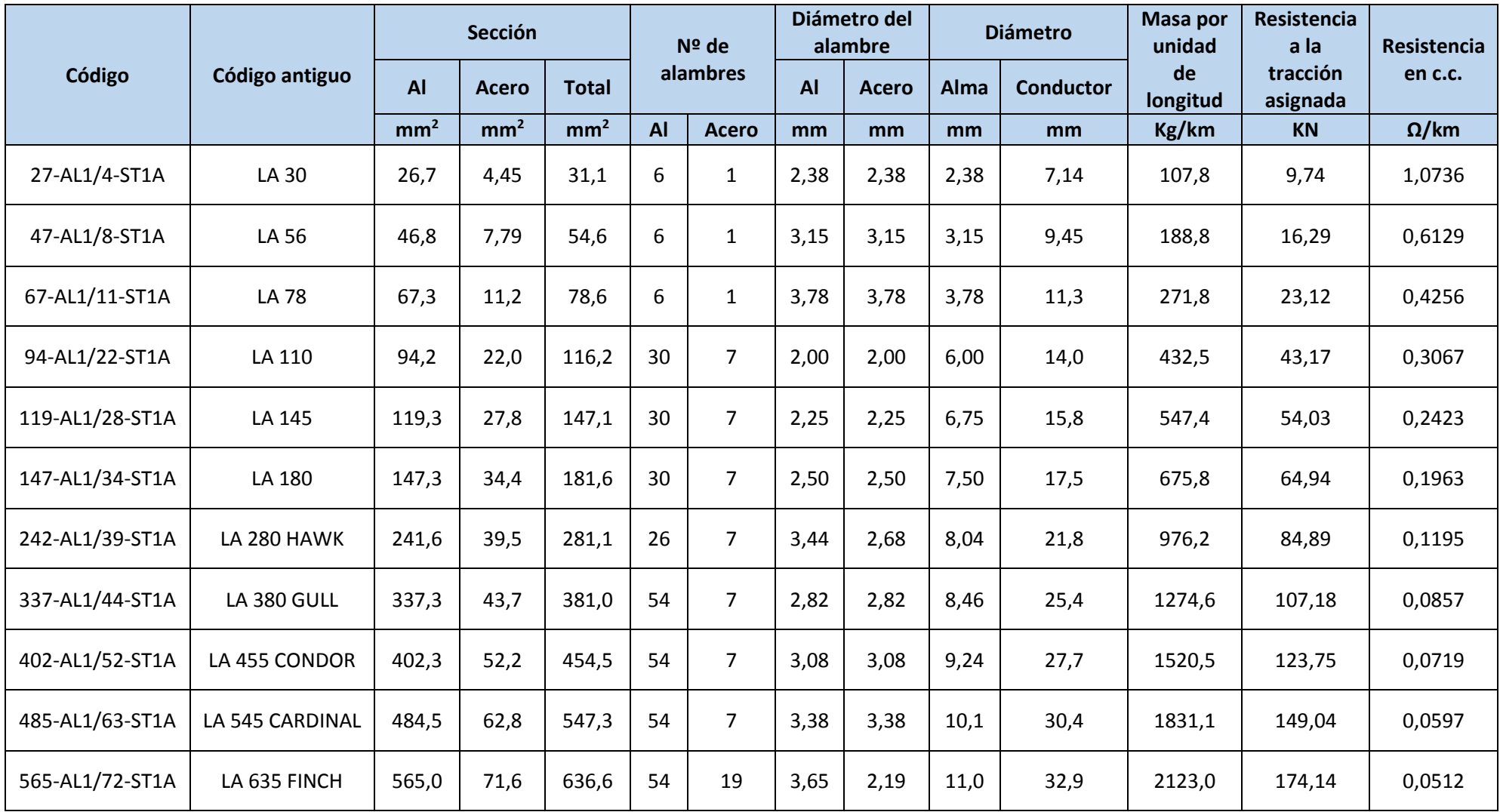

*Tabla 2.2 - Cables bimetálicos de aluminio reforzados con acero galvanizado (AL1/ST1A)*

<span id="page-21-0"></span>**6 | ESTUDIO ELÉCTRICO DE LÍNEAS AÉREAS DE ALTA TENSIÓN** 

<span id="page-22-0"></span>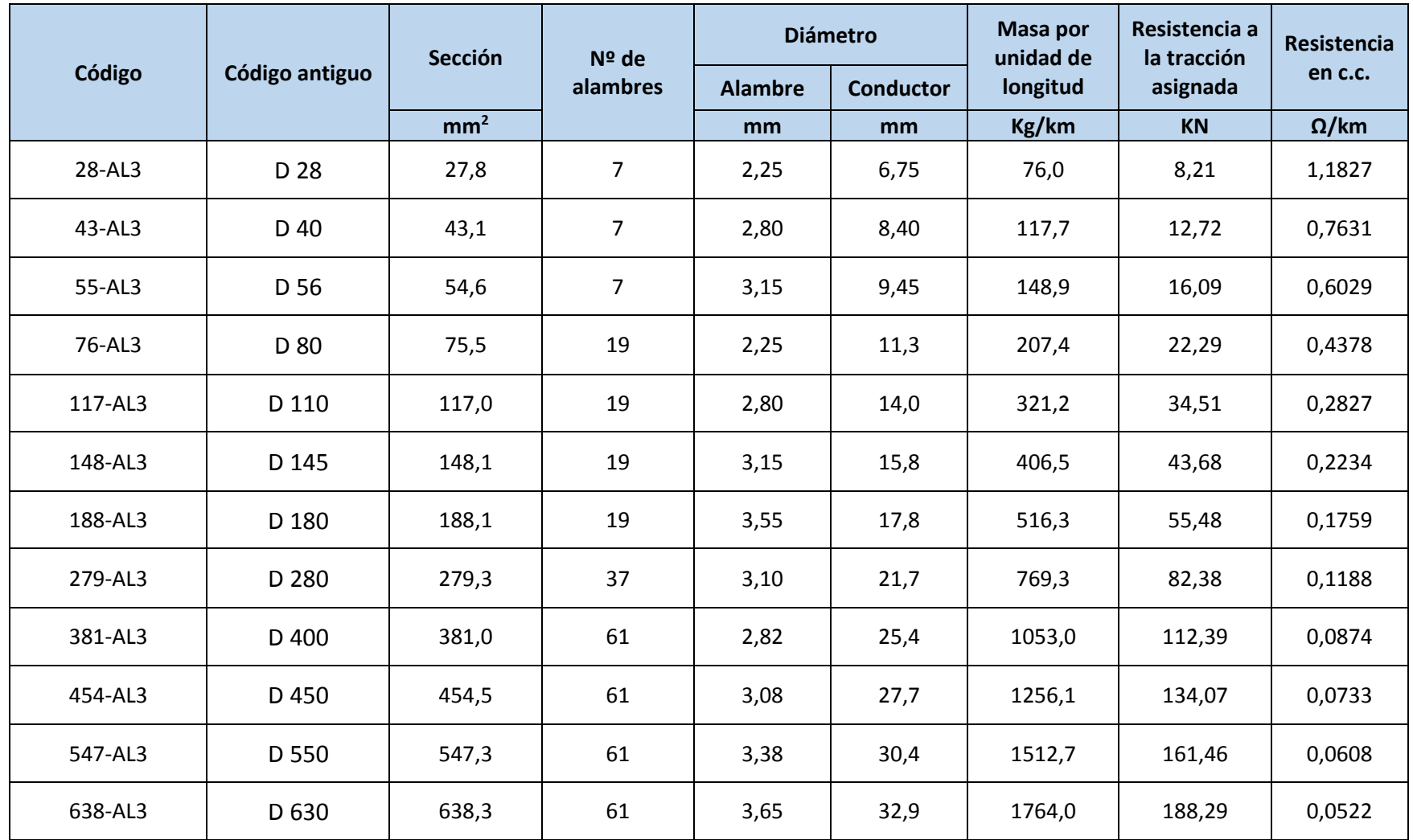

*Tabla 2.3 - Cables homogéneos de aleación de aluminio (AL3)*

**ESTUDIO ELÉCTRICO DE LÍNEAS AÉREAS DE ALTA TENSIÓN | 7**

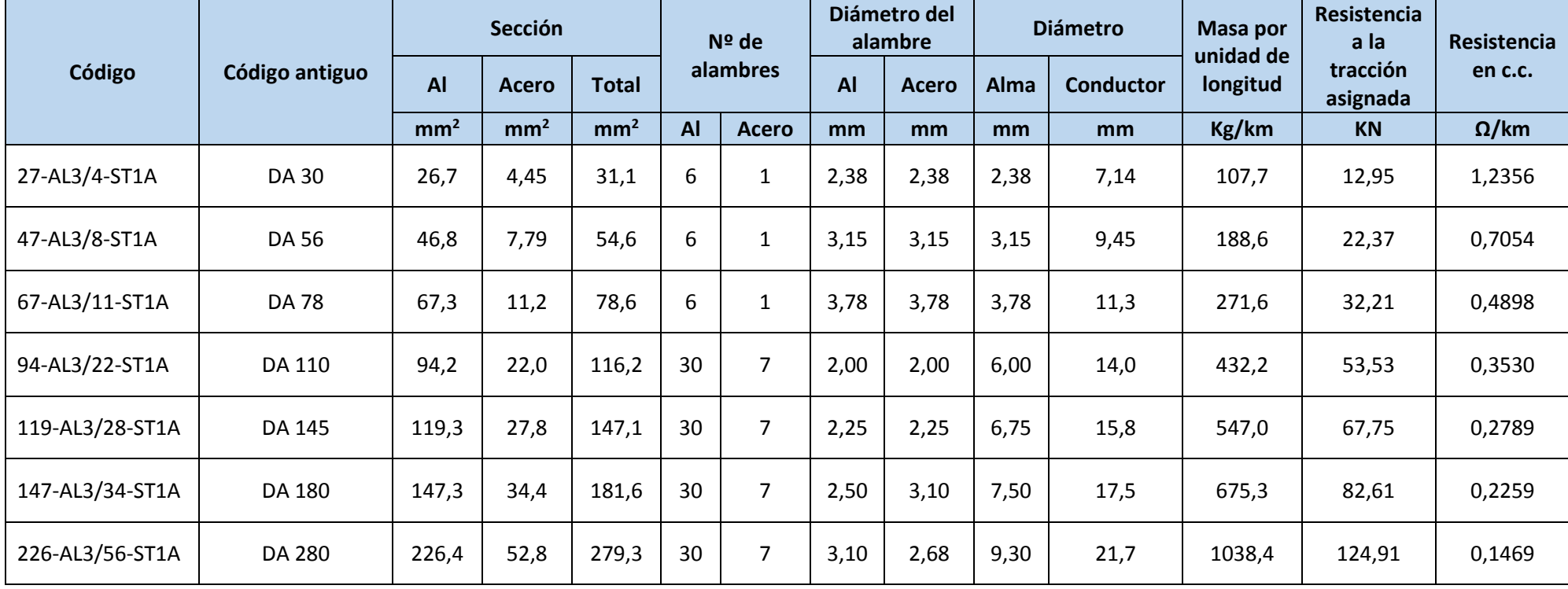

*Tabla 2.4 - Cables bimetálicos de aleación de aluminio reforzados con acero galvanizado (AL3/ST1A)*

#### <span id="page-23-0"></span>**8 | ESTUDIO ELÉCTRICO DE LÍNEAS AÉREAS DE ALTA TENSIÓN**

<span id="page-24-0"></span>

|                      | Sección         |                 |                 | <b>Diámetro</b> |              | Composición                 |                     |                     |                     | Masa por unidad de |            | Resistencia                   |              |
|----------------------|-----------------|-----------------|-----------------|-----------------|--------------|-----------------------------|---------------------|---------------------|---------------------|--------------------|------------|-------------------------------|--------------|
| Denominación         | <b>Al</b>       | <b>Acero</b>    | <b>Total</b>    | <b>Alma</b>     | <b>Total</b> | <b>Alambres</b><br>aluminio |                     | <b>Alambres ARL</b> |                     | longitud           |            | eléctrica a<br>$20^{\circ}$ C |              |
|                      | mm <sup>2</sup> | mm <sup>2</sup> | mm <sup>2</sup> | mm              | mm           | N <sup>2</sup>              | <b>Diáme</b><br>tro | N <sup>2</sup>      | <b>Diáme</b><br>tro | AI                 | <b>ARL</b> | <b>Total</b>                  | $\Omega$ /km |
| <b>LARL 30</b>       | 26,7            | 4,4             | 31,1            | 2,38            | 7,14         | 6                           | 2,38                | $\mathbf{1}$        | 2,38                | 73,2               | 29,3       | 102,5                         | 1,0175       |
| <b>LARL 56</b>       | 46,8            | 7,8             | 54,6            | 3,15            | 9,45         | 6                           | 3,15                | $\mathbf{1}$        | 3,15                | 128,3              | 51,4       | 179,7                         | 0,5808       |
| <b>LARL 78</b>       | 67,4            | 11,2            | 78,6            | 3,78            | 11,34        | 6                           | 3,78                | $\mathbf{1}$        | 3,78                | 185                | 74         | 259                           | 0,4033       |
| <b>LARL 145</b>      | 119,3           | 27,8            | 147,1           | 6,75            | 15,75        | 30                          | 2,25                | $\overline{7}$      | 2,25                | 330                | 184        | 514                           | 0,2244       |
| <b>LARL 180</b>      | 147,3           | 34,3            | 181,6           | 7,50            | 17,50        | 30                          | 2,50                | $\overline{7}$      | 2,50                | 407                | 227        | 634                           | 0,1818       |
| <b>LARL HAWK</b>     | 241,7           | 39,4            | 281,1           | 8,04            | 21,80        | 26                          | 3,44                | $\overline{7}$      | 2,68                | 667                | 262        | 929                           | 0,1131       |
| <b>LARL GULL</b>     | 337,3           | 43,7            | 381,0           | 8,46            | 25,38        | 54                          | 2,82                | $\overline{7}$      | 2,82                | 932                | 290        | 1222                          | 0,0820       |
| <b>LARL CONDOR</b>   | 402,3           | 52,2            | 454,5           | 9,24            | 27,72        | 54                          | 3,08                | $\overline{7}$      | 3,08                | 1112               | 345        | 1457                          | 0,0688       |
| <b>LARL CARDINAL</b> | 484,5           | 62,8            | 547,3           | 10,14           | 30,42        | 54                          | 3,38                | 7                   | 3,38                | 1339               | 416        | 1755                          | 0,0571       |
| <b>LARL FINCH</b>    | 565,0           | 71,6            | 636,6           | 10,95           | 32,85        | 54                          | 3,65                | 19                  | 2,19                | 1562               | 475        | 2037                          | 0,0490       |

*Tabla 2.5 - Cables bimetálicos de aluminio reforzados con acero recubierto de aluminio (LARL)*

#### **ESTUDIO ELÉCTRICO DE LÍNEAS AÉREAS DE ALTA TENSIÓN | 9**

## <span id="page-25-0"></span>2.3.- Tipo de apoyo/cruceta

Para poder llevar a cabo el cálculo de los parámetros eléctricos, la capacidad de transporte y las pérdidas de una línea aérea, debemos concretar cómo será el tipo de apoyo. En el estudio eléctrico se ha considerado que la configuración de una línea aérea depende de dos parámetros:

- *m*: número de circuitos por apoyo.
- *n*: número de conductores por fase.

Hay que tener en cuenta que podría haber variaciones en la disposición de los conductores: por ejemplo, en triángulo o en plano. Sin embargo, estas no han sido consideradas a la hora de realizar el cálculo eléctrico.

### <span id="page-25-1"></span>2.3.1.- Número de circuitos por apoyo (*m*)

Según el número de circuitos de los que disponga nuestra línea, podremos tener un circuito simple (*m=1*, un solo circuito por apoyo) o doble circuito (*m=2*, dos circuitos por apoyo), tal y como se muestra en la Figura 2.2.

En el estudio eléctrico se ha considerado una única disposición de los conductores con unas distancias fijas entre estos tanto para circuito simple como para doble circuito. En el apartado cálculo eléctrico se analizarán las distancias seleccionadas más detenidamente.

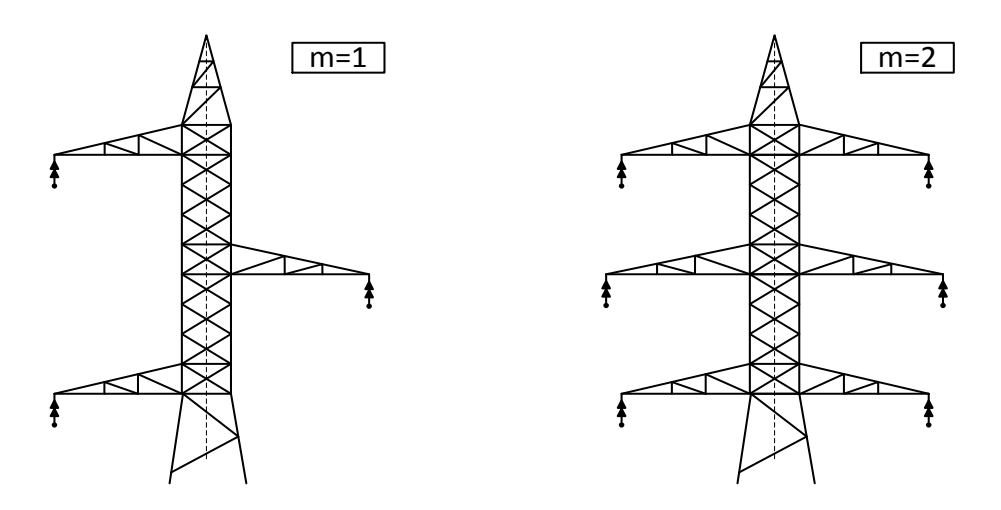

<span id="page-25-2"></span>*Figura 1.2 - Número y disposición de circuitos por apoyo*

### <span id="page-26-0"></span>2.3.2.- Número de conductores por fase (*n*)

Por otro lado, por cada fase podremos tener un conductor (simplex), dos conductores (duplex), tres conductores (triplex) o cuatro conductores (cuadruplex). En la Figura 2.3 se muestra cuál sería la disposición de los conductores en cada fase.

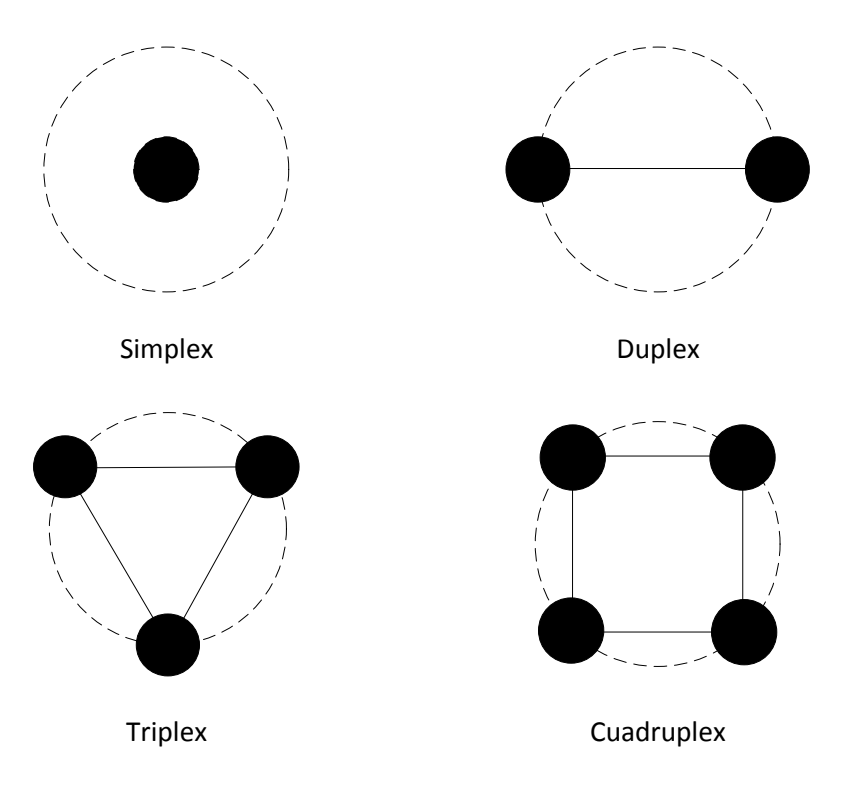

*Figura 2.3 - Número y disposición de conductores por fase*

## <span id="page-26-2"></span><span id="page-26-1"></span>2.3.3.- Todas las posibles configuraciones

Según el número de circuitos por apoyo (*m*) y el número de conductores por fase (*n*), el estudio eléctrico presentará hasta 8 posibles configuraciones, tal y como se recogen en la Tabla 2.6.

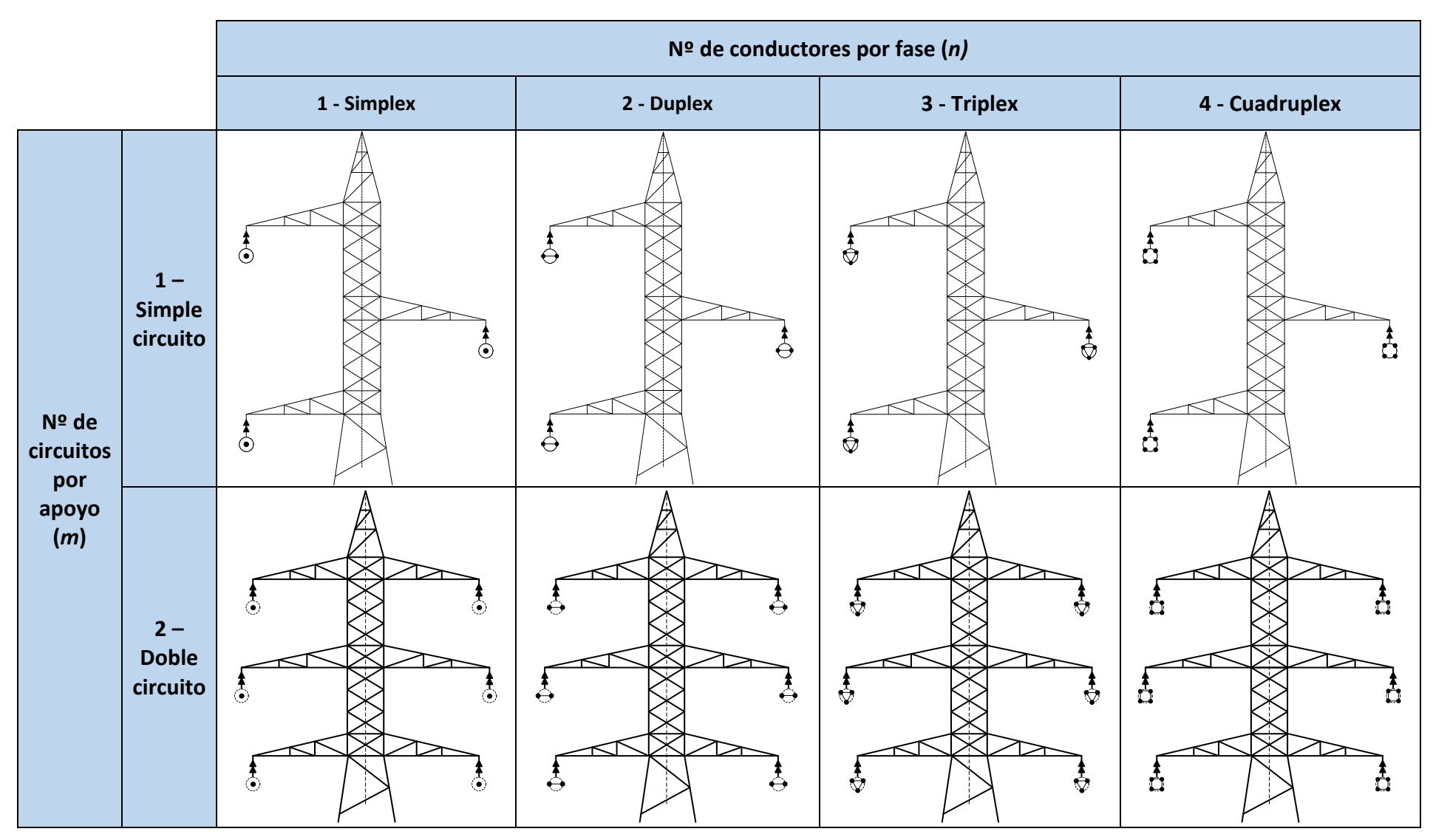

*Tabla 2.6 – Posibles configuraciones en una línea aérea de alta tensión*

<span id="page-27-0"></span>**12 | ESTUDIO ELÉCTRICO DE LÍNEAS AÉREAS DE ALTA TENSIÓN** 

# <span id="page-28-0"></span>3.- CÁLCULO ELÉCTRICO

La Instrucción Técnica Complementaria, ITC-LAT-07, sobre <<Condiciones Técnicas y Garantías de Seguridad en Líneas Eléctricas de Alta Tensión>>, del Reglamento de Líneas Eléctricas de Alta Tensión (RLAT), establece en el apartado 4.1 los cálculos a tener en cuenta en líneas aéreas con conductores desnudos.

*<<Se realizarán los cálculos eléctricos de la línea para los distintos regímenes de funcionamiento previstos, poniéndose claramente de manifiesto, los parámetros eléctricos de la línea, las intensidades máximas, caídas de tensión y pérdidas de potencia.>>*

Este proyecto recogerá los cálculos citados anteriormente, de forma que la sección del conductor elegido cumpla cada uno de los siguientes criterios:

- La intensidad máxima admisible por el conductor debe ser superior a la intensidad que transporta el régimen permanente.
- La caída de tensión en régimen permanente, debe estar dentro de unas tolerancias admisibles. Para este estudio eléctrico hemos considerado una caída de tensión referencia de un 5%.
- Las pérdidas de potencia (pérdidas por efecto Joule y por efecto corona) deben estar dentro de unas tolerancias admisibles.

## <span id="page-28-1"></span>3.1.- Parámetros eléctricos en la línea

Existen una serie de elementos característicos con los que se forman cualquier sistema eléctrico actual. Estos se pueden clasificar en elementos longitudinales y transversales:

- Los parámetros eléctricos longitudinales son aquellos que influyen a lo largo de la longitud de la línea: son la resistencia y la inductancia. La existencia de una resistencia en un circuito eléctrico es lo que genera las pérdidas producidas por efecto Joule.
- Los parámetros eléctricos transversales son aquellos que influyen transversalmente a lo largo de la línea: son la capacitancia y la conductancia. Estos parámetros transversales son los que constituyen las pérdidas producidas por el efecto Corona.

A continuación se describen los distintos procedimientos de cálculo para poder hallar estos parámetros eléctricos característicos en líneas eléctricas.

### <span id="page-28-2"></span>3.1.1.-Resistencia: R

La resistencia es la oposición al paso de la corriente eléctrica que posee un material. En términos teóricos esta depende de las dimensiones físicas del material y de la resistividad. La evolución de la resistencia eléctrica de un metal puro en función de la temperatura en el

intervalo de temperaturas comprendido entre 0 y 100 °C se puede considerar lineal. Conocida la resistencia del conductor a una temperatura de 20 °C, se puede calcularla resistencia a cualquier otra temperatura mediante la siguiente expresión:

$$
R_{dc\theta} = R_{dc20} \cdot [1 + \alpha \cdot (\theta - 20)] \qquad [\Omega/\text{km}]
$$

donde:

 $\theta$  = temperatura genérica del conductor (°C)

 $R_{dc\theta}$  = resistencia en corriente continua a la temperatura θ (Ω/km).

 $R_{dc20}$  = resistencia del conductor a la temperatura de 20 °C, valor que viene especificado por los fabricantes y normas  $(\Omega/\text{km})$ .

 $\alpha$  = constante dependiente del material (Aluminio:  $\alpha = 0.004032$ °C<sup>-1</sup>).

Para el estudio eléctrico que nos compete, se considera una temperatura fija del conductor de  $\theta = 60^{\circ}$ C. Además todos los conductores contemplados son de aluminio por lo que la constante dependiente del material  $\alpha$  tampoco variará.

Además de la variación en la resistencia del conductor en función de la temperatura de este, también existe otro factor que afecta al mismo. Es el conocido como efecto Skin:

$$
R_{\theta} = R_{dc\theta} \cdot (1 + x_s) \qquad [\Omega/km]
$$

donde:

 $R_{\theta}$  = resistencia en corriente alterna a la temperatura θ (Ω/km).

 $R_{dc\theta}$  = resistencia en corriente continua a la temperatura θ (Ω/km).

 $x_s$  = factor de efecto pelicular.

El factor de efecto pelicular es el factor que se le aplica a la resistencia al paso de la corriente en continua para obtener esta resistencia en alterna. A través de este disminuye la densidad de corriente en la sección central del conductor y aumenta en su periferia, generando un aumento de resistencia sobre el conductor. Su expresión es la siguiente:

$$
x_s = 7.5 \cdot f^2 \cdot D_{ext}^4 \cdot 10^{-7}
$$

donde:

 $f$  = frecuencia de la corriente (50 Hz para líneas aéreas de alta tensión).

 $D_{ext}$  = diámetro del conductor (cm).

Conociendo este efecto pelicular ya se puede obtener la expresión completa para el cálculo de la resistencia en ohmios a lo largo de la longitud del cable:

$$
R_{\theta} = R_{dc\theta} \cdot \left(1 + 7.5 \cdot f^2 \cdot D_{ext}^4 \cdot 10^{-7}\right) \qquad [\Omega/km]
$$

#### **14 | ESTUDIO ELÉCTRICO DE LÍNEAS AÉREAS DE ALTA TENSIÓN**

Hay que tener en cuenta que para este estudio se ha despreciado el conocido como efecto proximidad entre conductores de la línea.

#### <span id="page-30-0"></span>3.1.2.-Inductancia: L

La inductancia representa el valor instantáneo del número enlaces de flujo por unidad de corriente. Consecuentemente, la inductancia se calcula como el cociente de enlaces de flujo por amperio. En el estudio eléctrico lo que nos compete es la expresión para poder calcular este coeficiente de inducción mutua o inductancia en henrios para una línea aérea de alta tensión:

$$
L = \frac{1}{m} \cdot \left(\frac{1}{2n} + 4{,}605 \cdot \log \frac{D_m}{R_{eq}}\right) \cdot 10^{-4} \qquad [H/km]
$$

donde:

 $m$  = número de circuitos por apoyo.

 $n =$  número de conductores por fase.

 $D_m$  = separación media geométrica entre conductores (m).

 $R_{ea}$  = radio equivalente del haz de subconductores (m).

Analizando estos parámetros: el número de circuitos por apoyo  $(m)$  y número de conductores por fase (n) dependen de la configuración de la línea. En nuestro estudio podrá haber, como ya se comentó en el apartado anterior, 1 o 2 circuitos por apoyo y 1, 2, 3 o 4 conductores por fase. En cuanto a la separación media geométrica entre conductores y al radio equivalente del haz, estos dependen de m y n, respectivamente. A continuación se desarrollará el procedimiento llevado a cabo para su cálculo.

#### - *Separación media geométrica entre conductores*

La separación media geométrica entre conductores  $(D_m)$  depende de m. Por tanto, la configuración de la línea podrá ser circuito simple con un circuito por apoyo o doble circuito con dos circuitos por apoyo. Debido a que nuestro estudio se centra en el cálculo eléctrico de líneas aéreas para diferentes tipos de conductores, se ha considerado utilizar una configuración de línea referencia con unas distancias entre conductores fijas tanto para uno como para dos circuitos por apoyo:

• Simple circuito:

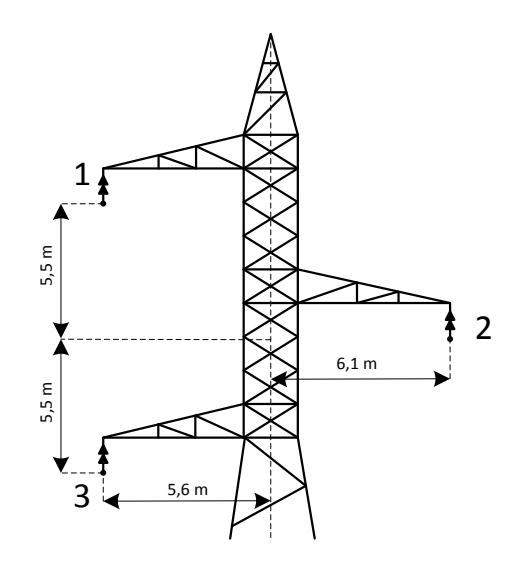

*Figura 3.1 – Configuración utilizada para simple circuito*

<span id="page-31-0"></span>Para esta configuración de línea mostrada en la Figura 3.1 con un circuito por apoyo, la expresión utilizada para el cálculo de la separación media geométrica entre conductores es la siguiente:

$$
D_m = \sqrt[3]{D_{1-2} \cdot D_{2-3} \cdot D_{1-3}} \qquad [m]
$$

donde:

 $D_{1-2}$  = distancia entre los apoyos 1 y 2 (m).

 $D_{2-3}$  = distancia entre los apoyos 2 y 3 (m).

 $D_{1-3}$  = distancia entre los apoyos 1 y 3 (m).

Para la configuración tomada como referencia y realizando los oportunos cálculos, la distancia geométrica entre conductores sería:

$$
D_{1-2} = 13 \, m
$$
  
\n
$$
D_{2-3} = 13 \, m
$$
  
\n
$$
D_{1-3} = 11 \, m
$$
  
\n
$$
D_m = 12.3 \, m
$$

Hay que tener en cuenta que para líneas aéreas de alta tensión existen más configuraciones para simple circuito. Sin embargo, para llevar a cabo este estudio eléctrico se ha optado por fijar una configuración referencia para circuito simple y otra referencia para doble circuito.

Doble circuito:

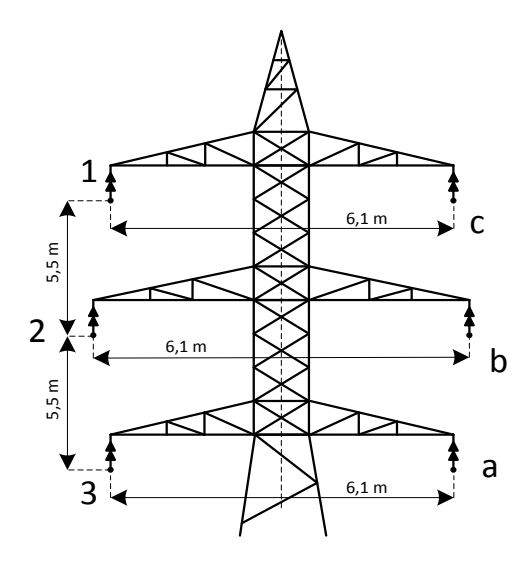

*Figura 3.2 – Configuración utilizada para doble circuito*

<span id="page-32-0"></span>De manera similar que para circuito simple, en el estudio hemos optado por fijar unas distancias entre apoyos, según la Figura 3.2, para poder basarnos en esa configuración. Cuando la línea presenta circuito doble, los cálculos son algo más complejos. La expresión para esta configuración referencia de línea es la siguiente:

$$
D_m = \sqrt[3]{D_1 \cdot D_2 \cdot D_3} \qquad [m]
$$

siendo:

$$
D_1 = \frac{\sqrt{D_{1-2} \cdot D_{1-b} \cdot D_{1-3} \cdot D_{1-a}}}{D_{1-c}} \qquad [m]
$$

$$
D_2 = \frac{\sqrt{D_{2-1} \cdot D_{2-c} \cdot D_{2-3} \cdot D_{2-a}}}{D_{2-b}} \qquad [m]
$$

$$
D_3 = \frac{\sqrt{D_{3-1} \cdot D_{3-c} \cdot D_{3-2} \cdot D_{3-b}}}{D_{3-a}} \qquad [m]
$$

donde cada  $D_{x-y}$  es la distancia entre apoyos x e y (m).

En este estudio eléctrico, para esta configuración doble circuito utilizada y realizando los oportunos cálculos, las distancias entre apoyos serían los recogidos en la Tabla 3.1.

<span id="page-32-1"></span>

| $\boldsymbol{D}_{1-2}$ | $5,5 \text{ m}$ |
|------------------------|-----------------|
| $\boldsymbol{D}_{1-3}$ | 11 m            |
| $D_{1-a}$              | 14,47 m         |
| $\boldsymbol{D}_{1-b}$ | 11,68 m         |
| $D_{1-c}$              | $9,4 \text{ m}$ |

*Tabla 3.1 - Distancias entre apoyos para doble circuito*

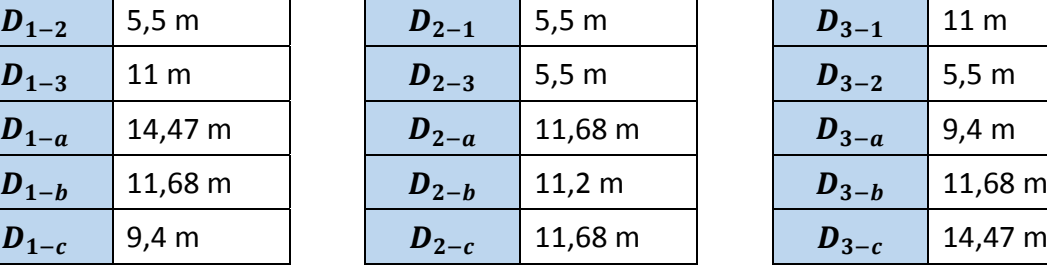

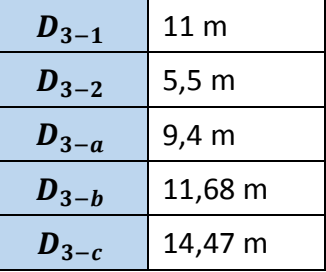

Por tanto, la distancia media geométrica entre conductores para líneas de doble circuito sería:

$$
D_1 = 10,76 m
$$
  
\n
$$
D_2 = 5,74 m
$$
  
\n
$$
D_3 = 10,76 m
$$
  
\n
$$
D_m = 8,73 m
$$

Igual que para líneas de simple circuito, existen otras configuraciones para doble circuito. Como ya comentamos antes se ha optado por esta configuración referencia de línea debido a que nuestro estudio eléctrico presenta como objetivo el estudio eléctrico de la línea, no su diseño.

#### - *Radio equivalente del haz de subconductores*

El radio equivalente del haz de subconductores ( $r_{ea}$ ) depende de  $n$ . Por tanto, la configuración de la línea podrá ser simplex (un conductor por fase), duplex (dos conductores por fase), triplex (tres conductores por fase) o cuadruplex (cuatro conductores por fase). Dependiendo entonces del número de conductores por fase, la expresión para el cálculo del radio equivalente del haz de subconductores será la siguiente:

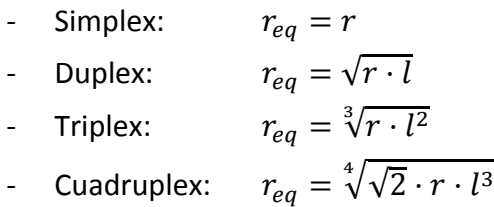

donde:

 $r$  = radio del conductor o subconductor (m).

 $l$  = separación entre los dos, tres o cuatro conductores (m).

El radio del conductor  $(r)$  es la mitad del diámetro del conductor recogido en las tablas de conductores mencionadas anteriormente. En cambio, la separación entre conductores  $(l)$ vendrá dada por la distancia entre la posición de cada conductor proporcionada por los separadores que existen en los apoyos, tal y como se muestra en la Figura 3.3.

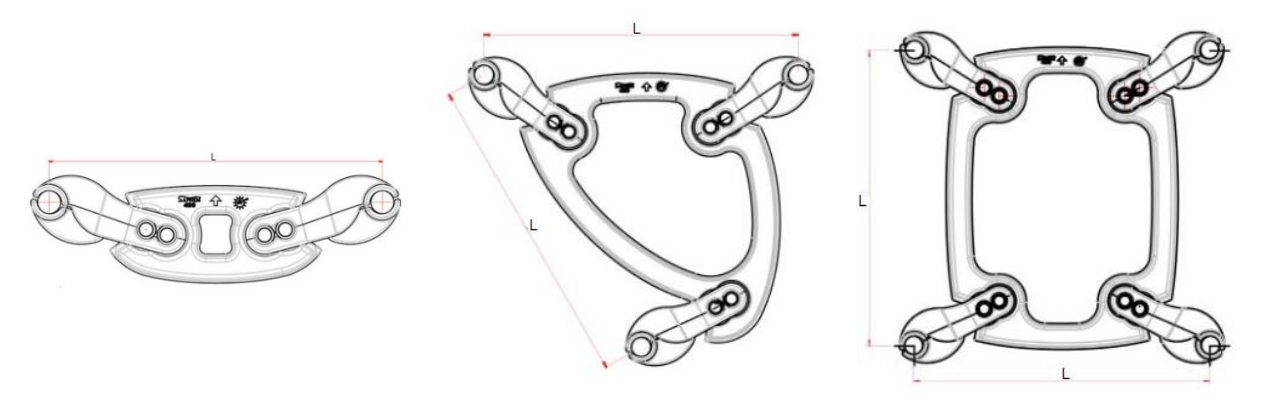

<span id="page-33-0"></span>*Figura 3.3 - Ejemplo de separadores entre conductores en líneas aéreas de alta tensión (Fuente: SAPREM)*

#### **18 | ESTUDIO ELÉCTRICO DE LÍNEAS AÉREAS DE ALTA TENSIÓN**

Hemos definido un valor fijo de  $l = 0.45$  m para las tres configuraciones, debido a que es el más común en fabricantes de separadores entre conductores.

Con esto, quedarían definidos todos los parámetros que necesitábamos conocer para calcular la Inductancia en H/km.

Una vez calculada la Inductancia, ya podríamos calcular la **reactancia** inductiva de una línea alimentada en corriente alterna sinusoidal de pulsación  $\omega = 2\pi f$ :

$$
X = \omega \cdot L = 2\pi f \cdot L \qquad [H/km]
$$

#### <span id="page-34-0"></span>3.1.3.-Capacitancia: C

La capacidad o capacitancia de una línea eléctrica es el resultado de la diferencia de potencial entre los conductores que la forman. Esa diferencia de potencial origina que los conductores se carguen cuando entre ellos aparece una diferencia de potencial. En el estudio, lo que compete es la expresión para poder calcular esta capacitancia en faradios para una línea aérea de alta tensión:

$$
C = m \cdot \frac{24.2}{\log \frac{D_m}{r_{eq}}} \cdot 10^{-9} \qquad [S/km]
$$

Ya se han analizado todos los parámetros que componen la expresión, por lo que ya se podría llevar a cabo el cálculo de la capacitancia para las diversas configuraciones que hemos utilizado como referencia en el estudio.

A través de esta capacitancia se podrá obtener la conocida como **susceptancia** capacitiva de una línea alimentada en corriente alterna sinusoidal de pulsación  $\omega = 2\pi f$ , dada por la expresión:

$$
B = \omega \cdot C = 2\pi f \cdot C \qquad [S/km]
$$

#### <span id="page-34-1"></span>3.1.4.-Conductancia: G

La conductancia es la facilidad que ofrece un material al paso de la corriente eléctrica, es decir, la inversa de la resistencia. Se mide en siemens (S). A efectos de diseño, en lo que respecta a la caída de tensión, el efecto de la conductancia suele despreciarse.

En este proyecto, al centrarnos en líneas aéreas de alta tensión de varios kilómetros de longitud, el valor de la conductancia no afecta demasiado en el cálculo eléctrico por lo que se ha despreciado ( $G = 0$ ).

## <span id="page-34-2"></span>3.2.-Intensidad máxima admisible por unidad de corriente

Como ya se ha comentado anteriormente, la intensidad máxima admisible por el conductor en una línea aérea de alta tensión debe ser siempre superior a la intensidad que transporta en régimen permanente. Por ello hay que tener en cuenta y calcular esta intensidad máxima dependiendo del tipo de conductor presente en la línea.

La ITC-LAT-07, en su Apartado 4.2.1, establece las densidades de corriente máximas en régimen permanente para los conductores de cobre, aluminio y aleación de aluminio. Dichas densidades en función de la sección nominal de cada conductor se recogen en la Tabla 3.2.

A través de estas densidades de corriente y conociendo las secciones nominales de cada conductor, se pueden obtener las intensidades máximas que soporta cada cable. Los conductores empleados en líneas aéreas con conductores desnudos son, en su mayor parte, conductores mixtos compuestos por una mayoría de alambres de un material conductor (cobre, aluminio o aleación de aluminio) y de alambres de acero.

Para obtener las densidades máximas de corriente, el Apartado 4.2.1 de la ITC-LAT-07, establece una serie de coeficientes de reducción según la composición del cable. En nuestro estudio este coeficiente de reducción lo hemos despreciado, es decir, hemos utilizado un coeficiente igual a 1.

| Sección                       | Densidad de corriente (A/mm <sup>2</sup> ) |                 |                         |  |  |  |  |  |
|-------------------------------|--------------------------------------------|-----------------|-------------------------|--|--|--|--|--|
| nominal<br>(mm <sup>2</sup> ) | <b>Cobre</b>                               | <b>Aluminio</b> | Aleación de<br>aluminio |  |  |  |  |  |
| 10                            | 8,75                                       |                 |                         |  |  |  |  |  |
| 15                            | 7,60                                       | 6,00            | 5,60                    |  |  |  |  |  |
| 25                            | 6,35                                       | 5,00            | 4,65                    |  |  |  |  |  |
| 35                            | 5,75                                       | 4,55            | 4,25                    |  |  |  |  |  |
| 50                            | 5,10                                       | 4,00            | 3,70                    |  |  |  |  |  |
| 70                            | 4,50                                       | 3,55            | 3,30                    |  |  |  |  |  |
| 95                            | 4,05                                       | 3,20            | 3,00                    |  |  |  |  |  |
| 125                           | 3,70                                       | 2,90            | 2,70                    |  |  |  |  |  |
| 160                           | 3,40                                       | 2,70            | 2,50                    |  |  |  |  |  |
| 200                           | 3,20                                       | 2,50            | 2,30                    |  |  |  |  |  |
| 250                           | 2,90                                       | 2,30            | 2,15                    |  |  |  |  |  |
| 300                           | 2,75                                       | 2,15            | 2,00                    |  |  |  |  |  |
| 400                           | 2,50                                       | 1,95            | 1,80                    |  |  |  |  |  |
| 500                           | 2,30                                       | 1,80            | 1,70                    |  |  |  |  |  |
| 600                           | 2,10                                       | 1,65            | 1,55                    |  |  |  |  |  |

<span id="page-35-0"></span>*Tabla 3.2 - Densidad de corriente máxima de los conductores en régimen permanente*
A continuación, a modo de ejemplo, se desarrollará el cálculo de la intensidad máxima admisible para los cables más usados en líneas aéreas de alta tensión: Cables bimetálicos de aluminio reforzados con acero galvanizado (AL1/ST1A).

Se obtiene la sección de cada conductor en sus tablas de características y, como estos están compuestos por una mayoría de aluminio, se utiliza la columna densidad de corriente correspondiente a ese material. Interpolando entre la sección nominal y la densidad de corriente máxima se obtiene una densidad de corriente para cada uno de los conductores. En la Tabla 3.3 se muestra la interpolación llevada a cabo para calcular la densidad de corriente del conductor 27-AL1/4-ST1A.

*Tabla 3.3 - Cálculo de densidad de corriente para el conductor 27-AL1/4-ST1A*

|               | Sección del conductor (mm <sup>2</sup> ): $S$ | Densidad de corriente (A/mm <sup>2</sup> ): $\sigma$ |
|---------------|-----------------------------------------------|------------------------------------------------------|
|               | 25                                            | 5,00                                                 |
| 27-AL1/4-ST1A | 31,10                                         | 4.73                                                 |
|               | 35                                            | 4,55                                                 |

La expresión utilizada para calcular la Intensidad máxima admisible de cada conductor sería:

$$
I_{\text{max}} = \sigma \cdot S \qquad [A]
$$

Así, se obtendrá una Intensidad máxima admisible para cada uno de los conductores, tal y como se muestra en la Tabla 3.4.

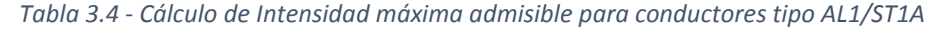

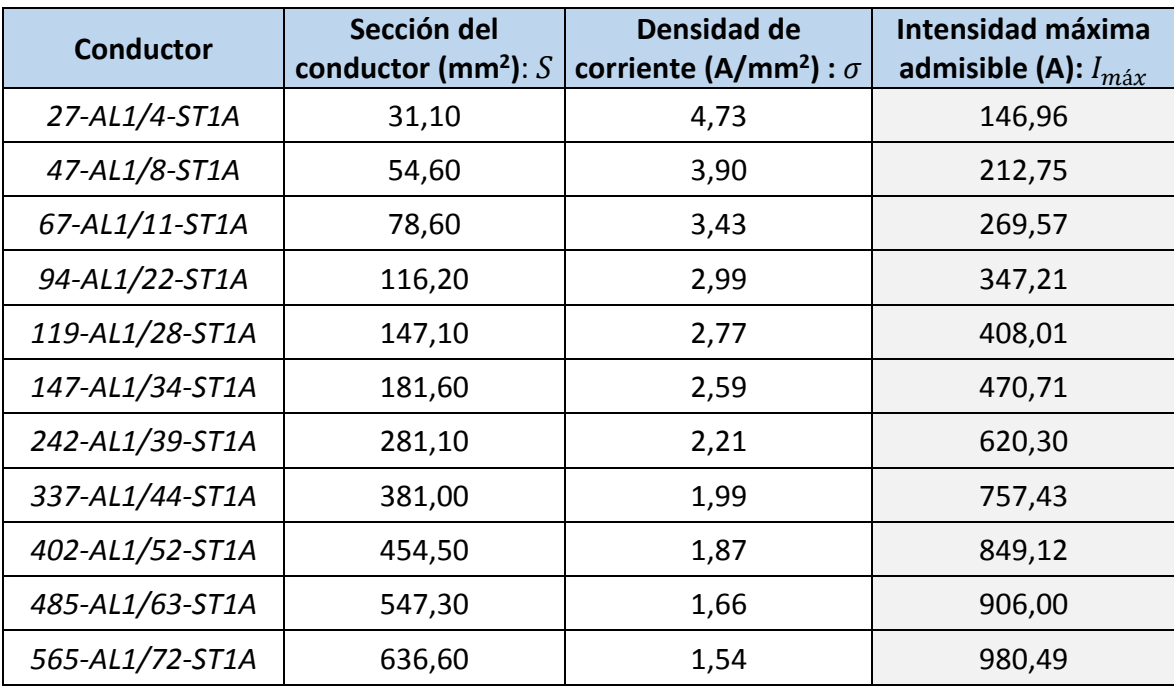

De esta manera se procedería con cada uno de los conductores utilizados en líneas aéreas de alta tensión para calcular la intensidad máxima que soporta cada cable. A continuación se muestran en las Tablas 3.5, 3.6 y 3.7 las intensidades máximas que soporta cada conductor en el estudio eléctrico.

| <b>Conductor</b> | Intensidad máxima<br>admisible (A): $I_{\text{max}}$ |
|------------------|------------------------------------------------------|
| 28-AL3           | 126,16                                               |
| 43-AL3           | 170,37                                               |
| 55-AL3           | 197,00                                               |
| 76-AL3           | 244,17                                               |
| 117-AL3          | 325,26                                               |
| 148-AL3          | 379,06                                               |
| 188-AL3          | 443,82                                               |
| 279-AL3          | 575,94                                               |
| 381-AL3          | 700,28                                               |
| 454-AL3          | 793,33                                               |
| 547-AL3          | 891,58                                               |
| 638-AL3          | 916,02                                               |

*Tabla 3.5 - Intensidad máxima admisible para conductores tipo AL3*

*Tabla 3.6 - Intensidad máxima admisible para conductores tipo AL3/ST1A*

| <b>Conductor</b> | Intensidad máxima<br>admisible (A): $I_{max}$ |
|------------------|-----------------------------------------------|
| 27-AL3/4-ST1A    | 137,03                                        |
| 47-AL3/8-ST1A    | 197,00                                        |
| 67-AL3/11-ST1A   | 251,27                                        |
| 94-AL3/22-ST1A   | 323,97                                        |
| 119-AL3/28-ST1A  | 378,59                                        |
| 147-AL3/34-ST1A  | 434,39                                        |
| 226-AL3/56-ST1A  | 575,94                                        |

| <b>Conductor</b>     | Intensidad máxima<br>admisible (A): $I_{\text{max}}$ |
|----------------------|------------------------------------------------------|
| LARL 30              | 137,03                                               |
| LARL 56              | 197,00                                               |
| LARL 78              | 251,27                                               |
| LARL 145             | 378,59                                               |
| LARL 180             | 434,39                                               |
| LARL HAWK            | 578,14                                               |
| <b>LARL GULL</b>     | 700,28                                               |
| <b>LARL CONDOR</b>   | 793,33                                               |
| <b>LARL CARDINAL</b> | 891,58                                               |
| <b>LARL FINCH</b>    | 916,83                                               |

*Tabla 3.7 – Intensidad máxima admisible para conductores tipo LARL*

### 3.3.-Otros valores característicos de las líneas

Una vez estudiados los parámetros eléctricos presentes en cualquier línea eléctrica, así como la máxima intensidad admisible en los diversos tipos de conductores, se llevará cabo el análisis de otras características no menos importantes en líneas aéreas de alta tensión: la impedancia y potencia características, la cargabilidad o capacidad de transporte y las pérdidas presentes en cualquier línea eléctrica.

# 3.3.1.- Impedancia característica:  $\boldsymbol{Z}_{\boldsymbol{0}}$

La impedancia característica o natural de una línea eléctrica es como se conoce a la relación existente entre la diferencia de potencial aplicada y la corriente absorbida por la línea, suponiendo que esta tiene una longitud infinita. Es independiente de la longitud de la línea y depende de los parámetros eléctricos de la línea analizados anteriormente: resistencia, capacitancia, inductancia y conductancia. Viene dada por la expresión:

$$
Z_0 = \sqrt{\frac{R + j \cdot L\omega}{G + j \cdot C\omega}} \qquad [\Omega]
$$

donde:

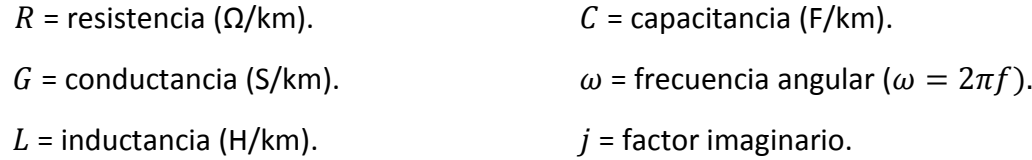

#### 3.3.2.- Potencia característica: Pc

La potencia característica o natural de una línea es la potencia correspondiente a la impedancia característica  $Z_0$ . Depende únicamente del cuadrado de la tensión y de la impedancia natural:

$$
P_c = \frac{V_n^2}{Z_0} \qquad [MW]
$$

Donde:

 $V_n$  = tensión nominal de la red (kV).

 $Z_0$  = impedancia característica (Ω).

### 3.3.3.- Cargabilidad o capacidad de transporte de la línea

Una línea eléctrica necesita transportar la máxima energía posible en condiciones adecuadas para el consumo. Sin embargo, tiene una serie de limitantes:

- Límite térmico.
- Límite de caída de tensión.

A continuación se desarrollarán estas restricciones que se generan en líneas de alta tensión:

#### - *Límite térmico: Capacidad de transporte térmica*

En líneas aéreas de alta tensión existen diversas restricciones que limitan el flujo de energía a través de estas. La máxima transferencia de energía por un conductor se obtiene mediante la determinación de la relación corriente-temperatura, llamada límite térmico. El límite térmico de un conductor para líneas aéreas es la corriente máxima permitida considerando una temperatura máxima a través del conductor para condiciones ambientales establecidas.

En el estudio eléctrico de este tipo de líneas, para evaluar este límite térmico, se calcula la potencia máxima que se puede transportar sin deterioro térmico del conductor:

$$
P_{\text{max}} = m \cdot n \cdot \sqrt{3} \cdot V_n \cdot I_{\text{max}} \qquad [MW]
$$

donde:

 $m =$  número de circuitos por apoyo.

 $n =$  número de conductores por fase.

 $V_n$  = tensión nominal de la línea (kV).

 $I_{\text{max}}$  = intensidad máxima admisible del conductor (A).

### - *Límite de caída de tensión: Capacidad de transporte en función de la caída de tensión*

Para longitudes cortas, la capacidad de transporte está acotada por el límite térmico del conductor. Sin embargo, para longitudes largas la cargabilidad de la línea depende de la caída de tensión en la misma.

La potencia activa transportable por una línea eléctrica aérea de alta tensión dependerá de la carga que presente dicha línea. Para una determinada caída de tensión (para nuestra base de datos será siempre del 5%), un tipo de carga conocido y dado un factor de potencia (f. d. p.  $=$  $\cos \varphi$ ) que será variable en nuestra base de datos, evaluamos la expresión de la potencia activa de una línea. Así, se podrá determinar la potencia activa entregada por la línea utilizando el cálculo de la potencia por el Método Exacto:

$$
P_2 = \frac{V_1 \cdot V_2}{B} \cdot \cos(b - \delta) - \frac{A \cdot V_2^2}{B} \cdot \cos(b - a) \quad [MW]
$$

donde:

 $V_1$  = tensión al principio de la línea:  $V_1 = (1 + \Delta V) \cdot V_2$  [kV]

 $V_2$  = tensión al final de la línea [kV]

 $\delta$  = ángulo de fase (rad).

A, B = vectores de cálculo en Método Exacto.

a,b = argumento de los vectores de cálculo (rad).

En primer lugar, se calculará el ángulo de fase  $\delta$ . Para ello habrá que utilizar las siguientes expresiones para poder, primero, despejar la potencia de transporte.

$$
R(\Omega) = R_u \left( \frac{\Omega}{km} \right) \cdot L(km)
$$
  
\n
$$
\Delta V = \frac{R \cdot P_2 + X \cdot Q_2}{V_2^2}
$$
  
\n
$$
t_g \varphi = \frac{Q_2}{P_2}
$$
  
\n
$$
\begin{cases}\n\Omega = X_u \left( \frac{\Omega}{km} \right) \cdot L(km) \\
\Omega = \frac{\Delta V \cdot V_2^2}{R_u + X_u \cdot tg \varphi} \cdot \frac{1}{L} \quad [MW]\n\end{cases}
$$

Conociendo entonces la potencia de transporte en función de la caída de tensión y  $R_u$  y  $X_u$ , resistencia y reactancia por unidad de longitud analizadas anteriormente, ya se podría deducir el ángulo de fase  $\delta$ :

$$
sen \delta = \frac{{V_2}^2 \cdot \Delta V}{V_1 \cdot V_2} \cdot \frac{X_u - R_u \cdot tg \varphi}{R_u + X_u \cdot tg \varphi}
$$

Una vez hallado el ángulo de fase, quedaría calcular los valores de *A* y *B* y sus respectivos argumentos *a* y *b* utilizados en el conocido como Método Exacto:

$$
\begin{array}{ccc}\n\frac{1}{4} & \frac{\vec{l}_1}{\vec{l}_2} & \frac{\vec{l}_2}{\vec{l}_2} & \frac{2}{\vec{l}_2} \\
\hline\n\frac{1}{2} & \frac{1}{2} & \frac{1}{2} & \frac{1}{2} \\
\hline\n-\frac{1}{2} & \frac{1}{2} & \frac{1}{2} & \frac{1}{2} \\
\hline\n-\frac{1}{2} & \frac{1}{2} & \frac{1}{2} & \frac{1}{2} \\
\hline\n-\frac{1}{2} & \frac{1}{2} & \frac{1}{2} & \frac{1}{2} \\
\hline\n-\frac{1}{2} & \frac{1}{2} & \frac{1}{2} & \frac{1}{2} \\
\hline\n-\frac{1}{2} & \frac{1}{2} & \frac{1}{2} & \frac{1}{2} \\
\hline\n-\frac{1}{2} & \frac{1}{2} & \frac{1}{2} & \frac{1}{2} & \frac{1}{2} \\
\hline\n-\frac{1}{2} & \frac{1}{2} & \frac{1}{2} & \frac{1}{2} & \frac{1}{2} \\
\hline\n-\frac{1}{2} & \frac{1}{2} & \frac{1}{2} & \frac{1}{2} & \frac{1}{2} \\
\hline\n-\frac{1}{2} & \frac{1}{2} & \frac{1}{2} & \frac{1}{2} & \frac{1}{2} \\
\hline\n-\frac{1}{2} & \frac{1}{2} & \frac{1}{2} & \frac{1}{2} & \frac{1}{2} & \frac{1}{2} \\
\hline\n-\frac{1}{2} & \frac{1}{2} & \frac{1}{2} & \frac{1}{2} & \frac{1}{2} & \frac{1}{2} \\
\hline\n-\frac{1}{2} & \frac{1}{2} & \frac{1}{2} & \frac{1}{2} & \frac{1}{2} & \frac{1}{2} \\
\hline\n-\frac{1}{2} & \frac{1}{2} & \frac{1}{2} & \frac{1}{2} & \frac{1}{2} & \frac{1}{2} \\
\hline\n-\frac{1}{2} & \frac{1}{2} & \frac{1}{2} & \frac{1}{2} & \frac{1}{2} & \frac{1}{2} \\
\hline\n-\frac{1}{2} & \frac{1}{2} & \frac{1}{2} & \frac{1}{2} & \frac{1}{2} & \frac{1}{2
$$

donde: siendo: siendo: siendo: siendo: siendo: siendo: siendo: siendo: siendo: siendo: siendo: siendo: siendo:  $\frac{1}{2}$ 

$$
\vec{\gamma} = \sqrt{\vec{Z}_u \cdot \vec{Y}_u}
$$
\n
$$
\vec{Z}_u = R_u + jwL_u \quad [\Omega/km]
$$
\n
$$
\vec{Z}_c = \sqrt{\vec{Z}_u/\vec{Y}_u}
$$
\n
$$
\vec{Y}_u = G_u + jwC_u \quad [S/km]
$$

Una vez calculados estos parámetros, ya se podría obtener la potencia activa entregada por una línea eléctrica de alta tensión, para así poder analizar la capacidad de transporte de la misma.

En el estudio eléctrico se ha graficado la potencia máxima y la potencia activa entregada por la línea dependiente de la potencia característica, en función de la longitud de esta para unos conductores y unas tensiones determinadas, tal y como se puede comprobar en la Gráfico 3.1.

Así, a través de esta representación se podrá observar la capacidad de transporte de la línea dependiendo de su longitud (en azul), así como el límite térmico o potencia máxima permitida dependiente de la temperatura del conductor (en rojo). Se puede comprobar como a medida que va disminuyendo la longitud de la línea, la potencia entregada va aumentando hasta que alcanza la potencia máxima, momento en el cual se supera el límite térmico mencionado anteriormente.

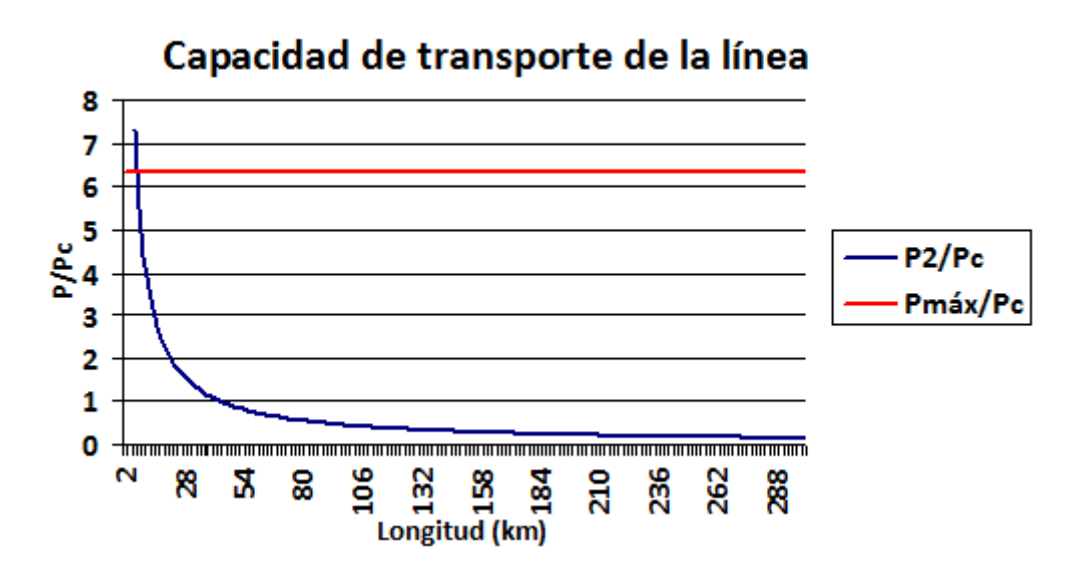

*Gráfico 3.1 – Ejemplo de representación de capacidad de transporte de una línea*

### 3.3.4.- Pérdidas de potencia en la línea

Las pérdidas de potencia que se producen en una línea son la suma de las debidas al propio aislamiento, al efecto Joule y al efecto Corona. Se van a analizar estas dos últimas en nuestro estudio eléctrico.

#### - *Pérdida de potencia por efecto Joule*

El efecto Joule se produce en los conductores eléctricos. Se caracteriza por la pérdida de energía en forma de calor al ambiente. Sólo puede disminuirse, no puede eliminarse por completo. Las pérdidas por efecto Joule en una línea vienen dadas por la siguiente fórmula:

$$
\Delta P = 3 \cdot R \cdot L \cdot I^2 \qquad [A]
$$

donde:

 $\Delta P$  = pérdidas de potencia (W).

 $R$  = resistencia del conductor ( $Ω/km$ ).

 $L =$  longitud de la línea (km).

 $I =$  intensidad de la línea (A).

Teniendo en cuenta que:

$$
I = \frac{P}{\sqrt{3} \cdot V_n \cdot \cos \varphi} \qquad [A]
$$

siendo:

 $P =$  potencia total entregada por la línea (kW).

 $V_n$  = tensión nominal (kV).

 $\cos \varphi$  = factor de potencia.

La pérdida de potencia por efecto Joule también se puede expresar en tanto por ciento:

$$
\Delta P(\%) = \frac{P \cdot L \cdot R}{10 \cdot V_n^2 \cdot \cos^2 \varphi}
$$

Donde cada variable se expresa en las unidades expuestas anteriormente.

#### - *Pérdida de potencia por efecto corona*

El efecto corona consiste en la ionización del aire que rodea a los conductores de una línea de alta tensión. Se produce cuando un conductor adquiere un potencial en su superficie lo suficientemente elevado, como para que el gradiente de tensión entre este y el aire de su entorno supere el valor de la rigidez dieléctrica del aire.

Para instalaciones con un nivel de tensión de 132 kV, al tratarse de líneas de primera categoría, debe realizarse la comprobación del comportamiento de los conductores al efecto corona,

según el apartado 4.3 de la ITC-LAT-07. El mismo apartado indica que para líneas de entre 30 y 66 kV, también deberá realizarse dicha comprobación en aquellas líneas que puedan estar próximas al límite inferior de dicho efecto corona.

Cuando la tensión de línea llega a ese valor crítico, se generan pérdidas de energía importantes ya que se produce una ruptura parcial del dieléctrico que es el aire. Esta tensión es denominada *Tensión crítica disruptiva* (U<sub>c</sub>).

Es decir, el efecto corona se produce cuando la tensión más elevada de la red  $(U_s)$  supera la tensión crítica disruptiva debido a que a ese nivel de tensión el aire se ioniza.

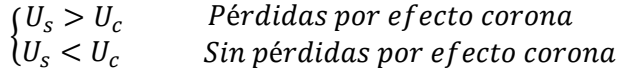

Esta tensión crítica disruptiva se puede hallar de forma aproximada mediante la fórmula siguiente:

$$
U_c = \sqrt{3} \cdot \frac{29.8}{\sqrt{2}} \cdot m_c \cdot m_t \cdot \delta \cdot r \cdot \ln \frac{D_m}{r_{eq}} \qquad [kV]
$$

donde:

 $m_c$  = coeficiente de irregularidad de la superficie del conductor (para nuestro estudio  $\approx$  1).

 $m_t$  = factor de lluvia (para nuestro estudio suponemos buen tiempo  $\approx$  1).

 $\delta$  = densidad relativa del aire (para nuestro estudio ≈ 0,94).

 $D_m$  = separación media geométrica entre conductores (m).

 $R_{ea}$  = radio equivalente del haz de subconductores (m).

Se ha supuesto unos valores fijos referencia para  $m_c$ ,  $m_t$  y  $\delta$  para que no exista tanta variabilidad en el estudio. Hay que tener en cuenta que el cálculo de pérdidas por efecto corona en líneas aéreas es siempre aproximado debido a que depende de condiciones climatológicas.

Una vez conocida la tensión crítica disruptiva, ya se podría calcular la pérdida de potencia por fase de la línea debidas al efecto corona por unidad de longitud siguiendo la siguiente expresión conocida como método de F.W.Peek:

$$
P_{corona} = 3 \cdot m \cdot n \cdot \frac{241}{\delta} \cdot (f + 25) \cdot \sqrt{\frac{r}{D_m}} \cdot \left(\frac{U_s}{\sqrt{3}} - \frac{U_c}{\sqrt{3}}\right)^2 \cdot 10^{-5} \qquad [kW/km]
$$

donde:

 $f$  = frecuencia de la red (50 Hz).

 $U_s$  = tensión más elevada de la línea (kV).

 $U_c$  = tensión crítica de aparición de corona (kV).

 $r$  = radio del conductor (m).

Hay que destacar que para el caso de líneas trifásicas las pérdidas por efecto corona corresponden a la contribución de cada fase. Hay que tener en cuenta también que a mayor tensión de línea mayor serán las pérdidas por efecto corona.

# 4.- DISEÑO DE LA BASE DE DATOS

El estudio eléctrico de líneas aéreas de alta tensión ha sido llevado a cabo utilizando un programa de gestión de base de datos denominado Microsoft Access, el cual está incluido en el paquete ofimático de Microsoft Office. Esta base de datos ha sido generada para que cualquier usuario pueda utilizarlo sin conocer el programa. Esta presenta una funcionalidad limitada debido a que, como ya se comentó anteriormente, sólo representa una demostración de lo que se podría llegar a lograr con la automatización en el cálculo eléctrico de líneas eléctricas de transmisión.

La base de datos está formada fundamentalmente por tablas y formularios. En las tablas se almacenan la mayoría de los datos de partida, mientras que en los formularios se seleccionan los parámetros a considerar para consultar las características de una línea determinada y se muestra la información de cada configuración seleccionada. A través de los datos recogidos en las tablas y según la selección que se realice en los formularios correspondientes, se obtendrá el estudio eléctrico de una determinada configuración de línea aérea.

Se analizará ahora como funciona una consulta en la base de datos y alguna funcionalidad añadida a la misma.

## 4.1.- Ejemplo de consulta en una base de datos

El estudio eléctrico parte de un formulario de entrada como el mostrado en la Figura 4.1. En él podemos ver que, además de presentar la base de datos, ya se puede seleccionar alguna característica de la línea: tensión, factor de potencia y tipo de conductor.

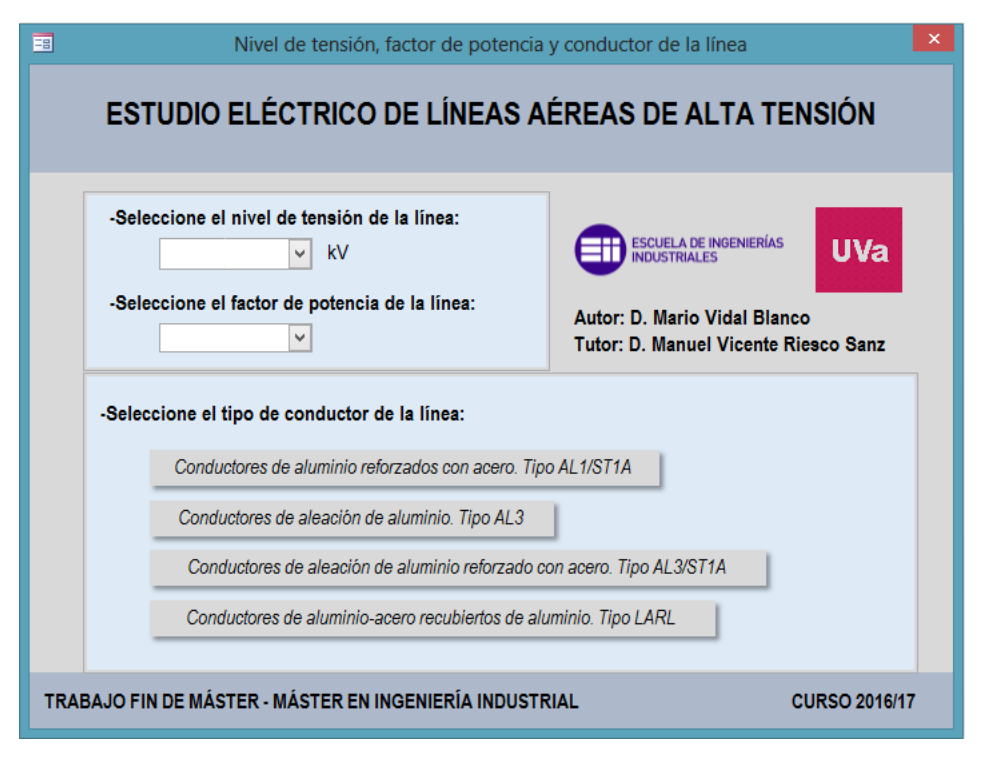

*Figura 4.1 – Formulario presentación de la base de datos*

A continuación, se describirá paso a paso cómo llevar a cabo una consulta en la base de datos para obtener el estudio eléctrico de una línea con las características recogidas en la Tabla 4.1.

| Tipo de conductor              | AL1/ST1A      |
|--------------------------------|---------------|
| <b>Conductor</b>               | 27-AL1/4-ST1A |
| Nivel de tensión               | 30 kV         |
| Factor de potencia             | 0,85          |
| Número de circuitos por apoyo  |               |
| Número de conductores por fase |               |

Tabla 43.1 – Ejemplo de consulta en base de datos

#### 4.1.1.- Selección del nivel de tensión de la línea

En primer lugar, se seleccionará el nivel de tensión de la línea entre las tensiones nominales normalizadas presentes en la ITC-LAT 07, recogidas en la Tabla 2.1. En el formulario se desplegarán estas tensiones normalizadas y se escogerá la que convenga, según la Figura 4.2.

Como ya se comentaba anteriormente, los niveles de tensión de uso preferente en compañías eléctricas son 66, 132, 220 y 400 kV. Por ello, solo para estas tensiones, la base de datos presenta una funcionalidad mayor que se explicará más adelante.

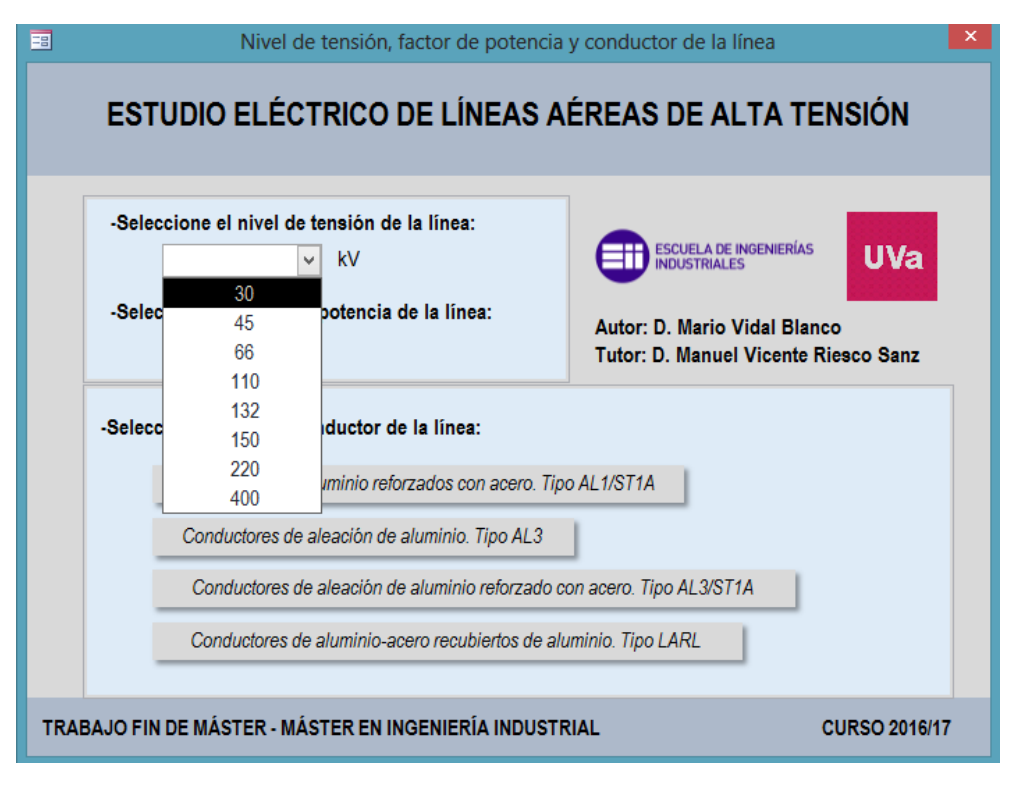

*Figura 4.2 – Selección del nivel de tensión de la línea*

## 4.1.2.- Selección del factor de potencia de la línea

A continuación, se escogerá el factor de potencia de la línea. Tal y como se muestra en la Figura 4.3, se ha optado por acotar este factor a tres valores referencia: 0,85, 0,90 y 0,95.

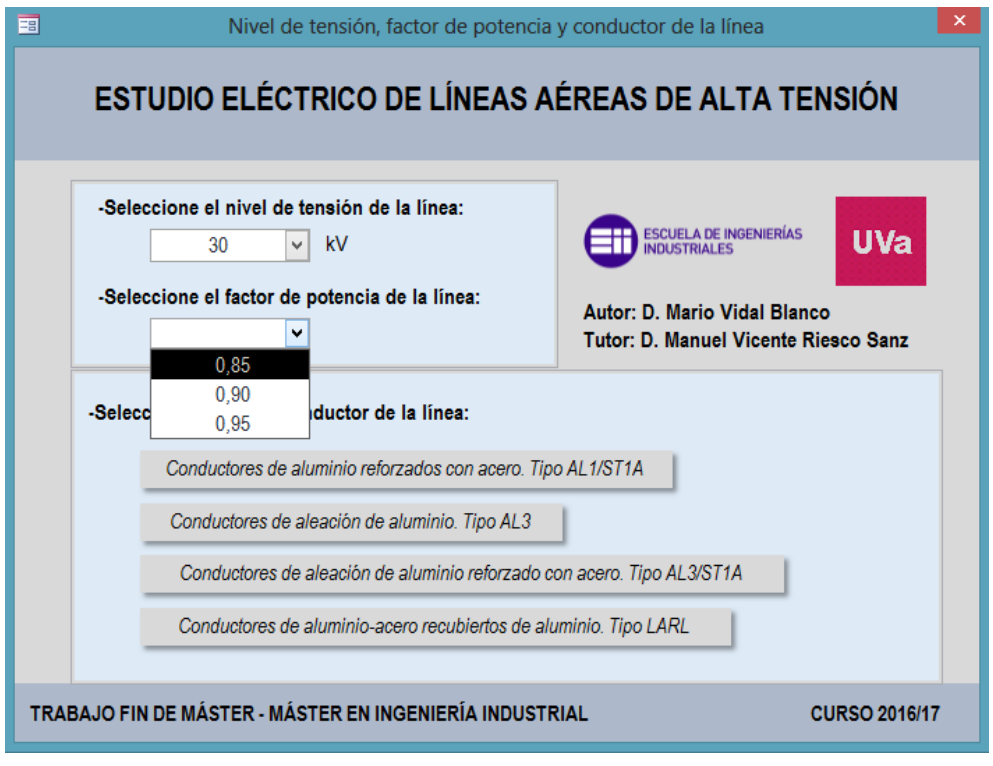

*Figura 4.3 – Selección del factor de potencia de la línea*

## 4.1.3.- Selección del tipo de conductor

Por último se seleccionará para este formulario de entrada el tipo de conductor que se requiere para el estudio eléctrico entre los cuatro tipos más comunes en líneas aéreas de alta tensión. Para el ejemplo se ha optado por seleccionar los más utilizados en este tipo de líneas: tipo AL1/ST1A, el cual es seleccionado tal y como se muestra en la Figura 4.4.

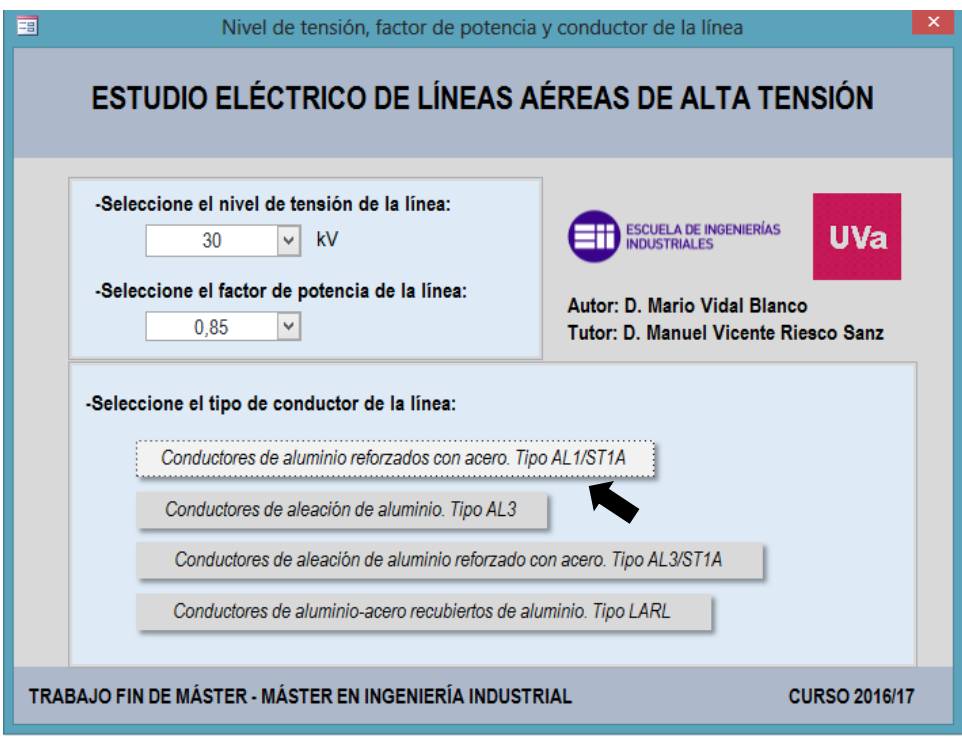

*Figura 4.4 – Selección del tipo de conductor*

Una vez seleccionado el tipo de conductor en el formulario de entrada, se abrirá un nuevo formulario, tal y como se muestra en la Figura 4.5. Aquí se llevará a cabo la selección de los parámetros que faltan para la configuración de la línea.

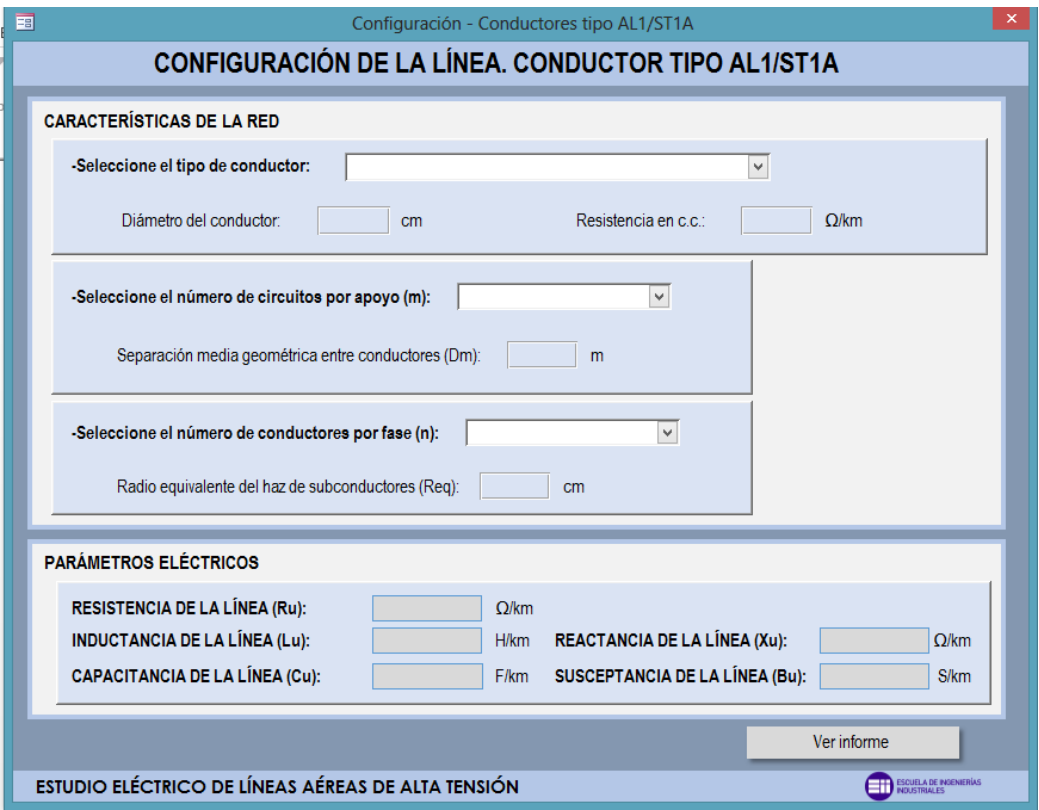

*Figura 4.5 – Formulario configuración de la línea*

### 4.1.4.- Selección del conductor de la línea

Una vez en este formulario, en primer lugar se selecciona el conductor que requiere la línea, tal y como se muestra en la Figura 4.6. Al desplegar el cuadro combinado aparecen dos columnas. La columna de la derecha es la denominación actual del conductor y la columna de la derecha el código antiguo del mismo.

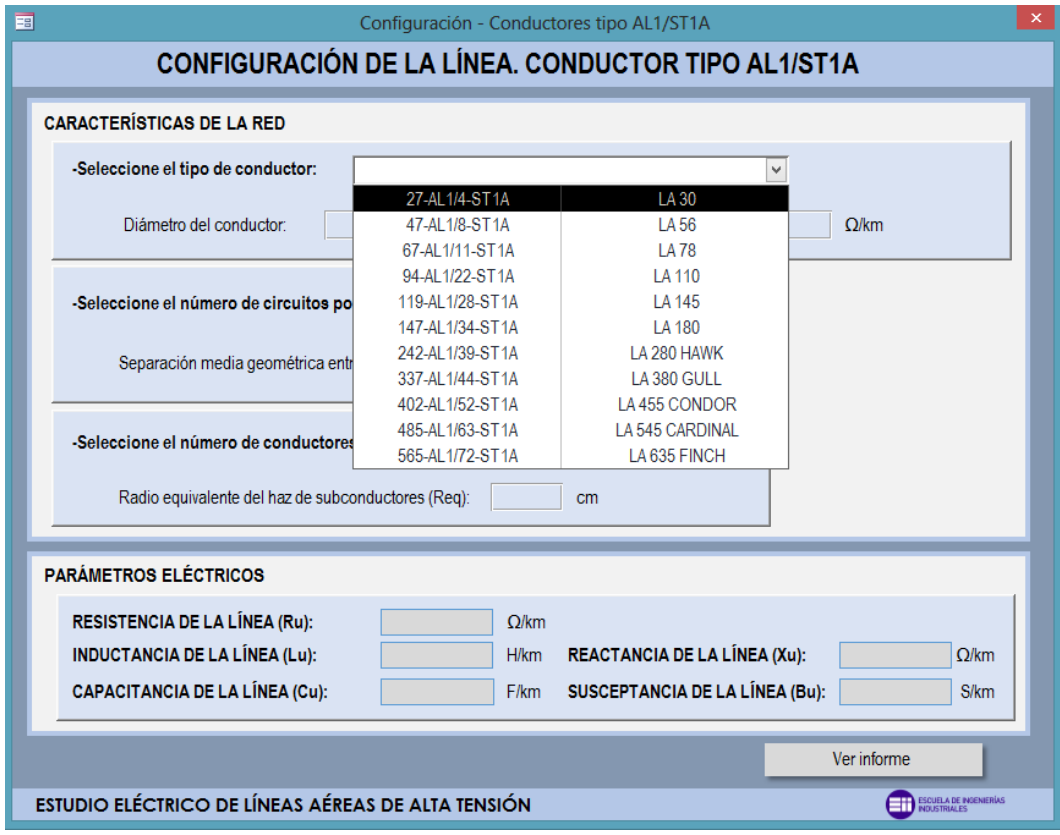

*Figura 4.6 – Formulario configuración de la línea*

Además, al realizar una selección, también se actualiza los valores del diámetro y resistencia en c.c. del conductor.

## 4.1.4.- Selección del número de circuitos por apoyo

Una vez seleccionado el conductor, se escoge el número de circuitos por apoyo (*m*), tal y como se muestra en la Figura 4.7.

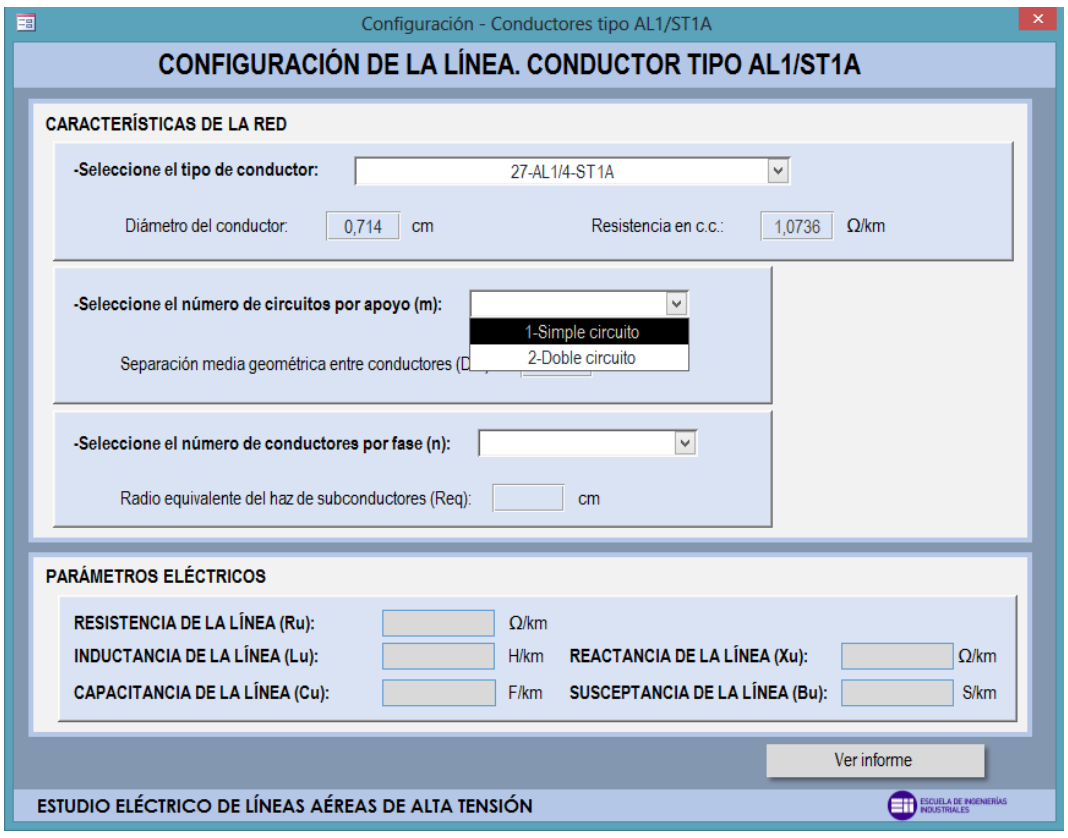

*Figura 4.7 – Selección del número de circuitos por apoyo*

Al actualizar este parámetro, en el margen derecho del formulario aparecerá una imagen representativa de la selección tal y como se puede comprobar en las Figuras 4.8 y 4.9. En este caso, al tener solo dos opciones aparecerá la imagen correspondiente a cada selección. Estas imágenes representan la vista que tendría la torre eléctrica según el número de circuitos que presente por apoyo, tal y como se vio anteriormente en la Figura 2.2.

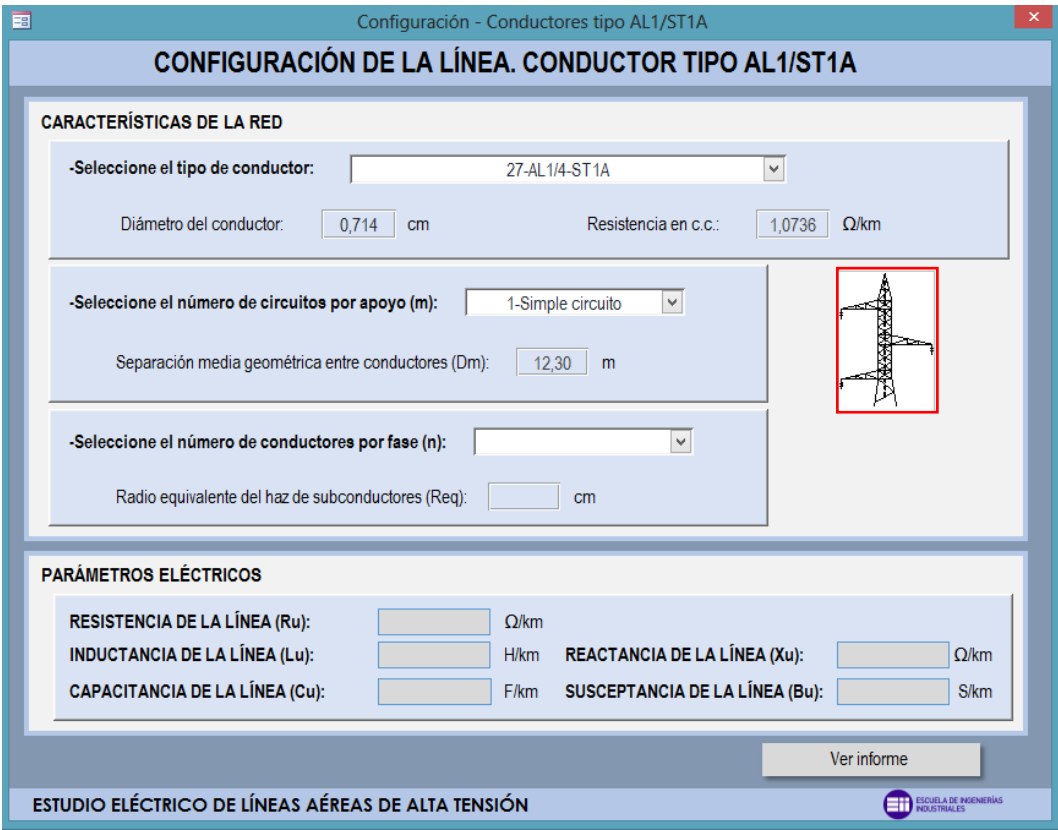

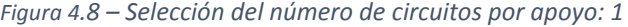

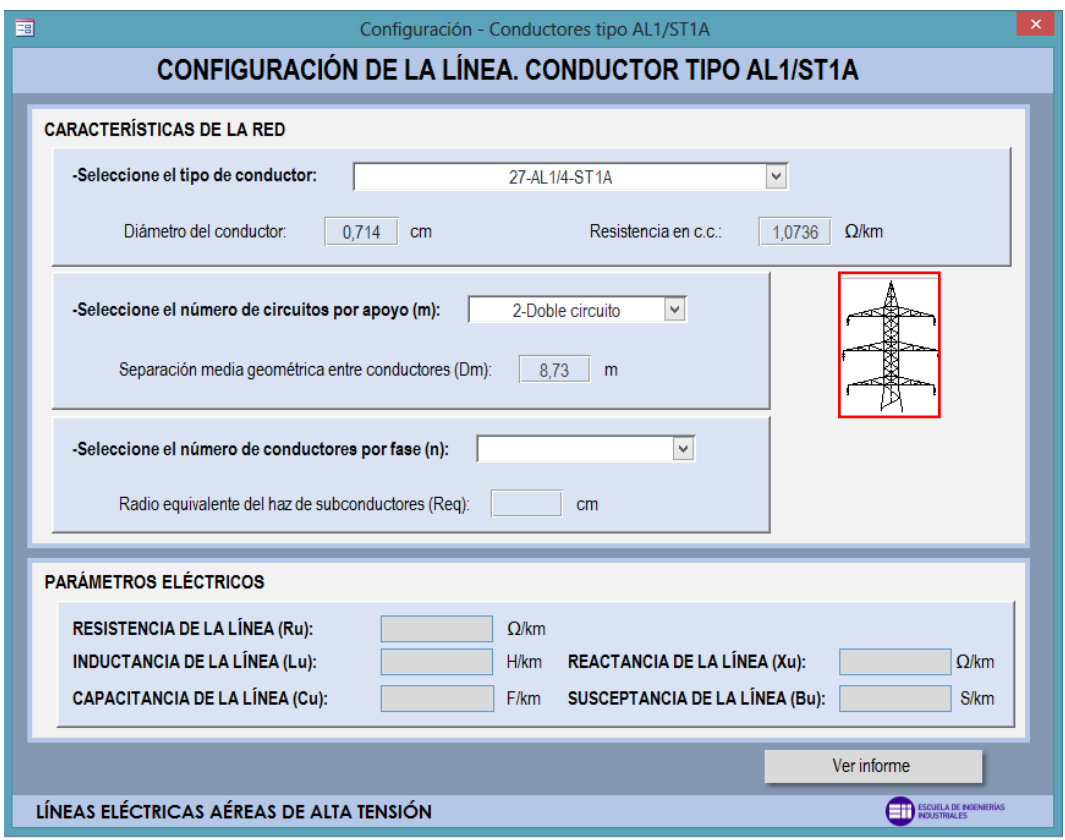

*Figura 4.9 – Selección del número de circuitos por apoyo: 2*

Al realizar una selección, además de actualizarse la imagen representativa, también se actualiza el valor de la separación media geométrica entre conductores (*Dm*).

## 4.1.5.- Selección del número de circuitos por apoyo

Una vez seleccionado el número de circuitos por apoyo, a continuación se selecciona el número de conductores por fase (*n*), tal y como se muestra en la Figura 4.10.

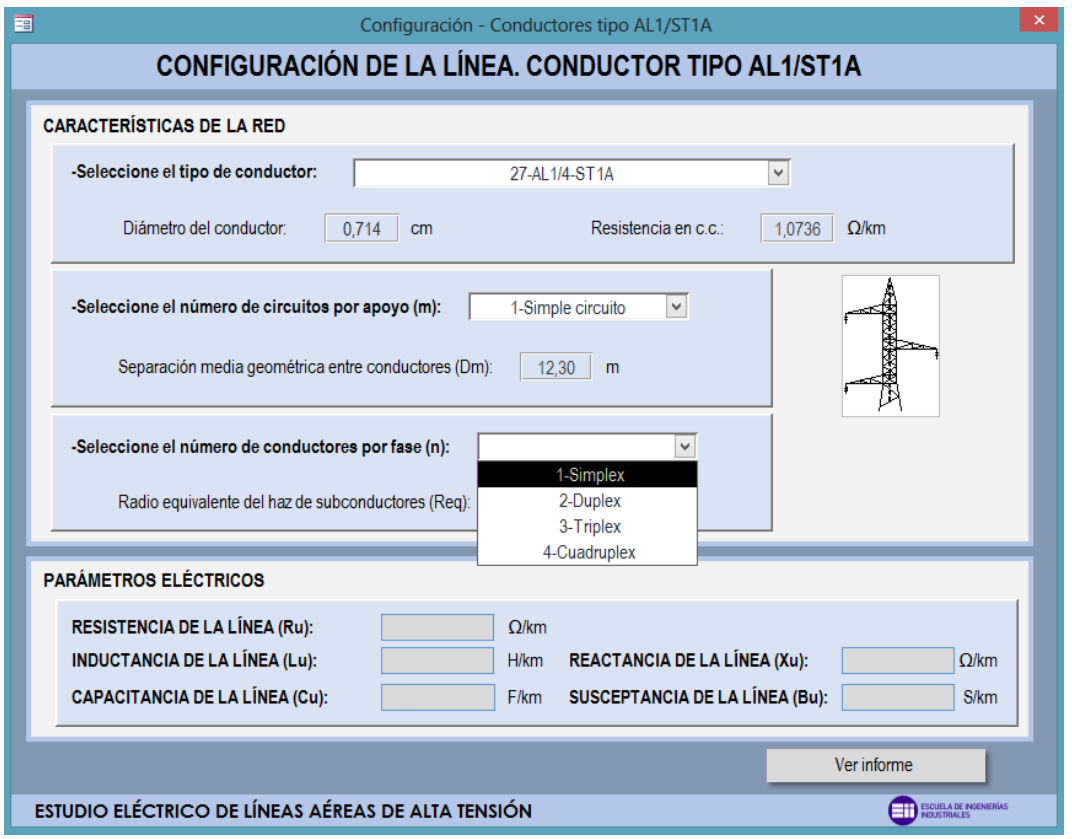

*Figura 4.10 – Selección del número de conductores por fase*

Igual que en el apartado anterior, al actualizar este parámetro, en el margen derecho del formulario aparecerá una imagen representativa. En este caso habrá cuatro opciones con cuatro imágenes distintas, tal y como muestran las Figura 4.11, 4.12, 4.13 y 4.14. Estas imágenes representan la predisposición de los conductores por fase, tal y como se vio anteriormente en la Figura 2.3.

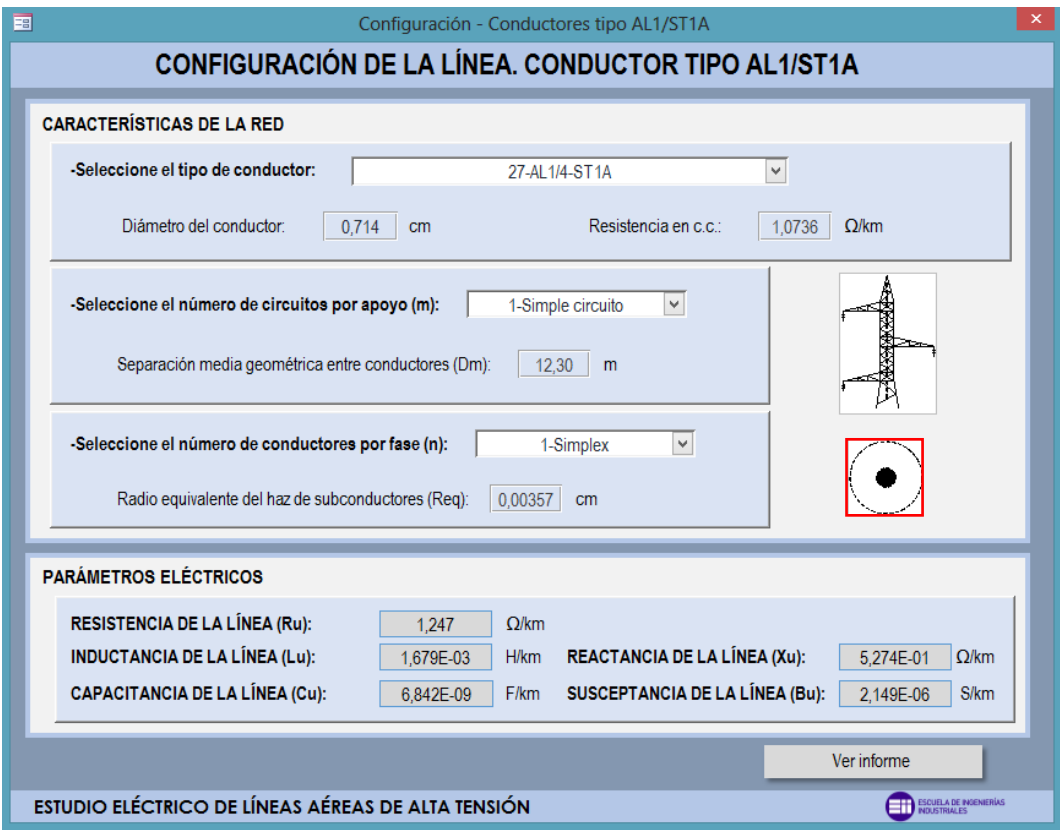

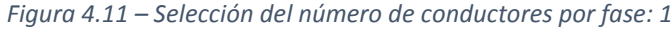

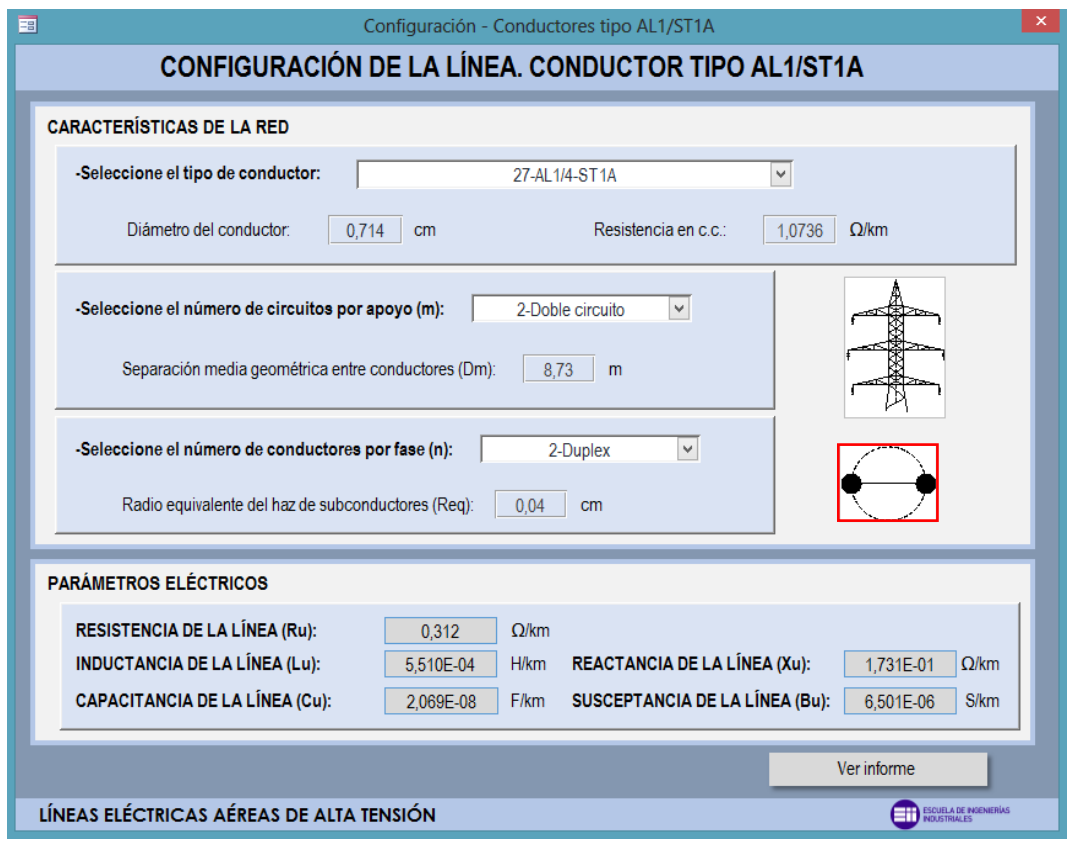

*Figura 4.12 – Selección del número de conductores por fase: 2*

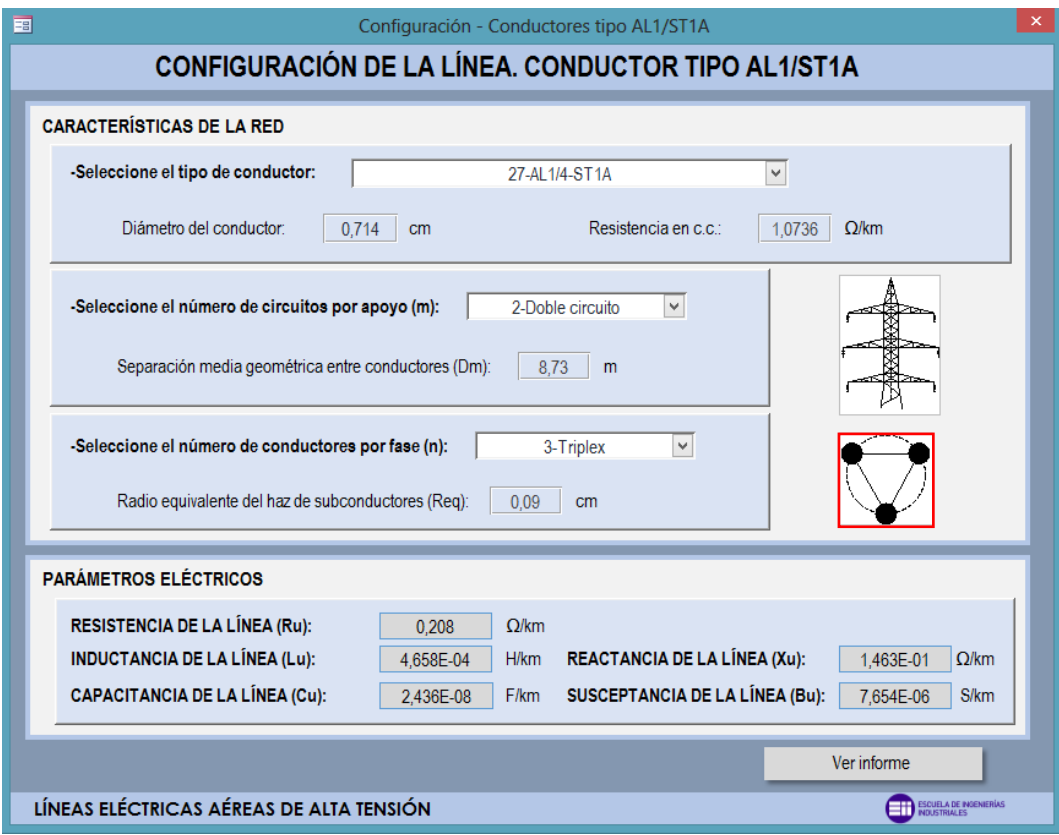

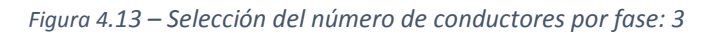

 $\overline{\phantom{a}}$ 

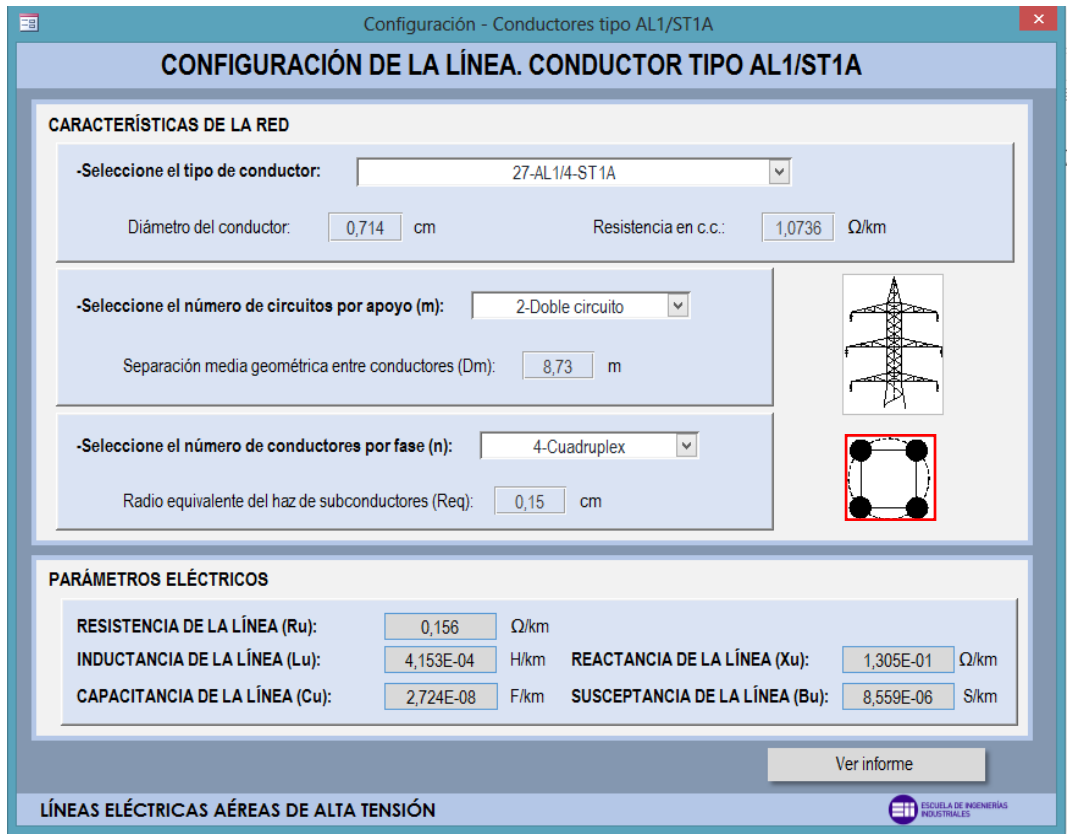

*Figura 4.14 – Selección del número de conductores por fase: 4*

Al realizar una selección, además de actualizarse la imagen representativa, también se actualiza en este caso el valor del radio equivalente del haz de subconductres (*Req*).

Una vez seleccionados estos tres campos, se actualizan instantáneamente en la parte inferior del formulario, tal y como se muestra en la Figura 4.15, los parámetros eléctricos de la línea: resistencia, inductancia, reactancia, capacitancia y susceptancia. Si modificáramos cualquier parámetro de los tres anteriores, los parámetros eléctricos volverían a actualizarse de manera automática.

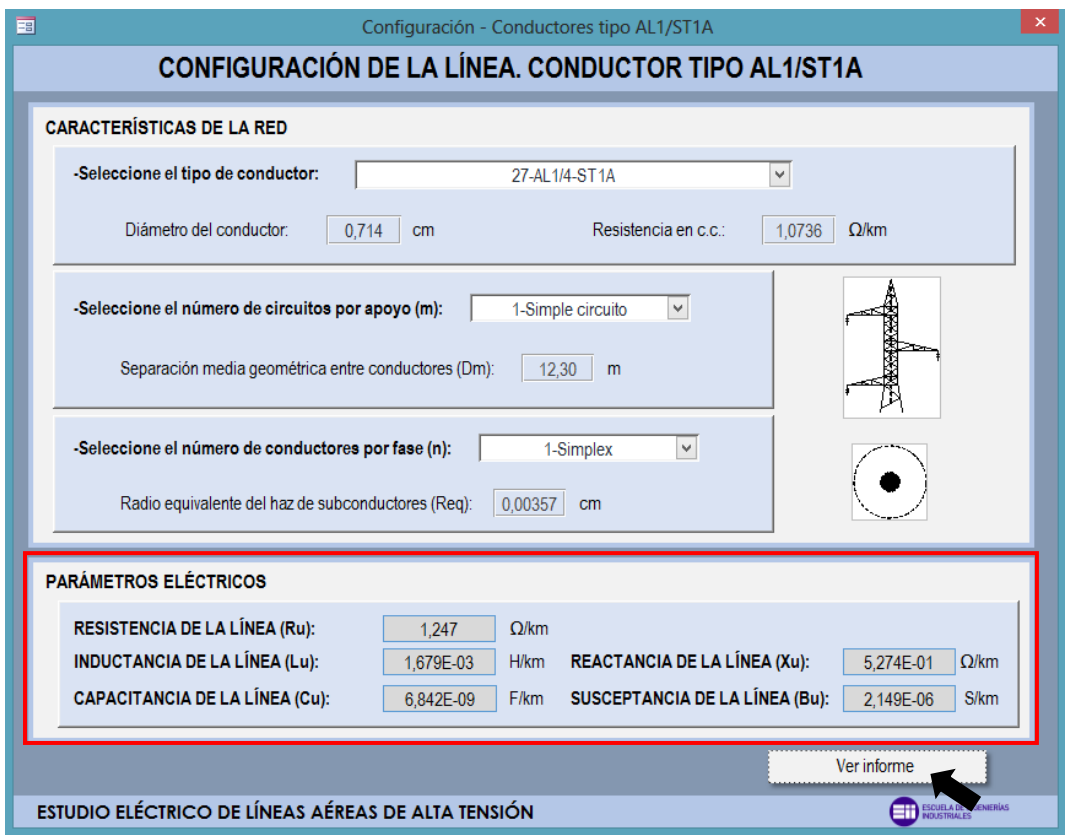

*Figura 4.15 – Actualización automática de parámetros eléctricos*

Una vez seleccionadas todos los parámetros que configuran la línea eléctrica, se pulsaría el botón *"Ver Informe"* para ver el informe final de la configuración seleccionada.

# 4.1.5.- Informe final de la configuración seleccionada

Al seleccionar todos los parámetros anteriores: nivel de tensión, factor de potencia, tipo de conductor, número de circuitos por apoyo y número de circuitos por fase, ya se podría generar el informe final de la configuración seleccionada.

En este informe en primer lugar aparecen, junto a una imagen representativa del apoyo eléctrico escogido, las características generales de la red:

Nivel de tensión de la línea.

Número de circuitos por apoyo.

• Tipo de conductor.

Número de conductores por fase

A continuación aparecen los parámetros eléctricos característicos de cualquier línea eléctrica junto a otros valores característicos de una línea de transmisión:

- Resistencia.
- **•** Inductancia.
- Reactancia.
- Capacitancia.
- **•** Susceptancia.
- Impedancia característica.
- Potencia característica.
- Intensidad máxima admisible.

Además de todo esto, el informe final también recoge la capacidad de transporte de la línea o cargabilidad de la misma a través de dos valores característicos:

- Potencia máxima o límite térmico.
- Potencia transportada.

En esta sección del informe aparecerá, para determinadas configuraciones, un botón que al ser pulsado mostrará graficado la capacidad de transporte de la línea respecto a la longitud de la misma. Más adelante se analizará para qué configuraciones este botón estará activo.

Por último, el informe final mostrará las pérdidas que pueden generarse en una línea de transmisión:

- Pérdidas por efecto Joule.
- Pérdidas por efecto corona.

Como ya se comentó en el apartado correspondiente al cálculo eléctrico, no siempre existen pérdidas por efecto corona. Cuando no se generen estas pérdidas el informe mostrará *"Sin pérdidas"* tal y como muestra la Figura 4.16.

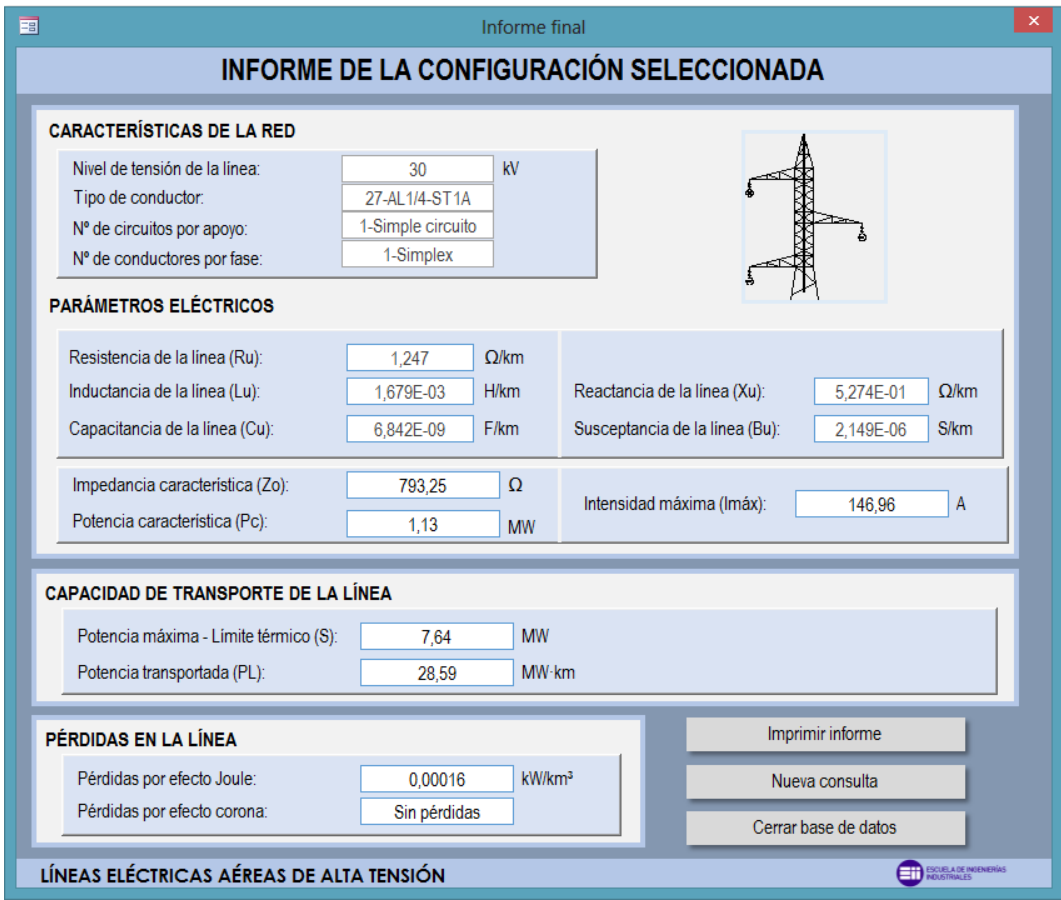

*Figura 4.16 – Actualización automática de parámetros eléctricos*

Además de todo lo anterior, el formulario final consta de tres botones:

- Imprimir formulario.
- Nueva consulta.
- Cerrar base de datos.

Con el primer botón podremos imprimir el informe tal y como se muestra en la Figura 4.17, con el segundo volveremos al formulario de entrada para realizar una nueva consulta y con el tercero, como su propio nombre indica, cerraremos la base de datos.

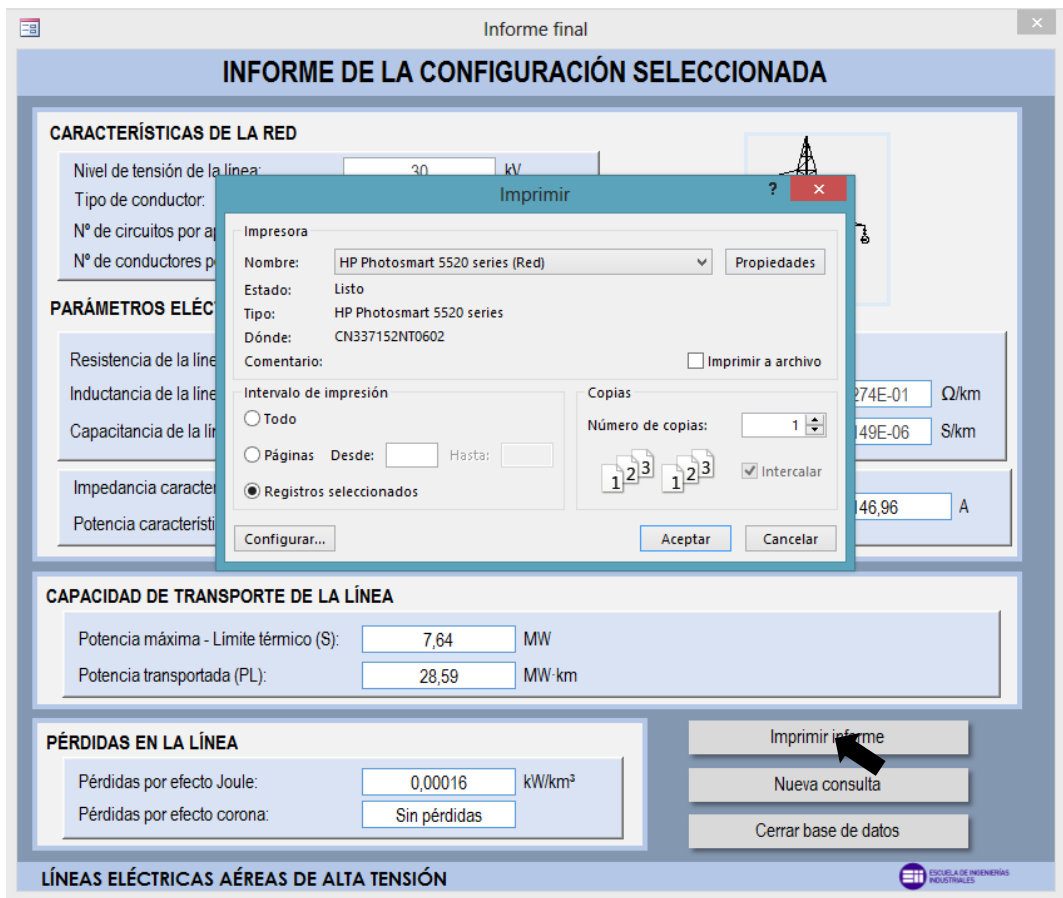

*Figura 4.17 – Botón imprimir en formulario final*

# 4.1.6.- Mensajes de error

Tanto en el formulario de entrada como en el formulario siguiente donde se lleva a cabo la selección de todos los parámetros de la línea hay que escoger todos los campos ya que sino saltará un mensaje de error. Hasta que todos los campos no estén completos no se podrá avanzar en el formulario.

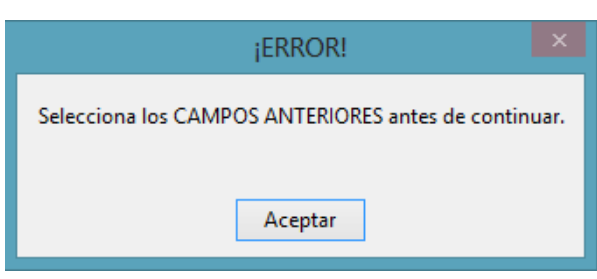

Uno de los mensajes de error es el que se muestra en las Figura 4.18.

*Figura 4.18 – Mensaje de error en formularios*

De esta manera el usuario no cometerá errores a la hora de seleccionar todos los parámetros necesarios para utilizar la base de datos correctamente.

# 4.2.- Gráfica representativa de la capacidad de transporte de la línea

Debido a que la base de datos es sólo una pequeña demostración de lo que se podría llegar a conseguir automatizando el proceso de cálculo eléctrico de una línea eléctrica, esta presenta una funcionalidad extra solo para una serie de conductores y unos niveles de tensión determinados.

Concretamente para los conductores de aluminio reforzados con acero (tipo AL1/ST1A) y para las tensiones de uso preferente por compañías: 66, 132, 220 y 400 kV en el informe final aparece un botón que al ser pulsado grafica la capacidad de transporte de la línea respecto de su longitud. Esta capacidad de transporte queda representada por la potencia transportada por la línea según su longitud y por el límite térmico de la misma, o lo que es lo mismo, la corriente máxima permitida en la línea considerando una temperatura máxima a través del conductor.

A continuación se muestra un ejemplo rápido seleccionando estas dos características hasta llegar a la mencionada gráfica:

- 畐 Nivel de tensión, factor de potencia y conductor de la línea ESTUDIO ELÉCTRICO DE LÍNEAS AÉREAS DE ALTA TENSIÓN -Seleccione el nivel de tensión de la línea: ESCUELA DE INGENIERÍAS<br>INDUSTRIALES **UVa**  $\checkmark$ kV -Seleccione el factor de potencia de la línea: Autor: D. Mario Vidal Blanco  $\checkmark$ 0.85 Tutor: D. Manuel Vicente Riesco Sanz -Seleccione el tipo de conductor de la línea: Conductores de aluminio reforzados con acero. Tipo AL1/ST1A Conductores de aleación de aluminio. Tipo AL3 Conductores de aleación de aluminio reforzado con acero. Tipo AL3/ST1A Conductores de aluminio-acero recubiertos de aluminio. Tipo LARL TRABAJO FIN DE MÁSTER - MÁSTER EN INGENIERÍA INDUSTRIAL **CURSO 2016/17**
- **1.** Selección de la tensión 66 kV y del conductor tipo AL1/ST1A en el formulario de entrada.

*Figura 4.19 – Selección de 66 kV y AL1/ST1A*

**2.** Selección del conductor 27-AL1/4-ST1A con una configuración de 2 circuitos por apoyo (doble circuito) y 3 conductores por fase (triplex).

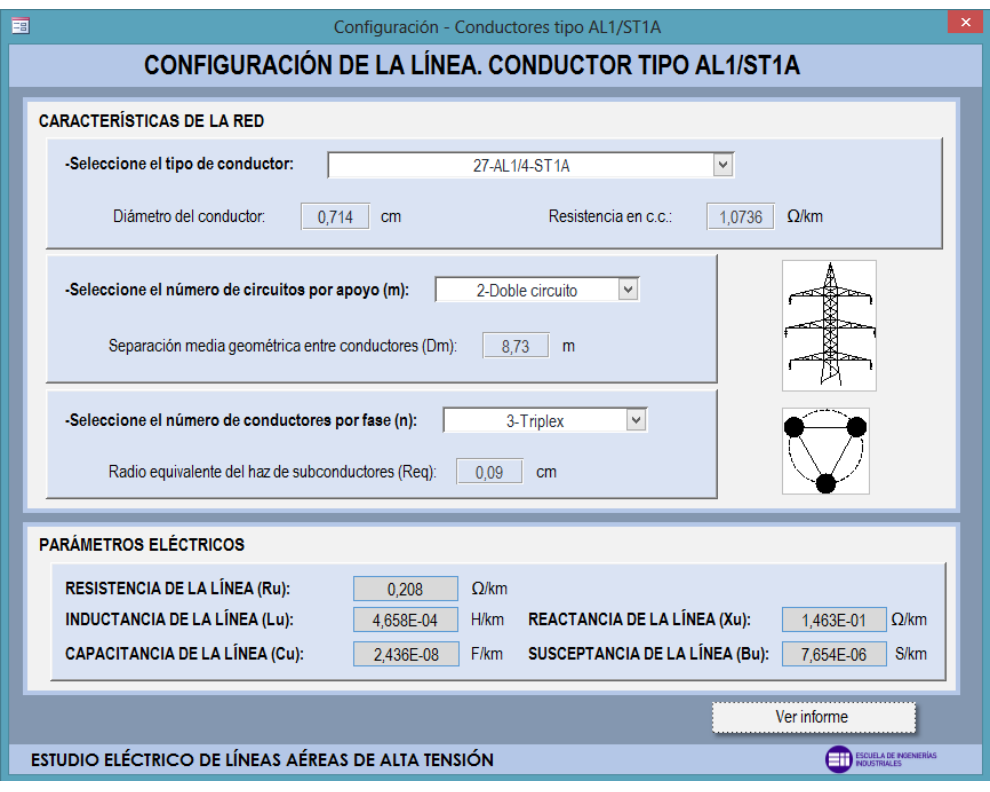

*Figura 4.20 – Selección de 27-AL1/4-ST1A – Doble circuito – Triplex*

**3.** Informe final donde aparece el botón que al ser pulsado grafica la cargabilidad de la línea en función de la longitud de la misma.

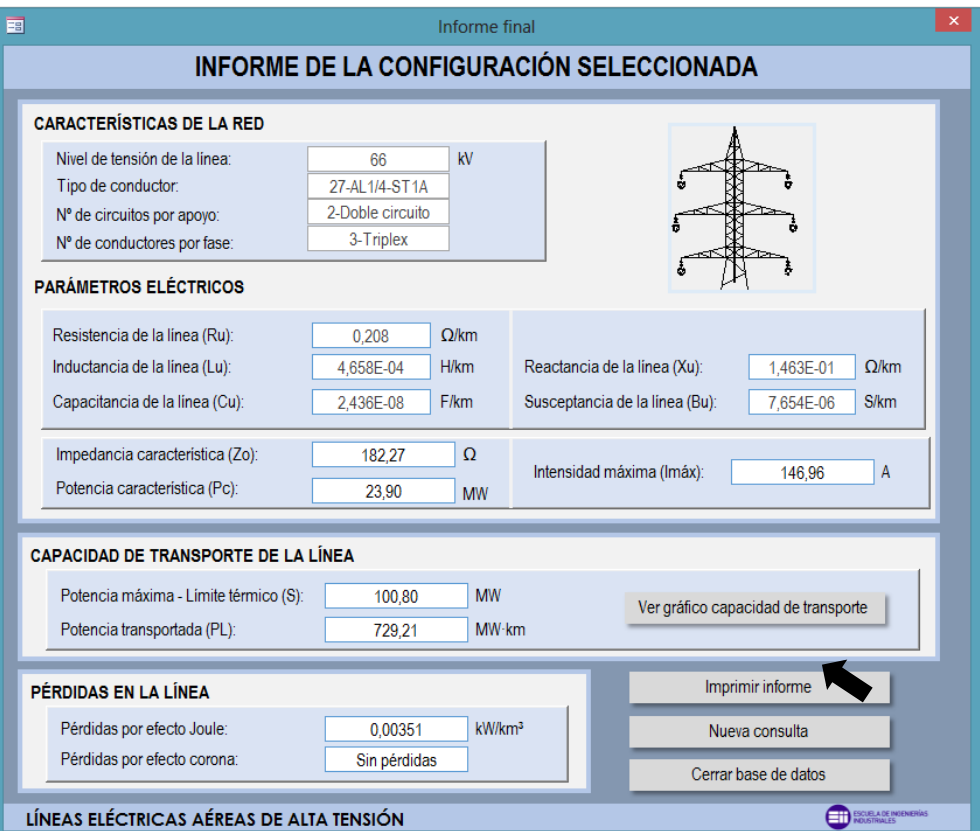

*Figura 4.21 – Botón para graficar capacidad de transporte de la línea*

**4.** Gráfica que aparece al pulsar el botón *"Ver gráfica capacidad de transporte"*. En él se representa la potencia transportada y la potencia máxima o límite térmico de la línea a lo largo de su longitud, todo ello en función de la potencia característica de la misma.

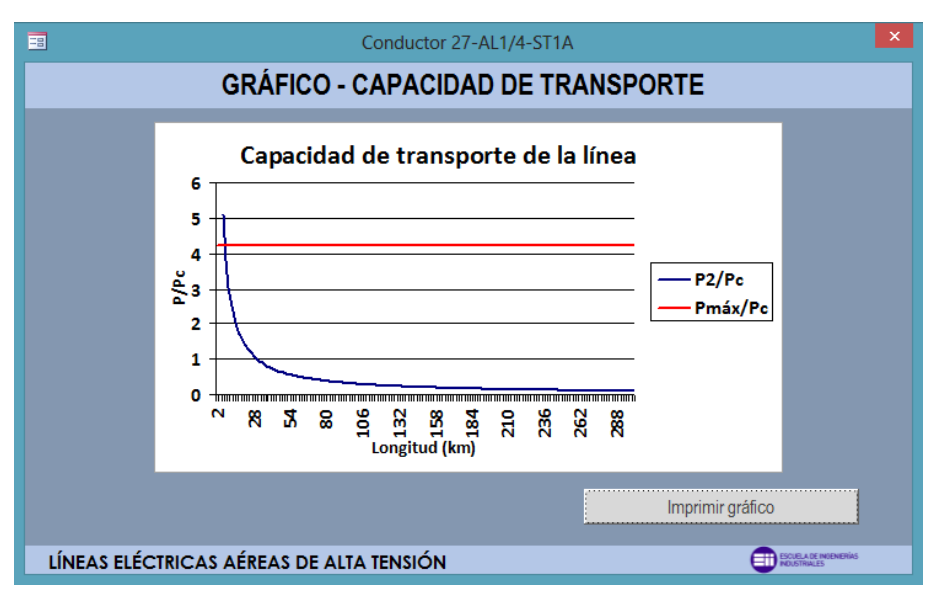

*Figura 4.22 – Formulario con gráfico: capacidad de transporte de la línea*

# 5.- EJEMPLOS DE RESULTADOS

El estudio eléctrico puede presentar hasta 7680 resultados distintos, además de las gráficas representativas de la capacidad de transporte de la línea para algunos casos concretos. Por ello, a continuación se presentarán y analizarán a modo de ejemplo una serie de resultados dados por la base de datos.

Debido a la gran variabilidad de resultados, la mayoría de los ejemplos serán utilizando los conductores más utilizados en este tipo de líneas: Conductores de aluminio reforzados con acero (AL1/ST1A). En concreto los 6 primeros conductores de este tipo. Además, se optará por analizar a modo de ejemplo resultados de líneas con las siguientes características:

- Configuración simple y doble circuito tanto simplex como triplex.
- $\bullet$  Nivel de tensión 66, 132, 220 y 400 kV.

# 5.1.- Parámetros eléctricos

A la hora de llevar a cabo el cálculo de los parámetros eléctricos de una línea, estos no dependen de la tensión de la misma. Para uno y dos circuitos y uno y tres conductores por fase los resultados que se obtienen utilizando el programa son los siguientes:

• Simple circuito – Simplex:

| <b>Conductor</b> | Resistencia ( $\Omega$ /km) | Inductancia (H/km) | Capacitancia (F/km) |
|------------------|-----------------------------|--------------------|---------------------|
| 27-AL1/4-ST1A    | 1,247                       | 7,578E-04          | 1,574E-08           |
| 47-AL1/8-ST1A    | 0,713                       | 7,018E-04          | 1,710E-08           |
| 67-AL1/11-ST1A   | 0,496                       | 6,660E-04          | 1,809E-08           |
| 94-AL1/22-ST1A   | 0,359                       | 6,232E-04          | 1,944E-08           |
| 119-AL1/28-ST1A  | 0,285                       | 5,990E-04          | 2,030E-08           |
| 147-AL1/34-ST1A  | 0,232                       | 5,785E-04          | 2,108E-08           |
| 242-AL1/39-ST1A  | 0,145                       | 5,346E-04          | 2,300E-08           |

*Tabla 5.1 – Parámetros eléctricos para configuración simple circuito-simplex*

#### • Simple circuito – Triplex:

| <b>Conductor</b> | Resistencia ( $\Omega$ /km) | Inductancia (H/km) | Capacitancia (F/km) |
|------------------|-----------------------------|--------------------|---------------------|
| 27-AL1/4-ST1A    | 0,416                       | 1,000E-03          | 1,133E-08           |
| 47-AL1/8-ST1A    | 0,238                       | 6,751E-04          | 1,692E-08           |
| 67-AL1/11-ST1A   | 0,165                       | 6,632E-04          | 1,724E-08           |
| 94-AL1/22-ST1A   | 0,120                       | 6,489E-04          | 1,763E-08           |
| 119-AL1/28-ST1A  | 0,095                       | 6,406E-04          | 1,786E-08           |
| 147-AL1/34-ST1A  | 0,077                       | 6,337E-04          | 1,806E-08           |
| 242-AL1/39-ST1A  | 0,048                       | 6,193E-04          | 1,849E-08           |

*Tabla 5.2 – Parámetros eléctricos para configuración simple circuito-triplex*

#### • Doble circuito – Simplex:

*Tabla 5.3 – Parámetros eléctricos para configuración doble circuito-simplex*

| <b>Conductor</b> | Resistencia ( $\Omega$ /km) | Inductancia (H/km) | Capacitancia (F/km) |
|------------------|-----------------------------|--------------------|---------------------|
| 27-AL1/4-ST1A    | 0,624                       | 3,446E-04          | 3,478E-08           |
| 47-AL1/8-ST1A    | 0,356                       | 3,166E-04          | 3,822E-08           |
| 67-AL1/11-ST1A   | 0,248                       | 2,987E-04          | 4,071E-08           |
| 94-AL1/22-ST1A   | 0,179                       | 2,773E-04          | 4,417E-08           |
| 119-AL1/28-ST1A  | 0,142                       | 2,652E-04          | 4,639E-08           |
| 147-AL1/34-ST1A  | 0,116                       | 2,550E-04          | 4,846E-08           |
| 242-AL1/39-ST1A  | 0,072                       | 2,330E-04          | 5,357E-08           |

• Doble circuito – Triplex:

*Tabla 5.4 – Parámetros eléctricos para configuración doble circuito-simplex*

| <b>Conductor</b> | Resistencia ( $\Omega$ /km) | Inductancia (H/km) | Capacitancia (F/km) |
|------------------|-----------------------------|--------------------|---------------------|
| 27-AL1/4-ST1A    | 0,208                       | 4,658E-04          | 2,436E-08           |
| 47-AL1/8-ST1A    | 0,119                       | 3,033E-04          | 3,778E-08           |
| 67-AL1/11-ST1A   | 0,083                       | 2,973E-04          | 3,856E-08           |
| 94-AL1/22-ST1A   | 0,060                       | 2,902E-04          | 3,954E-08           |
| 119-AL1/28-ST1A  | 0,047                       | 2,860E-04          | 4,013E-08           |
| 147-AL1/34-ST1A  | 0,039                       | 2,826E-04          | 4,063E-08           |
| 242-AL1/39-ST1A  | 0,024                       | 2,754E-04          | 4,173E-08           |

Se puede comprobar cómo, dependiendo de la selección del conductor, la resistencia al paso de la corriente en la línea será mayor o menor. Los primeros conductores pertenecientes a la familia AL1/ST1A son los de menor sección, menor número de alambres y mayor resistencia en c.c. Por tanto, la resistencia al paso de la corriente será mayor para estos primeros conductores. Además dependiendo de la configuración de la línea la resistencia en la línea se verá modificada.

Si la línea es doble circuito, la resistencia será la mitad que en una línea simple circuito, debido a que existen dos circuitos por apoyo y no uno. Lo mismo ocurre con el número de conductores por fase: si la línea es triplex, la resistencia será tres veces menor que en una línea simplex, debido a que existen tres conductores por fase y no uno.

En la inductancia de la línea ocurre lo mismo: para estos conductores con una menor sección y una menor resistencia en c.c., la inductancia de la línea es mayor. Es decir, se podría asegurar que para una resistencia alta en la línea también existiría una inductancia alta en la misma. Con la capacitancia ocurre el fenómeno inverso: para estos conductores con una menor sección, la conductancia sería menor que para los conductores más robustos con una mayor sección y mayor número de alambres.

A continuación, utilizando Excel se va a representar en los Gráficos 5.1, 5.2 y 5.3 como variarían estos tres parámetros eléctricos dependiendo de la longitud de la línea y del conductor utilizado. Para ello se utilizará como referencia una configuración doble circuito – simplex.

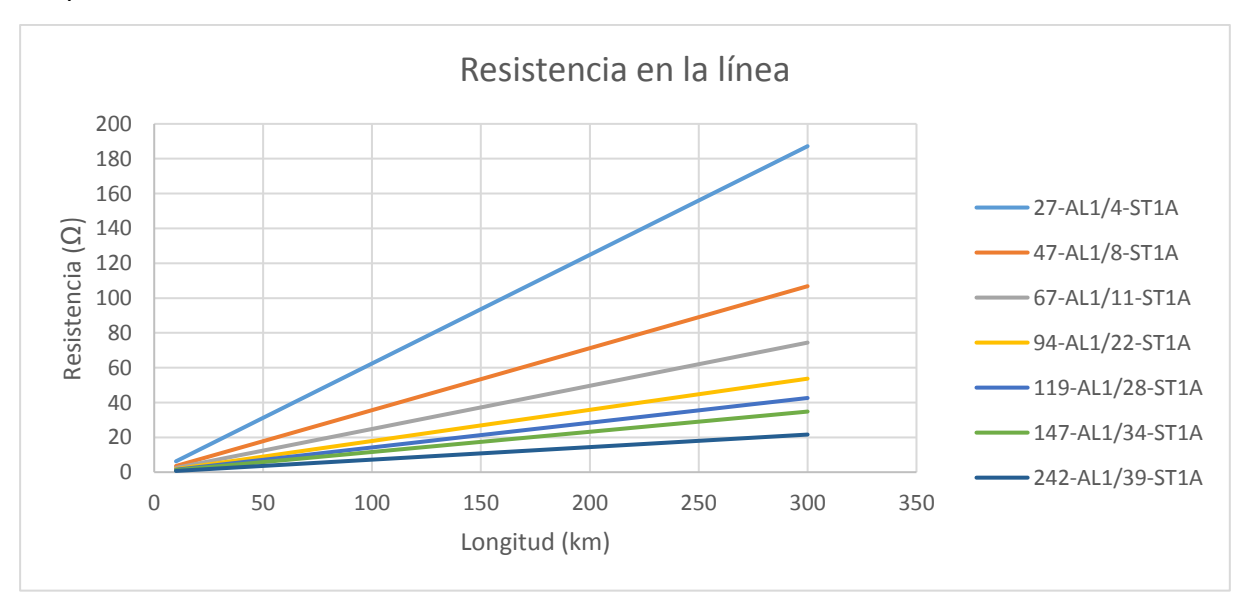

*Gráfico 5.1 – Resistencia en la línea para una configuración doble circuito-simplex*

La resistencia al paso de la corriente va aumentado a medida que aumenta la longitud de la línea. Además, tal y como se puede observar, existe bastante diferencia entre conductores.

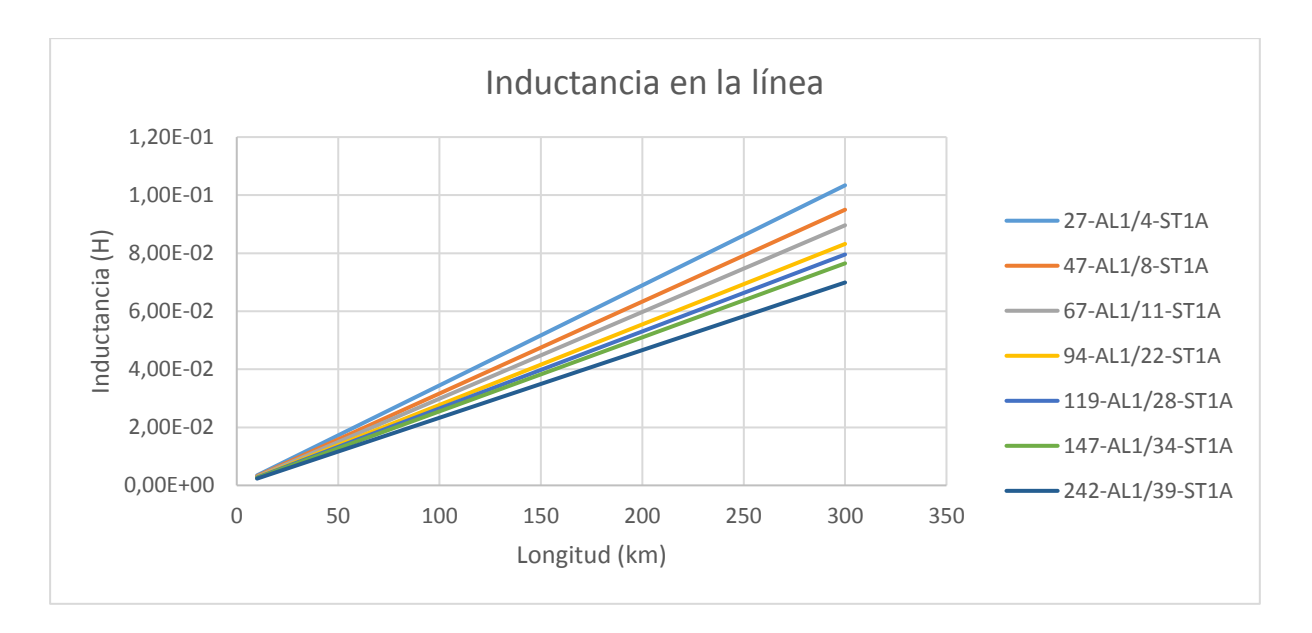

*Gráfico 5.2 – Inductancia en la línea para una configuración doble circuito-simplex*

De la misma forma, la inductancia también va aumentado a medida que aumenta la longitud de la línea. La diferencia entre conductores es mucho menor, pero a medida que va aumentando la longitud de la línea la diferencia entre estos también va aumentando.

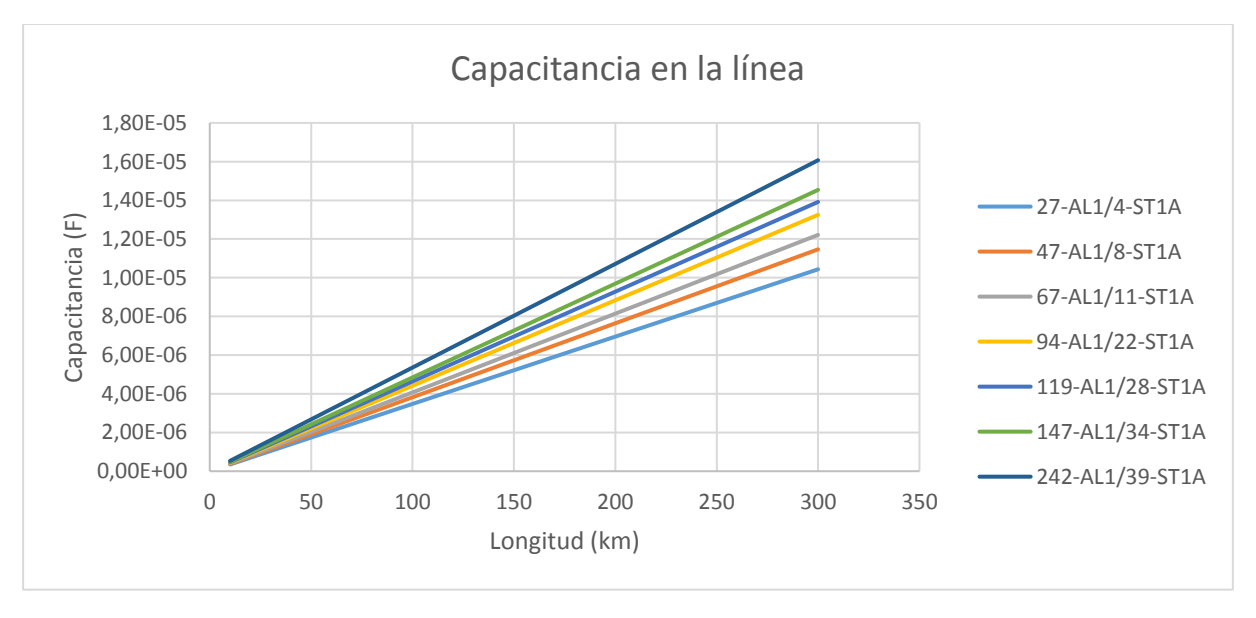

*Gráfico 5.3 – Inductancia en la línea para una configuración doble circuito-simplex*

Con la capacitancia ocurre al revés, los conductores más robustos con una mayor sección y un mayor número de alambres presentan una capacitancia en la línea mayor a medida que aumenta la longitud de esta.

# 5.2.- Impedancia y potencia características de la línea

Una vez analizados los parámetros característicos de una línea de transmisión, se estudiarán otros valores característicos como son la impedancia y potencia características de la línea. Para ello, se utilizarán algunas de las tensiones de uso preferente por compañías y las configuraciones mencionadas anteriormente.

Para un nivel de tensión de 66 kV:

• Simple circuito – Simplex:

*Tabla 5.5 – Impedancia y potencia características para simple circuito-simplex-66kV*

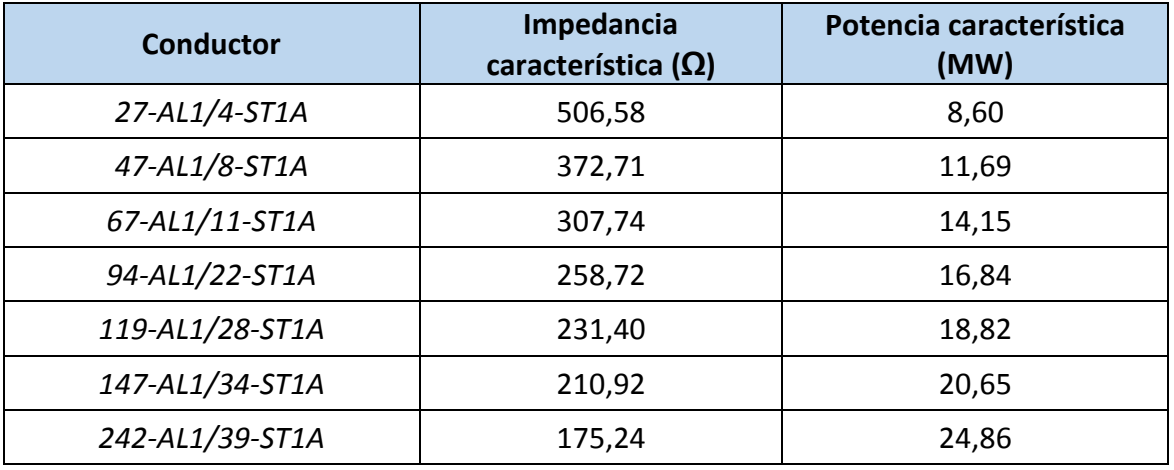

• Simple circuito – Triplex:

*Tabla 5.6 – Impedancia y potencia características para simple circuito-triplex-66kV*

| <b>Conductor</b> | Impedancia<br>característica ( $\Omega$ ) | Potencia característica<br>(MW) |
|------------------|-------------------------------------------|---------------------------------|
| 27-AL1/4-ST1A    | 382,59                                    | 11,39                           |
| 47-AL1/8-ST1A    | 244,84                                    | 17,79                           |
| 67-AL1/11-ST1A   | 221,53                                    | 19,66                           |
| 94-AL1/22-ST1A   | 206,67                                    | 21,08                           |
| 119-AL1/28-ST1A  | 199,14                                    | 21,87                           |
| 147-AL1/34-ST1A  | 193,96                                    | 22,46                           |
| 242-AL1/39-ST1A  | 185,72                                    | 23,45                           |

#### • Doble circuito – Simplex:

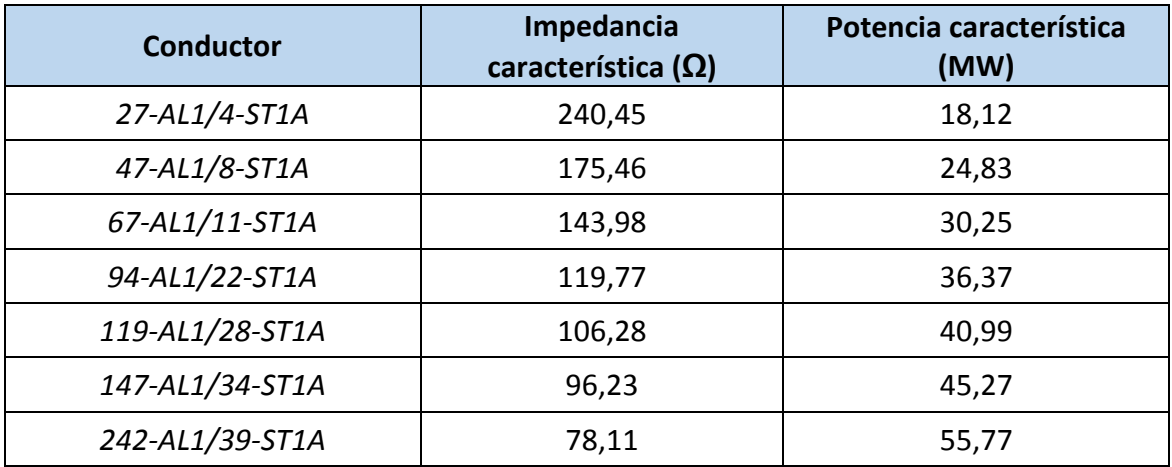

*Tabla 5.7 – Impedancia y potencia características para doble circuito-simplex-66kV*

• Doble circuito – Triplex:

*Tabla 5.8 – Impedancia y potencia características para doble circuito-triplex-66kV*

| <b>Conductor</b> | Impedancia<br>característica ( $\Omega$ ) | Potencia característica<br>(MW) |
|------------------|-------------------------------------------|---------------------------------|
| 27-AL1/4-ST1A    | 141,34                                    | 30,82                           |
| 47-AL1/8-ST1A    | 113,32                                    | 38,44                           |
| 67-AL1/11-ST1A   | 101,56                                    | 42,89                           |
| 94-AL1/22-ST1A   | 93,73                                     | 46,48                           |
| 119-AL1/28-ST1A  | 89,68                                     | 48,57                           |
| 147-AL1/34-ST1A  | 87,15                                     | 49,98                           |
| 242-AL1/39-ST1A  | 82,75                                     | 52,64                           |

#### Aumentando el nivel de tensión de la línea a 220 kV:

• Simple circuito – Simplex:

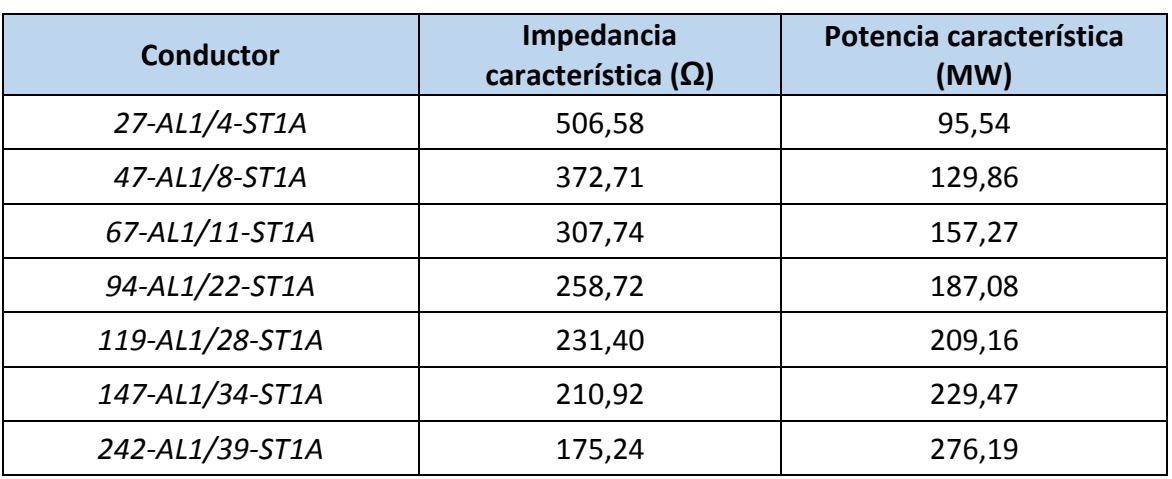

*Tabla 5.9 – Impedancia y potencia características para simple circuito-simplex-220kV*

• Simple circuito – Triplex:

*Tabla 510 – Impedancia y potencia características para simple circuito-triplex-220kV*

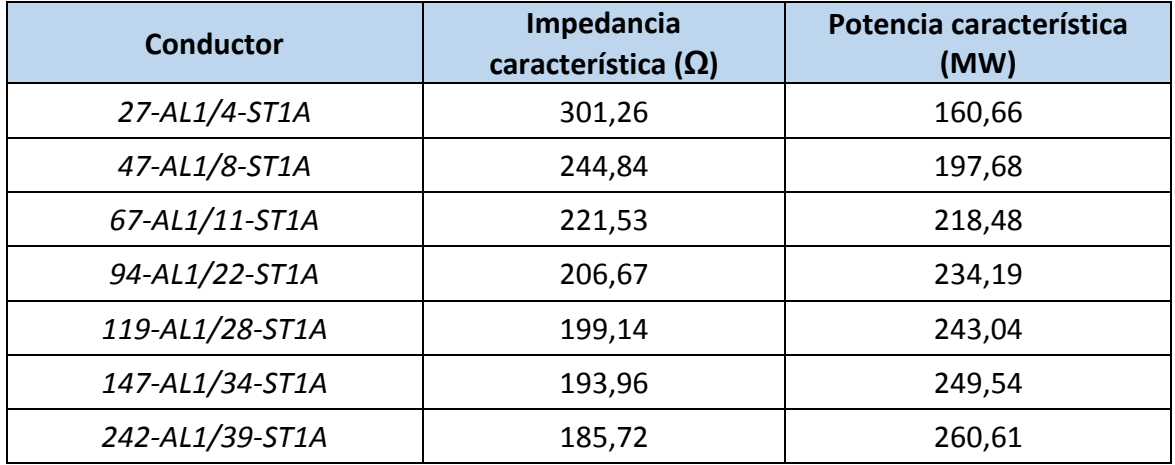

#### • Doble circuito – Simplex:

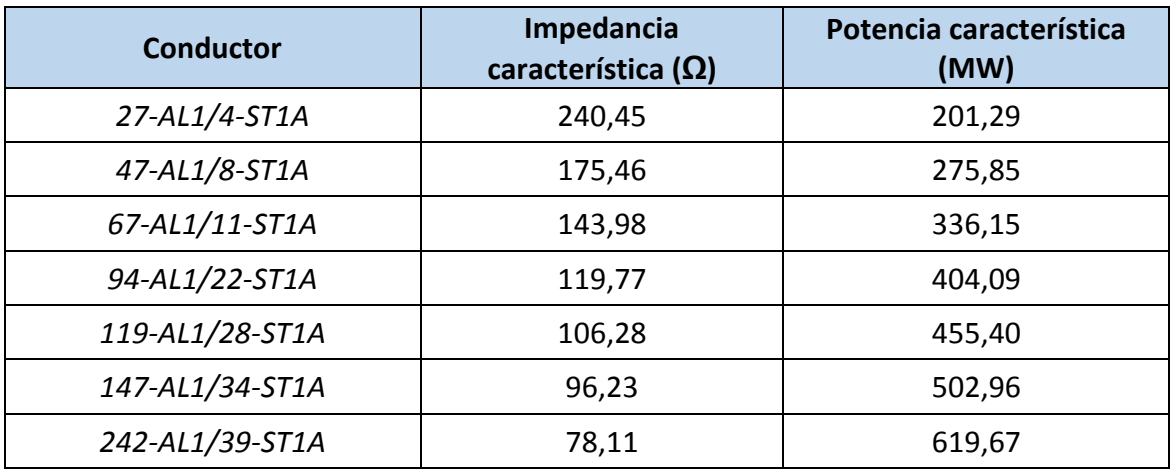

*Tabla 5.11 – Impedancia y potencia características para doble circuito-simplex-220kV*

• Doble circuito – Triplex:

*Tabla 5.12 – Impedancia y potencia características para doble circuito-triplex-220kV*

| <b>Conductor</b> | Impedancia<br>característica ( $\Omega$ ) | Potencia característica<br>(MW) |
|------------------|-------------------------------------------|---------------------------------|
| 27-AL1/4-ST1A    | 141,34                                    | 342,44                          |
| 47-AL1/8-ST1A    | 113,32                                    | 427,10                          |
| 67-AL1/11-ST1A   | 101,56                                    | 476,57                          |
| 94-AL1/22-ST1A   | 93,73                                     | 516,39                          |
| 119-AL1/28-ST1A  | 89,68                                     | 539,67                          |
| 147-AL1/34-ST1A  | 87,15                                     | 555,34                          |
| 242-AL1/39-ST1A  | 82,75                                     | 584,87                          |

La impedancia característica no varía con la tensión de la línea, por tanto, para 66 y 220 kV, será la misma tal y como se puede comprobar en las Tablas de la 5.5 a la 5.12. Esta impedancia característica es mayor para los conductores con menor sección, menor número de conductores y mayor resistencia en c.c. Esta va disminuyendo a medida que va aumentando la sección y número de conductores y disminuyendo la resistencia en c.c., es decir, va disminuyendo a medida que vas bajando en la lista de conductores de la Tabla 2.2 correspondiente a la familia AL1/ST1A.

La potencia característica si depende de la tensión de la línea. Obviamente, cuando la tensión de la línea es mayor la potencia característica será mayor. Para todos los conductores, a medida que aumenta la impedancia característica la potencia característica disminuye.
A continuación se analizará la impedancia y potencia características de un conductor con todas las configuraciones posibles para analizar más detenidamente cómo varían estas en función de la estructura de la red.

El conductor a analizar será el primero de la familia de conductores de aluminio reforzados con acero: *27-AL1/4-ST1A.* Será analizado para todas las posibles configuraciones y características de una línea.

● Nivel de tensión: 66 kV

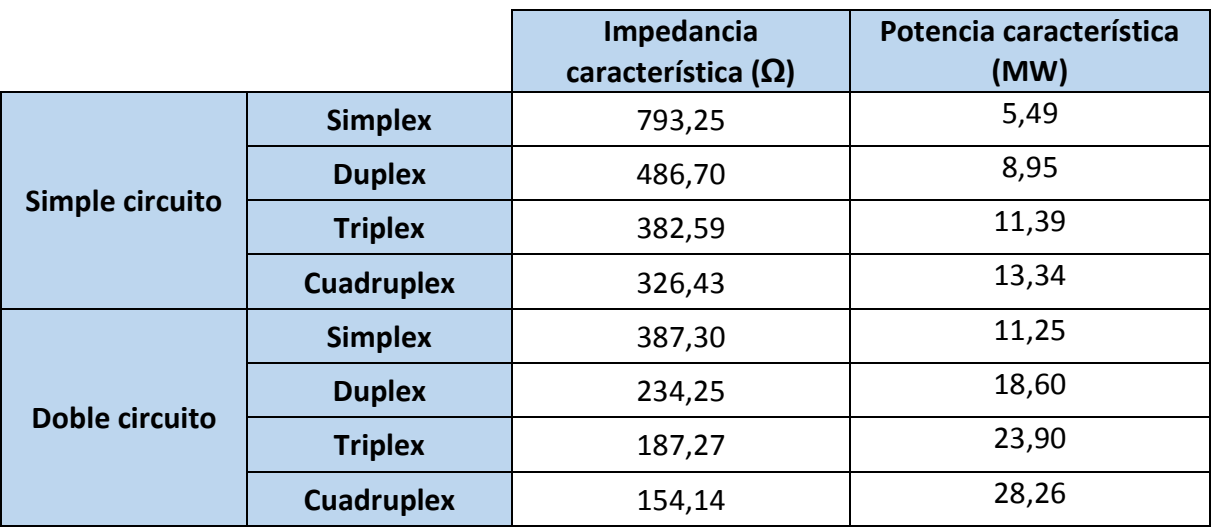

#### *Tabla 5.13 – Impedancia y potencia características para 27-AL1/4-ST1A-66kV*

Nivel de tensión: 132 kV

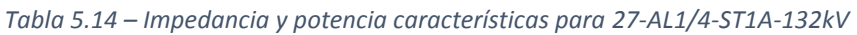

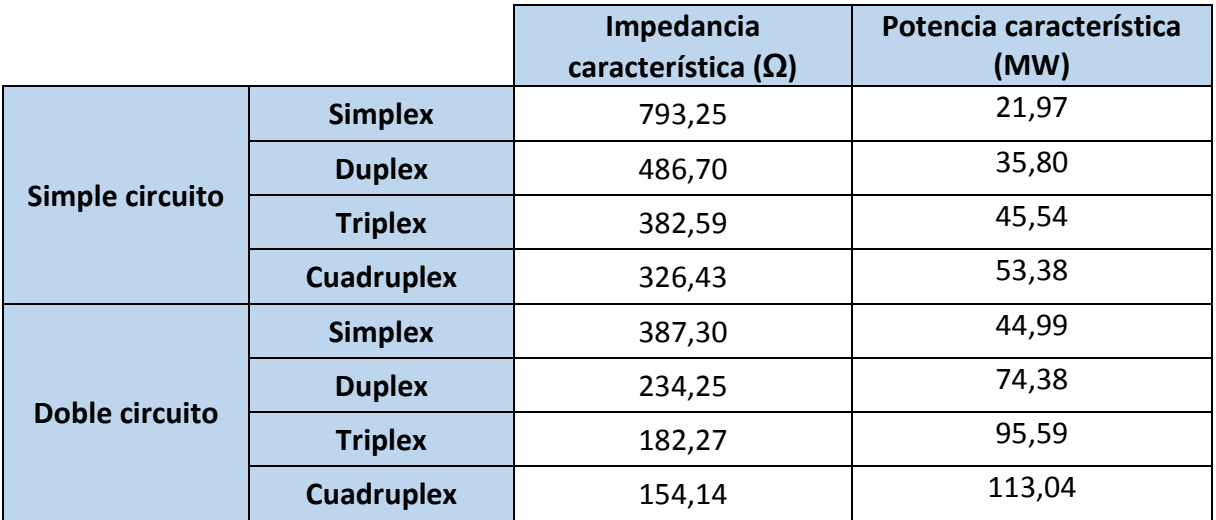

#### Nivel de tensión: 220 kV

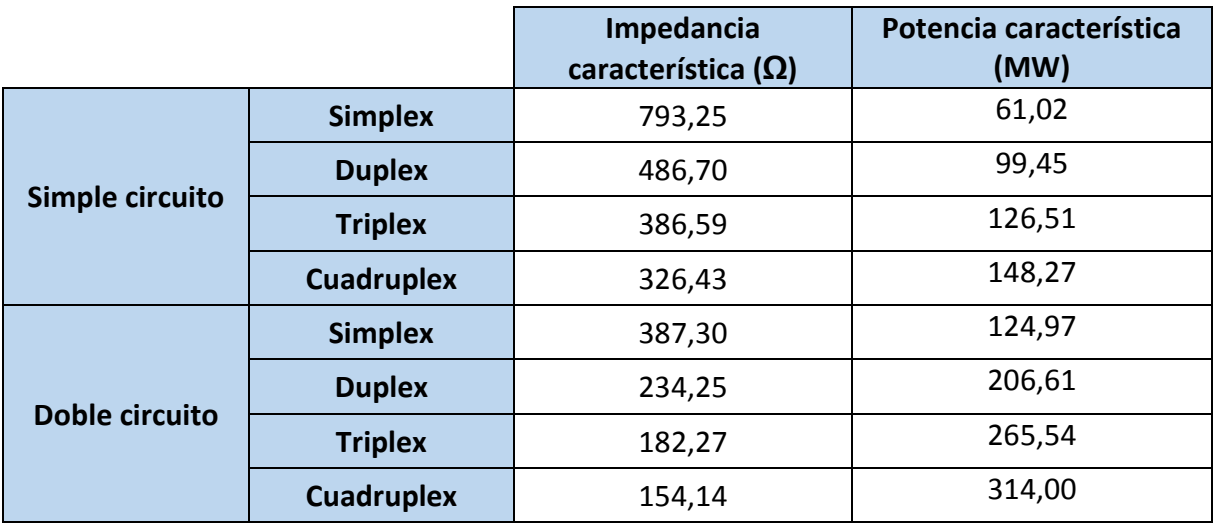

*Tabla 5.15 – Impedancia y potencia características para 27-AL1/4-ST1A-220kV*

Nivel de tensión: 400 kV

*Tabla 5.16 – Impedancia y potencia características para 27-AL1/4-ST1A-66kV*

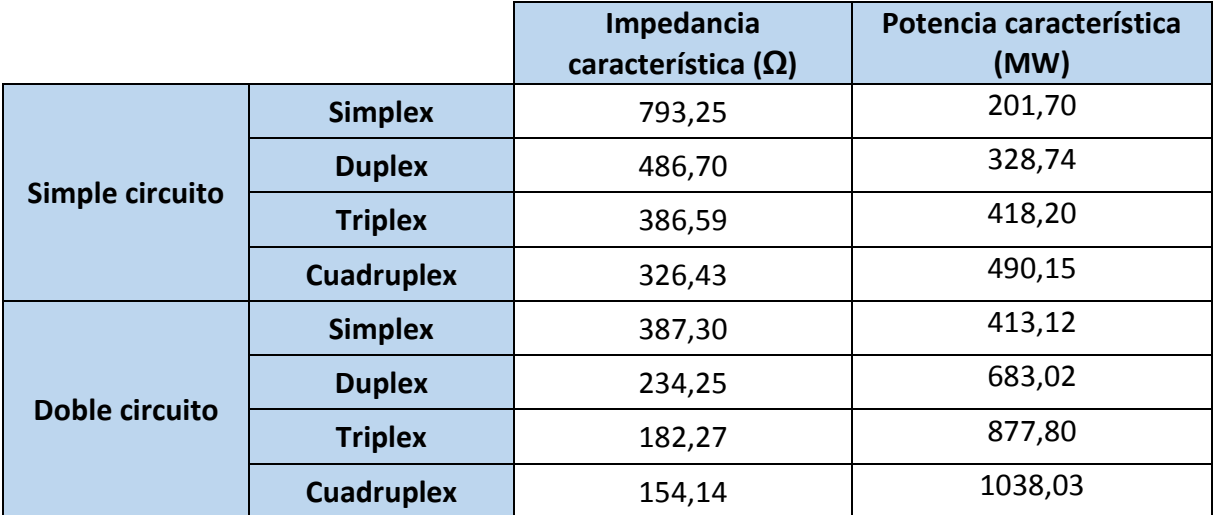

Como ya se ha comentado anteriormente, la impedancia característica no varía según el nivel de tensión de la línea. Según la configuración de la línea, la impedancia característica aumenta a medida que disminuyen tanto el número de circuitos por apoyo como el número de conductores por fase, presentando la máxima impedancia de línea la configuración simple circuito-simplex. Por ejemplo, para este conductor, presentando una configuración simple circuito-simplex, la impedancia característica es de 793,25 Ω, mientras que para una configuración doble circuito-simplex es de 154,14 Ω.

En cuanto a la potencia característica de la línea, esta es menor cuanto mayor sea la impedancia característica. Es decir, a medida que aumentan *m* y *n* la potencia característica aumenta. Por ejemplo, para una línea con este conductor, con un nivel de tensión de 220 kV

**58 | ESTUDIO ELÉCTRICO DE LÍNEAS AÉREAS DE ALTA TENSIÓN** 

y con una configuración simple circuito-simplex la potencia característica es de 61,02 MW, mientras que para una configuración doble circuito-triplex la potencia característica es de 314,00 MW.

# 5.3.- Capacidad de transporte de la línea

Para llevar a cabo el análisis de la cargabilidad o capacidad de transporte de una línea de transmisión utilizando la base de datos creada, se utilizarán las tensiones de uso preferente por compañías, un factor de potencia determinado y las configuraciones mencionadas anteriormente: uno y dos circuitos por apoyo junto a uno y tres conductores por fase. En primer lugar se analizará como varía la capacidad de transporte de la línea en función de la tensión de esta. Para ello analizaremos las configuraciones anteriores con un f.d.p. de 0,85 para las tensiones 66 kV y 220 kV.

Para un nivel de tensión de 66 kV:

• Simple circuito – Simplex:

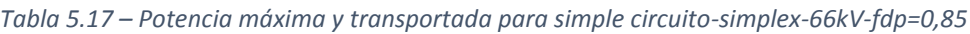

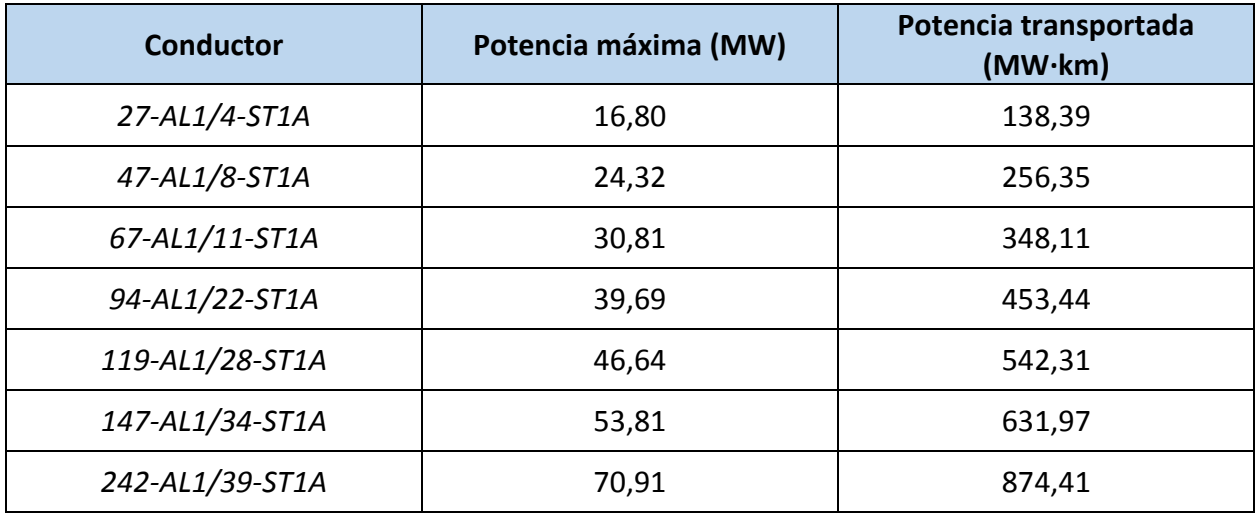

• Simple circuito – Triplex:

*Tabla 5.18 – Potencia máxima y transportada para simple circuito-simplex-66kV-fdp=0,85*

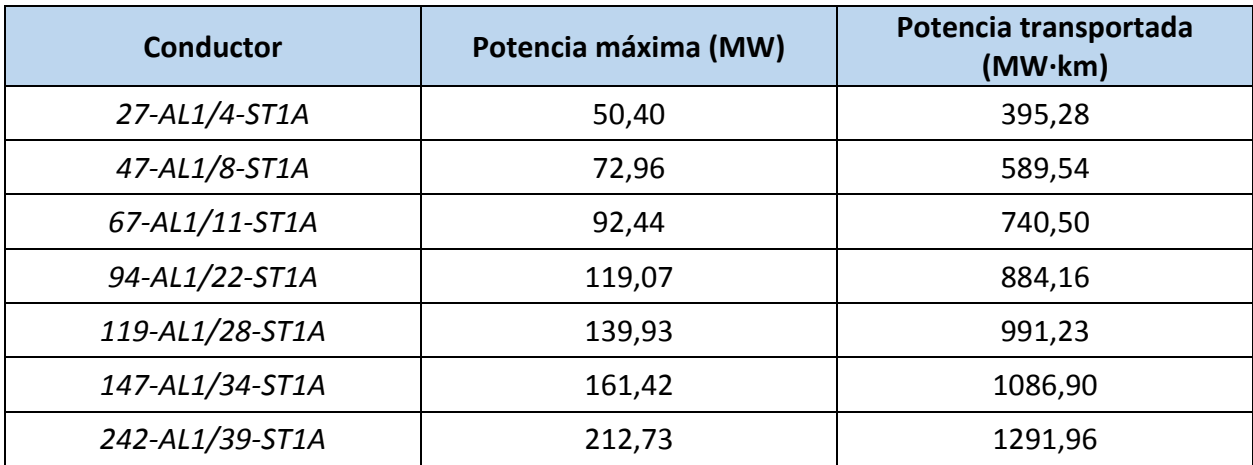

**ESTUDIO ELÉCTRICO DE LÍNEAS AÉREAS DE ALTA TENSIÓN | 59**

#### • Doble circuito – Simplex:

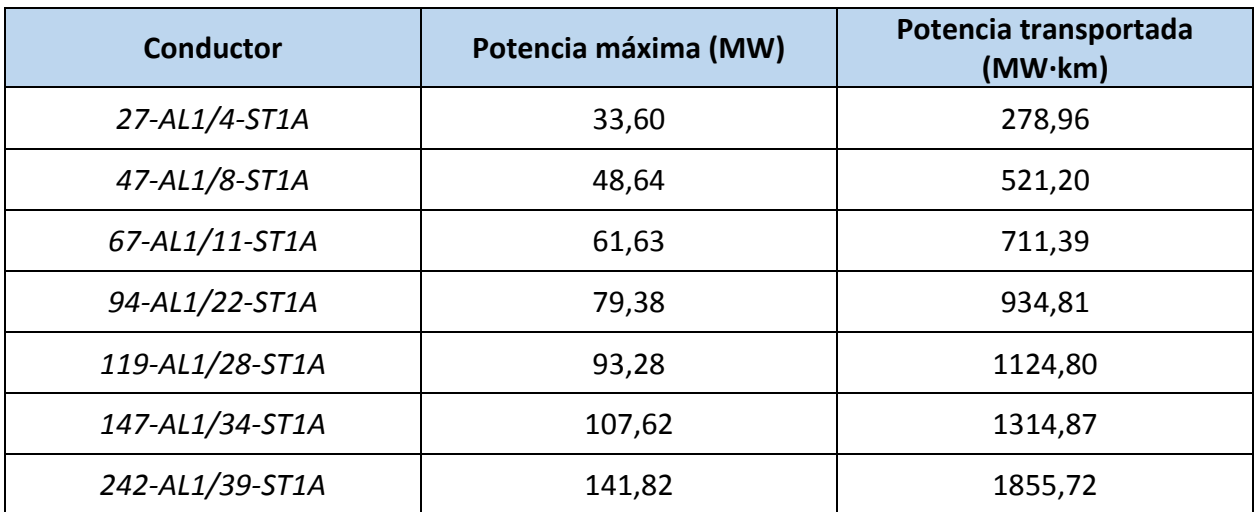

*Tabla 5.19 Potencia máxima y transportada para doble circuito-simplex-66kV-fdp=0,85*

• Doble circuito – Triplex:

*Tabla 5.20 – Potencia máxima y transportada para doble circuito-triplex-66kV-fdp=0,85*

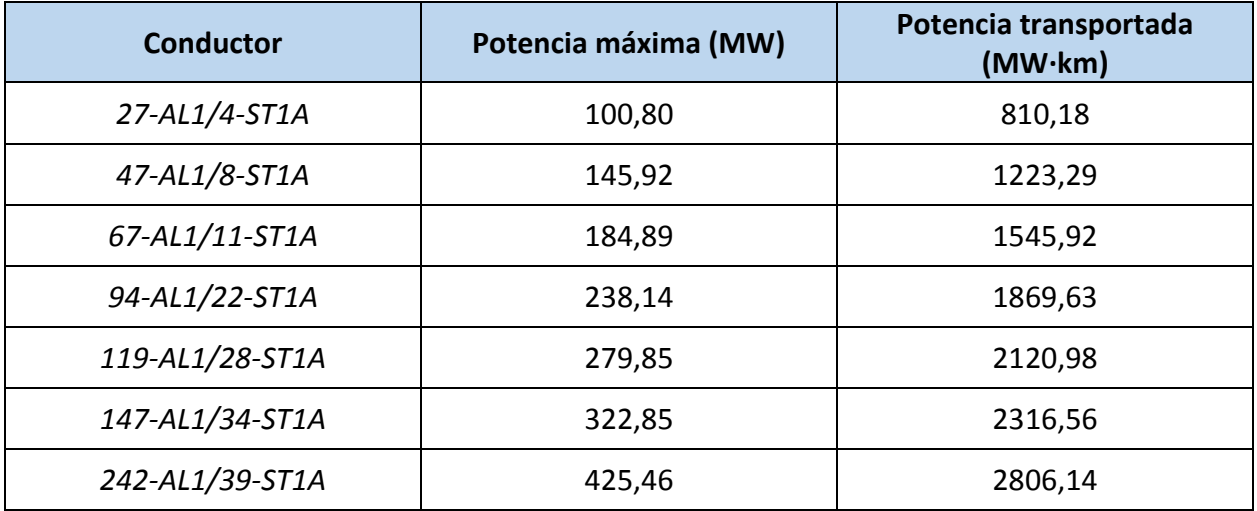

Para un nivel de tensión de 220 kV:

• Simple circuito – Simplex:

*Tabla 5.21 – Potencia máxima y transportada para simple circuito-simplex-220kV-fdp=0,85*

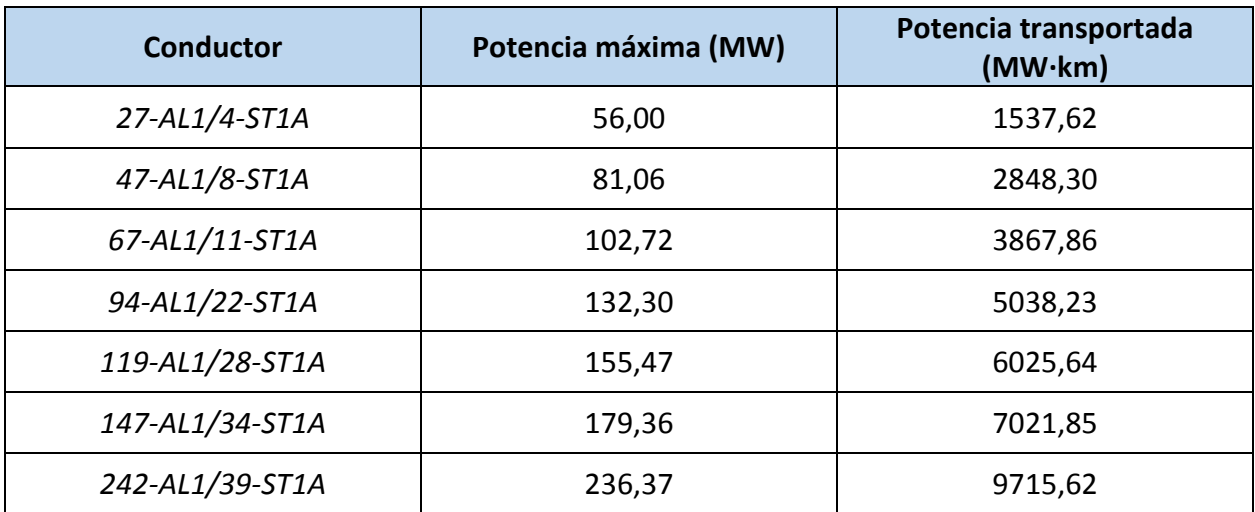

## • Simple circuito – Triplex:

*Tabla 5.22 – Potencia máxima y transportada para simple circuito-simplex-220kV-fdp=0,85*

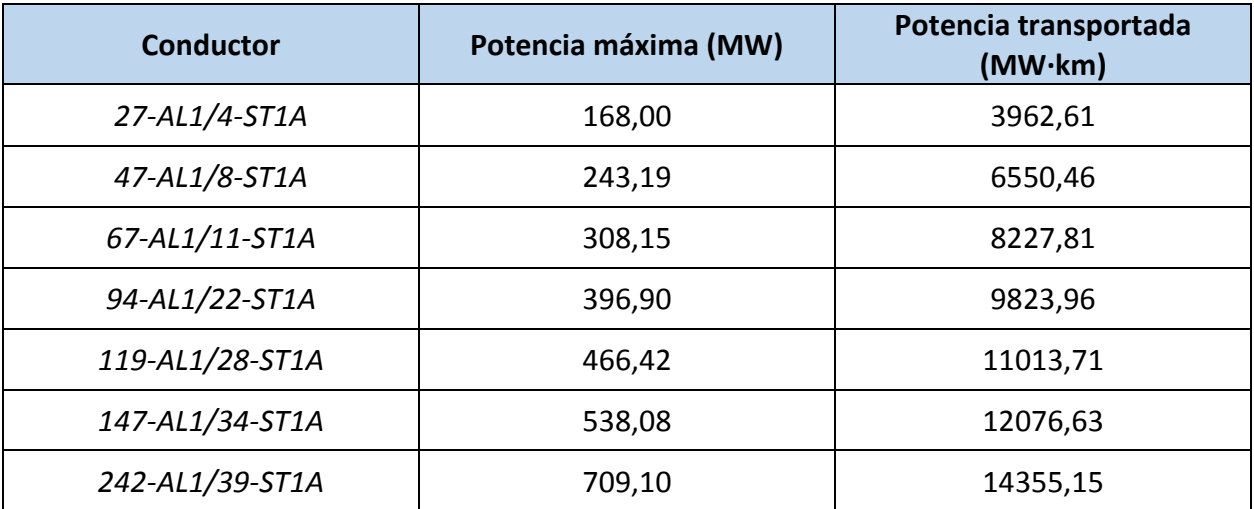

#### • Doble circuito – Simplex:

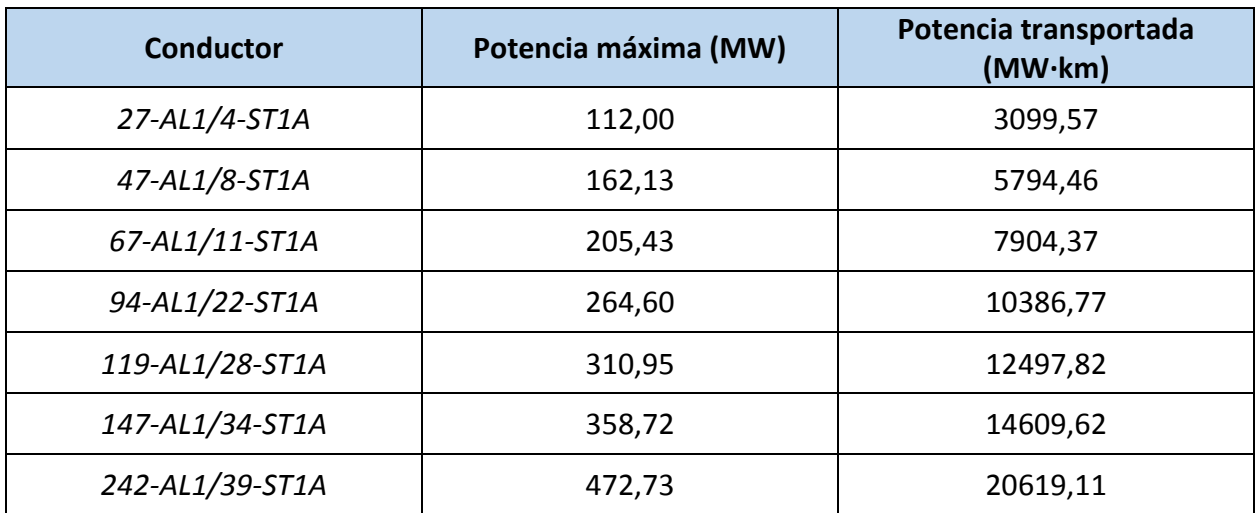

*Tabla 5.23 Potencia máxima y transportada para doble circuito-simplex-220kV-fdp=0,85*

• Doble circuito – Triplex:

*Tabla 5.24 – Potencia máxima y transportada para doble circuito-triplex-220kV-fdp=0,85*

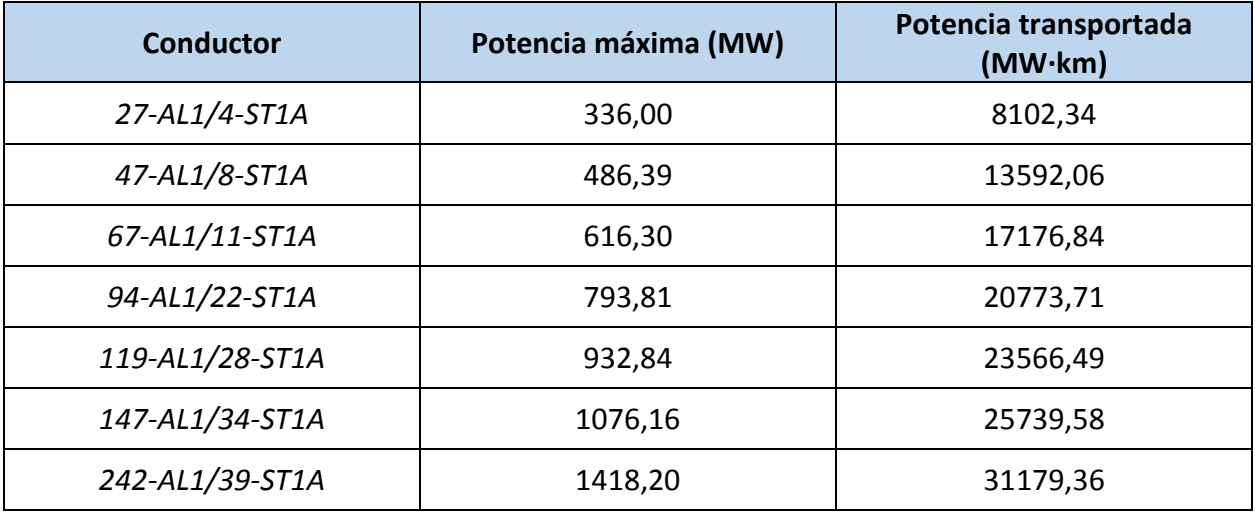

La potencia máxima se refiere al límite térmico que presenta la línea para una temperatura determinada. La potencia transportada depende de la longitud de la línea. Tanto esta potencia como la potencia transportada aumentan a medida que aumenta la sección y el número de alambres del conductor, es decir, a medida que avanzamos en la lista de conductores de esta familia AL1/ST1A.

Tras recoger los resultados obtenidos para estas dos tensiones de línea, se puede comprobar como para una tensión mayor tanto la potencia máxima como la potencia transportada aumentan: para una nivel de tensión de 66 kV, con una configuración simple circuito-triplex para un conductor 67-AL1/11-ST1A, la potencia máxima es de 50,40 MW y la potencia

#### **62 | ESTUDIO ELÉCTRICO DE LÍNEAS AÉREAS DE ALTA TENSIÓN**

transportada es de 395,28 MW. Para una tensión de 220 kV, con las mismas características en línea, la potencia máxima es de 168,00 MW y la potencia transportada es de 3962,61 MW.

A continuación se llevará a cabo el análisis de la variación del factor de potencia en líneas de transmisión. Para una configuración doble circuito-simplex, una tensión de 132 kV y para los conductores *27-AL1/4-ST1A* y *47-AL1/8-ST1A*, se obtendrá el valor de la potencia transportada para los tres factores de potencia que presenta la base de datos, ya que la potencia máxima no depende de este factor de potencia.

|        |      | Potencia transportada (MW·km) |               |
|--------|------|-------------------------------|---------------|
|        |      | 27-AL1/4-ST1A                 | 47-AL1/8-ST1A |
| f.d.p. | 0,85 | 3099,57                       | 5794,46       |
|        | 0,90 | 3241,81                       | 5987,59       |
|        | 0,95 | 3422,20                       | 6225,94       |

*Tabla 5.25 – Potencia máxima y transportada según f.d.p para doble circuito-simplex-132 kV*

Se puede comprobar como la potencia transportada aumenta en la línea a medida que aumenta el factor de potencia de esta. Esta potencia transportada es mayor para un conductor con una mayor sección y mayor número de alambres como es el *47-AL1/8-ST1A*.

Ahora se llevará a cabo el análisis de la cargabilidad de una línea a través de la representación de estas potencias máxima y transportada a lo largo de la línea en función de su longitud. Como ya se comentaba en la parte teórica, estas gráficas representativas de la capacidad de transporte solo están disponibles en la base de datos para las tensiones de uso preferente por compañías y para los conductores más usados en líneas aéreas. Por tanto, se estudiará la variación en la capacidad de transporte de la línea para estas cuatro tensiones de uso preferente y para algunos de los conductores pertenecientes a la familia AL1/ST1A, tal y como se ha procedido en apartados anteriores.

En primer lugar se analizará la variación de la cargabilidad en función de la longitud para el conductor 27-AL1/4-ST1A con una tensión de línea de 66 kV y para uno y dos circuitos por apoyo y uno y dos conductores por fase:

• Simple circuito – Simplex:

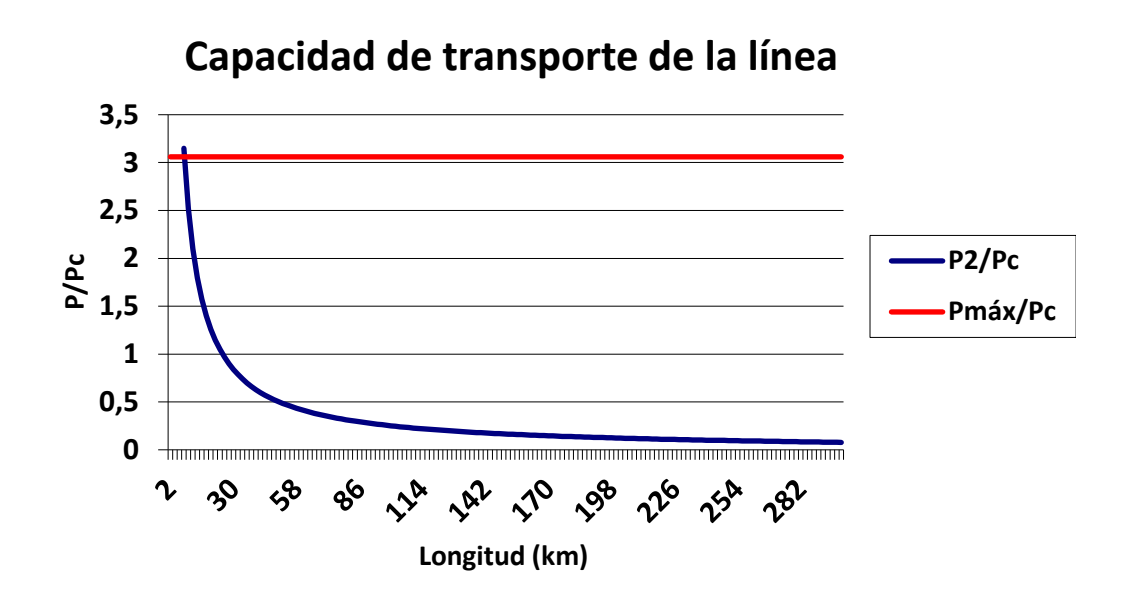

*Gráfico 5.4 – Capacidad de transporte de una línea simple circuito-simplex-66kV-27-AL1/4-ST1A*

Simple circuito – Triplex:

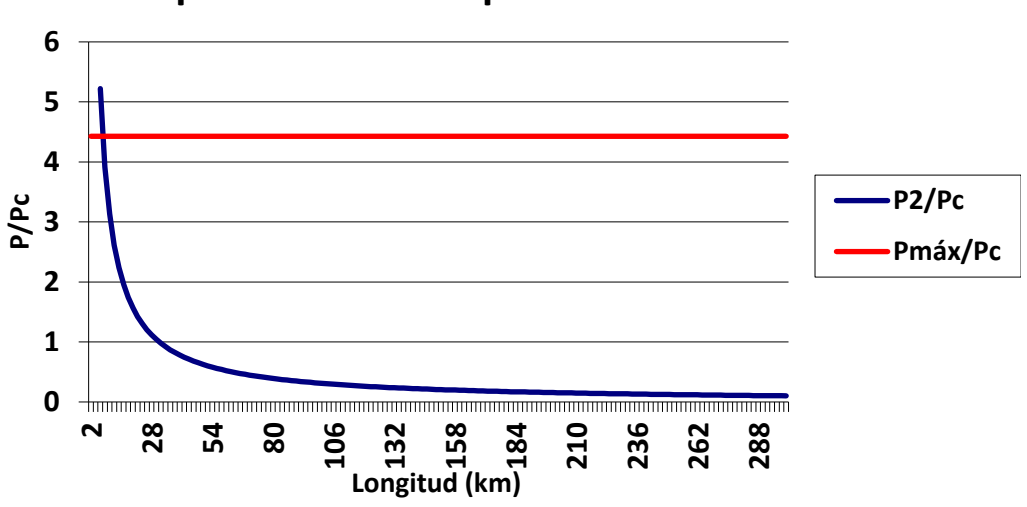

# **Capacidad de transporte de la línea**

*Gráfico 5.5 – Capacidad de transporte de una línea simple circuito-triplex-66kV-27-AL1/4-ST1A*

Se puede comprobar como la potencia máxima o límite térmico es menor para la configuración simple circuito-simplex que para una con un número mayor de circuitos por apoyo. Este límite térmico determina la potencia que se puede transportar sin deterioro térmico del conductor. Para longitudes cortas la capacidad de transporte está acotada por esta. En cuanto a la potencia transportada por la línea, es menor a medida que aumenta la longitud de esta. Para una longitud de hasta unos 40 km la potencia es alta, a partir de ahí la potencia en la línea va tendiendo hacia cero.

Aunque no se diferencie muy bien en estas representaciones, la potencia transportada es mayor en las líneas con un número de circuitos por apoyo mayor.

#### **64 | ESTUDIO ELÉCTRICO DE LÍNEAS AÉREAS DE ALTA TENSIÓN**

Doble circuito – Simplex:

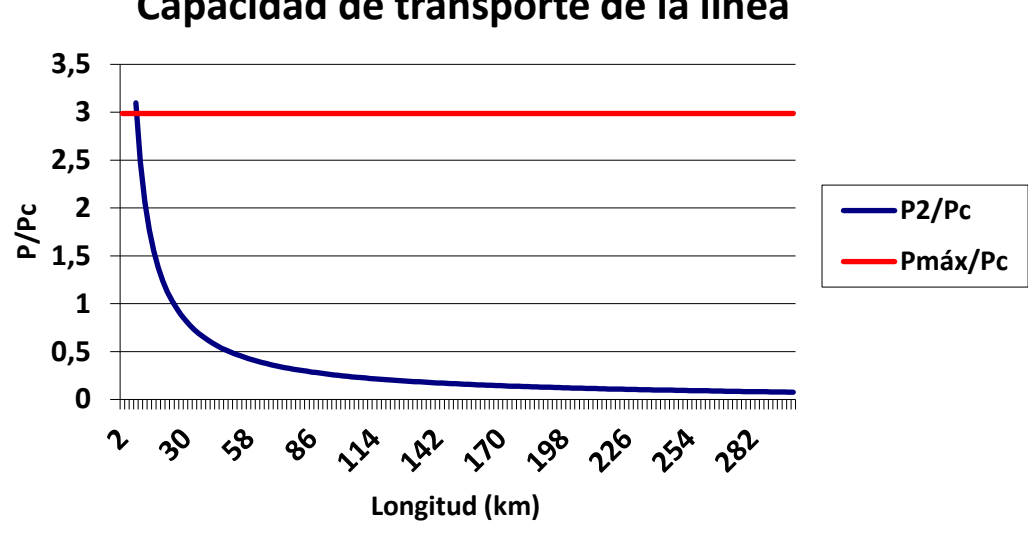

## **Capacidad de transporte de la línea**

*Gráfico 5.6 – Capacidad de transporte de una línea doble circuito-simplex-66kV-27-AL1/4-ST1A*

Doble circuito – Triplex:

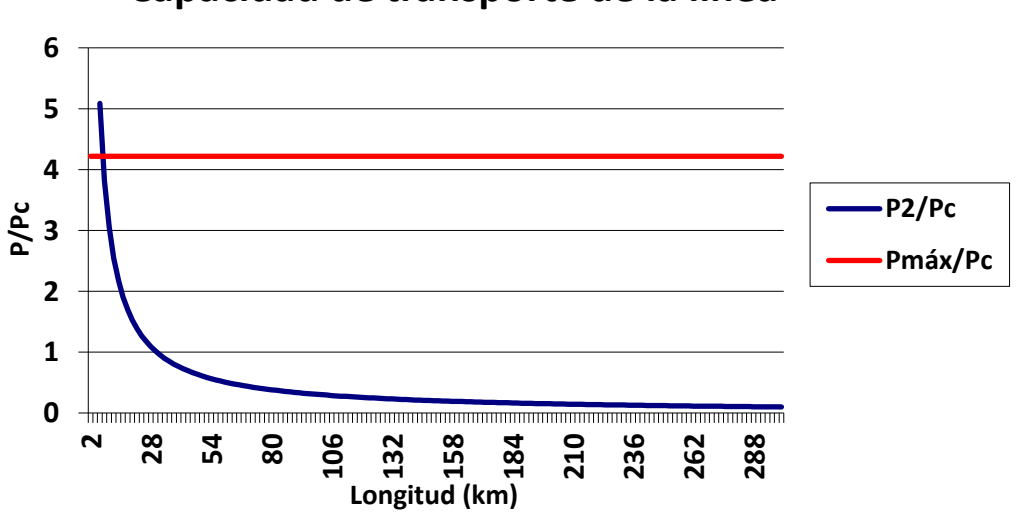

# **Capacidad de transporte de la línea**

*Gráfico 5.7 – Capacidad de transporte de una línea doble circuito-triplex-66kV-27-AL1/4-ST1A*

Para una configuración doble circuito ocurriría lo mismo: para un número mayor de conductores por fase tanto la potencia máxima o límite térmico como la potencia transportada serán mayores. En cuanto a la diferencia entre el número de circuitos por apoyo, para dos circuitos por apoyo la potencia transportada será siempre mayor que para un circuito por apoyo. Sin embargo, el límite térmico difiere de esto. Este será ligeramente menor para dos circuitos por apoyo que para un circuito por apoyo.

Ahora se analizará la variación de la capacidad de transporte según el conductor que se escoja para la línea. Para ello, se utilizarán las mismas configuraciones de línea anteriores: simple y doble circuito simplex y triplex) y una tensión de 132 kV como variarán estas potencias a lo largo de la longitud de la línea para los tres primeros conductores de la familia *AL1/ST1A*.

Para estudiar esta variación de una manera más ordenada, se estudiará el comportamiento de estos tres conductores para cada una de las cuatro configuraciones tomadas como ejemplo.

Para una configuración **Simple circuito – Simplex**:

Primer conductor: *27-AL1/4-ST1A*

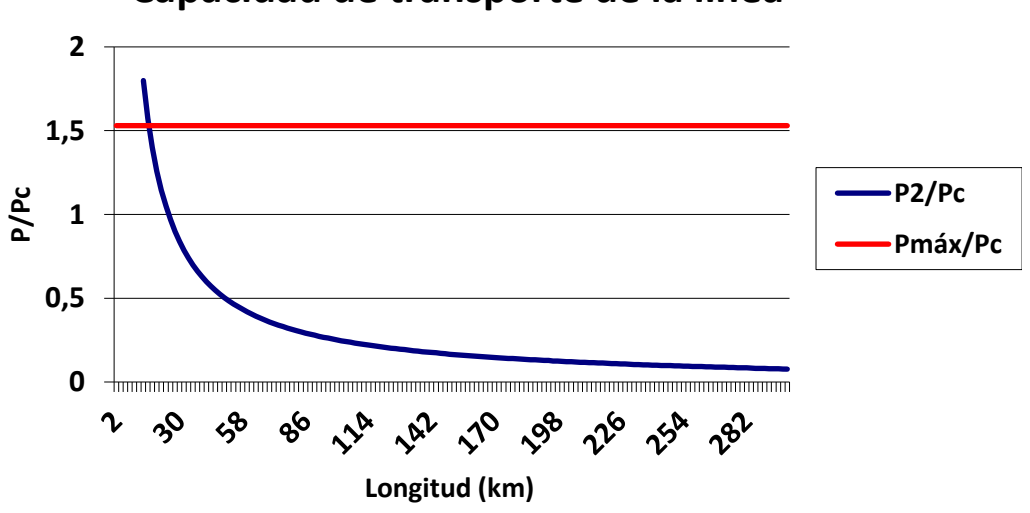

**Capacidad de transporte de la línea**

*Gráfico 5.8 – Capacidad de transporte de una línea simple circuito-simplex-132kV-27-AL1/4-ST1A*

Segundo conductor: *47-AL1/8-ST1A*

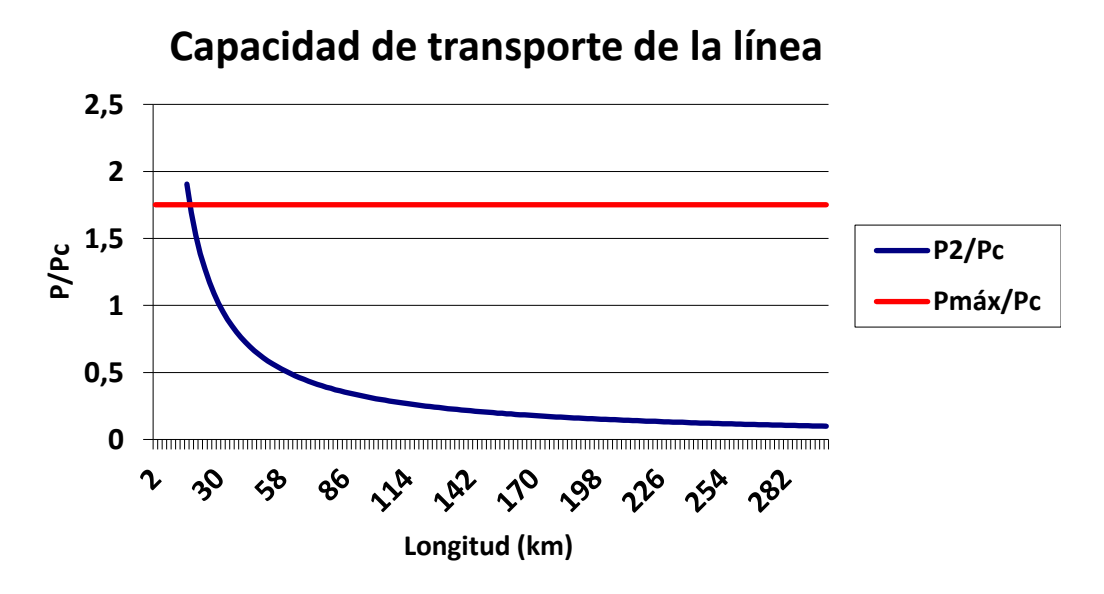

*Gráfico 5.9 – Capacidad de transporte de una línea simple circuito-simplex-132kV-47-AL1/8-ST1A*

Tercer conductor: *67-AL1/11-ST1A*

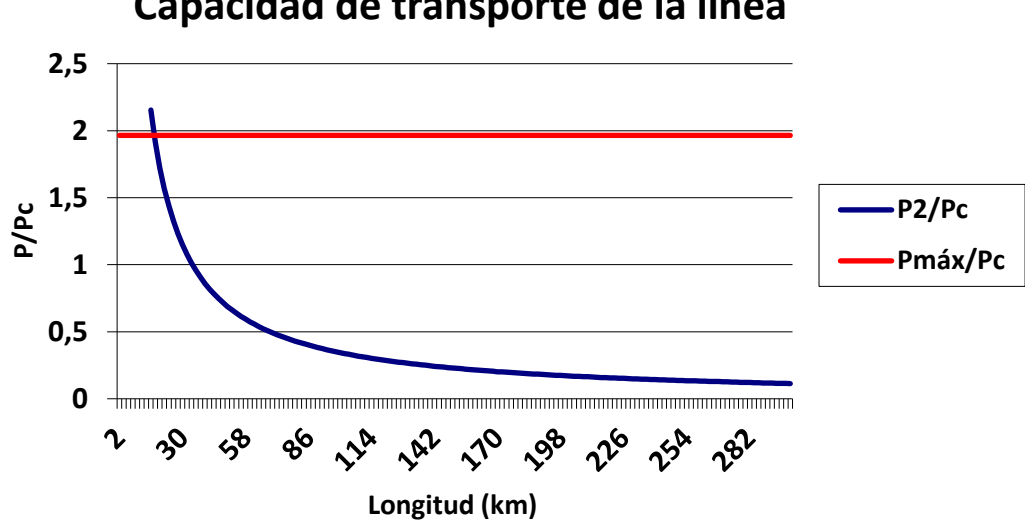

**Capacidad de transporte de la línea**

*Gráfico 5.10 – Capacidad de transporte de una línea simple circuito-simplex-132kV-67-AL1/11-ST1A*

Para una configuración **Simple circuito – Triplex**:

Primer conductor: *27-AL1/4-ST1A*

# **Capacidad de transporte de la línea**

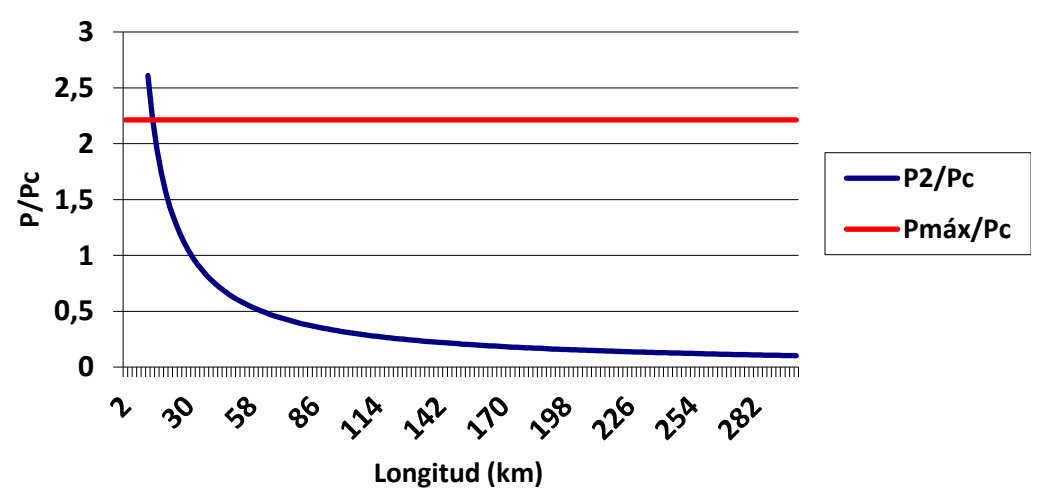

*Gráfico 5.11 – Capacidad de transporte de una línea simple circuito-triplex-132kV-27-AL1/4-ST1A*

Segundo conductor: *47-AL1/8-ST1A*

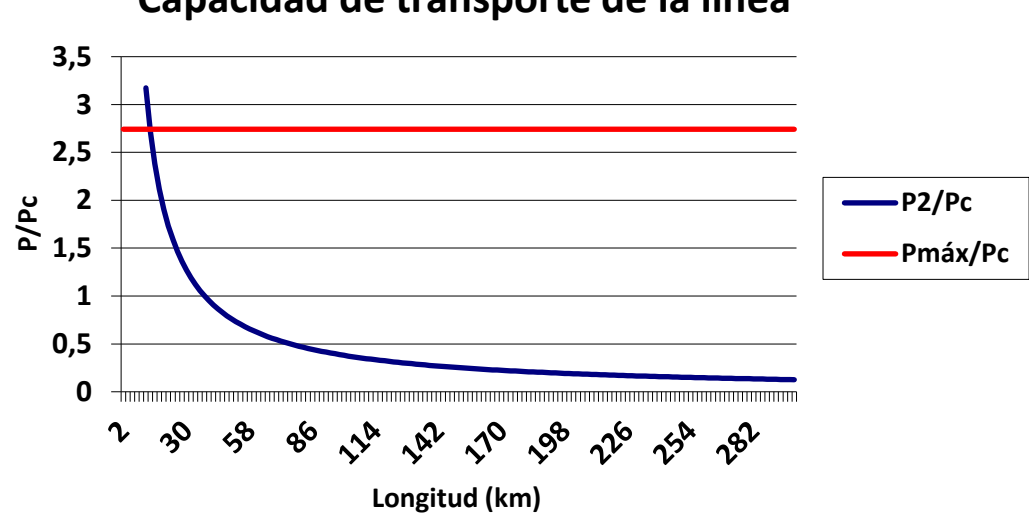

# **Capacidad de transporte de la línea**

*Gráfico 5.12 – Capacidad de transporte de una línea simple circuito-triplex-132kV-47-AL1/8-ST1A*

Tercer conductor: *67-AL1/11-ST1A*

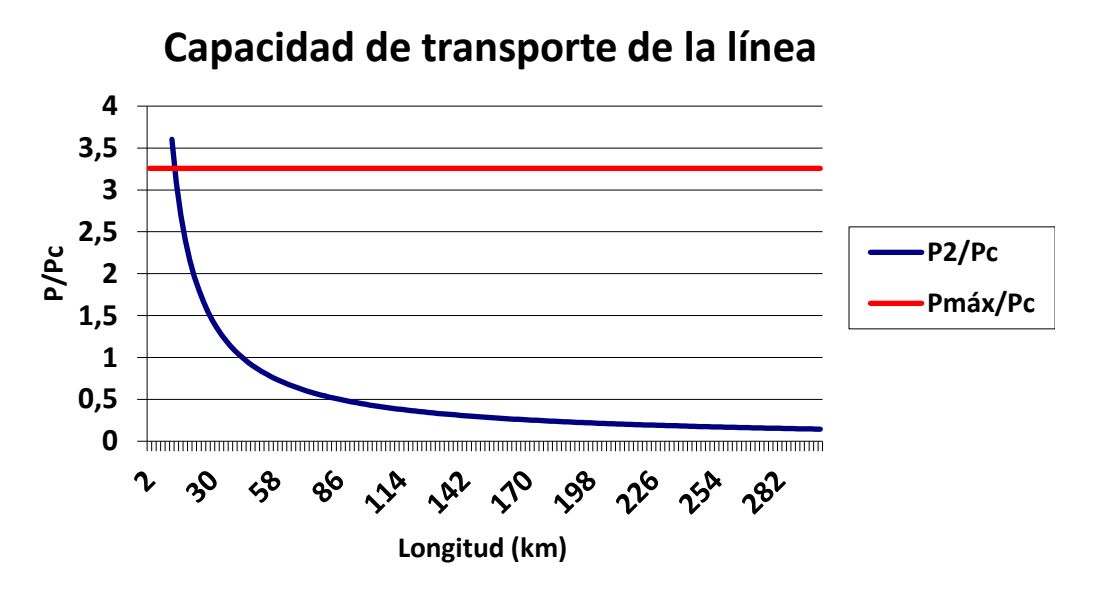

*Gráfico 5.13 – Capacidad de transporte de una línea simple circuito-triplex-132kV-67-AL1/11-ST1A*

Para una configuración Doble circuito – Simplex:

Primer conductor: *27-AL1/4-ST1A*

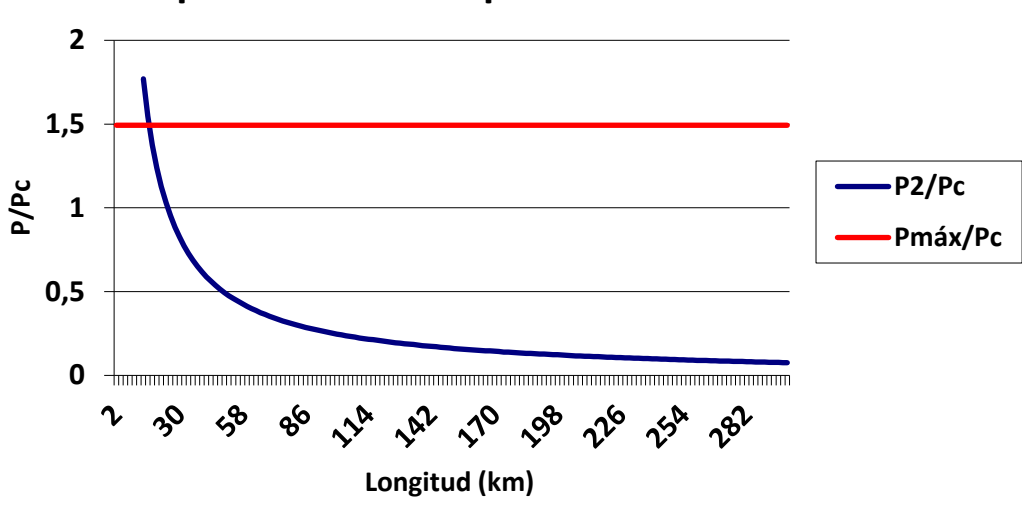

# **Capacidad de transporte de la línea**

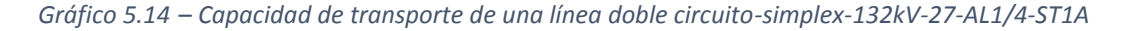

Segundo conductor: *47-AL1/8-ST1A*

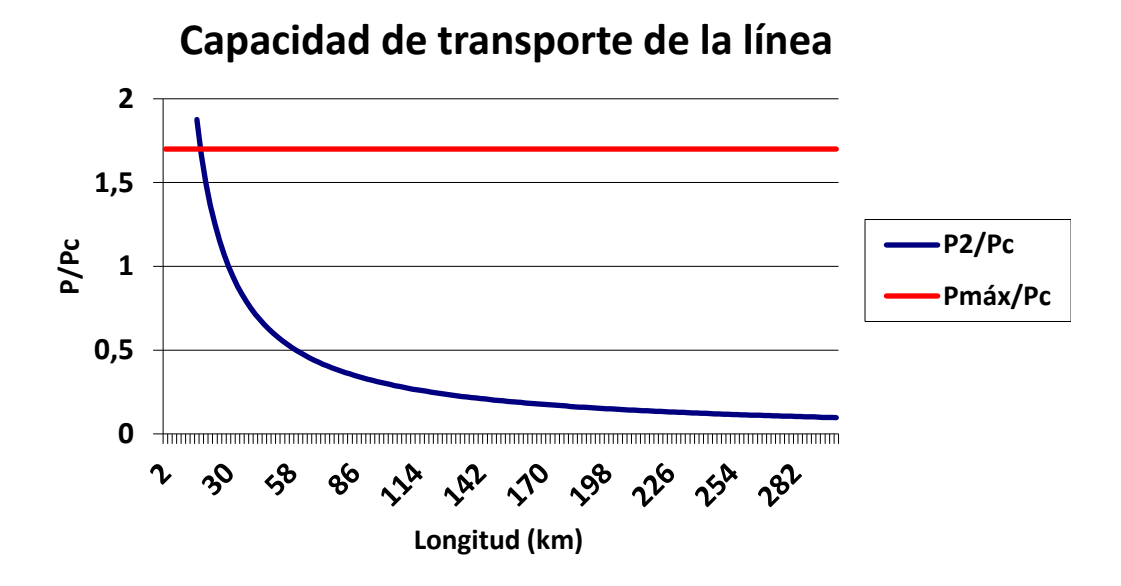

*Gráfico 5.15 – Capacidad de transporte de una línea doble circuito-simplex-132kV-47-AL1/8-ST1A*

Tercer conductor: *67-AL1/11-ST1A*

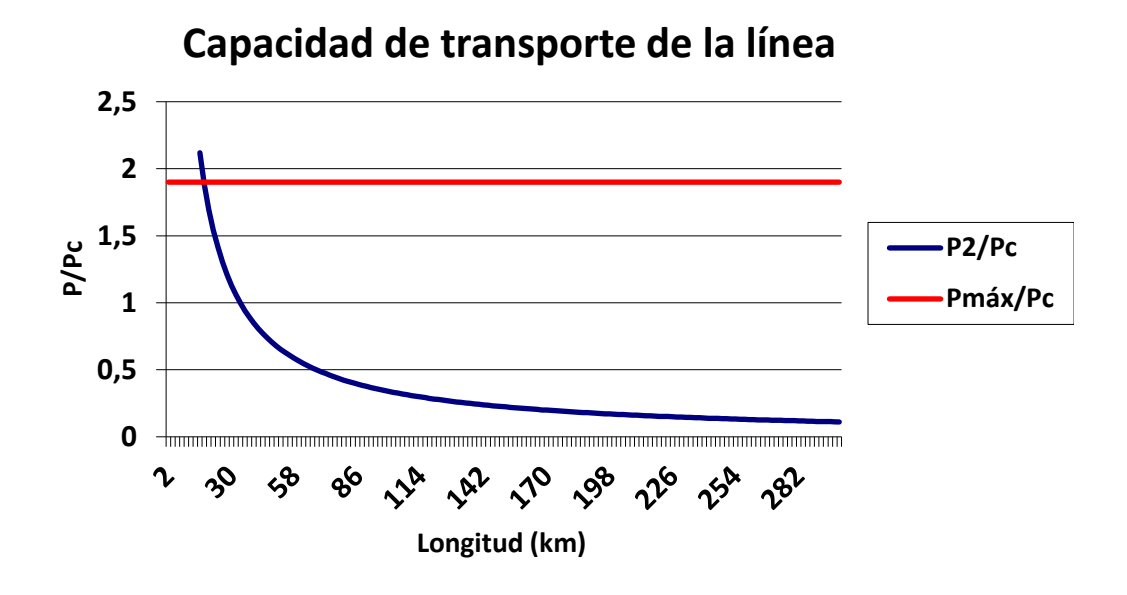

*Gráfico 5.16 – Capacidad de transporte de una línea doble circuito-simplex-132kV-67-AL1/11-ST1A*

Para una configuración Doble circuito – Triplex:

Primer conductor: *27-AL1/4-ST1A*

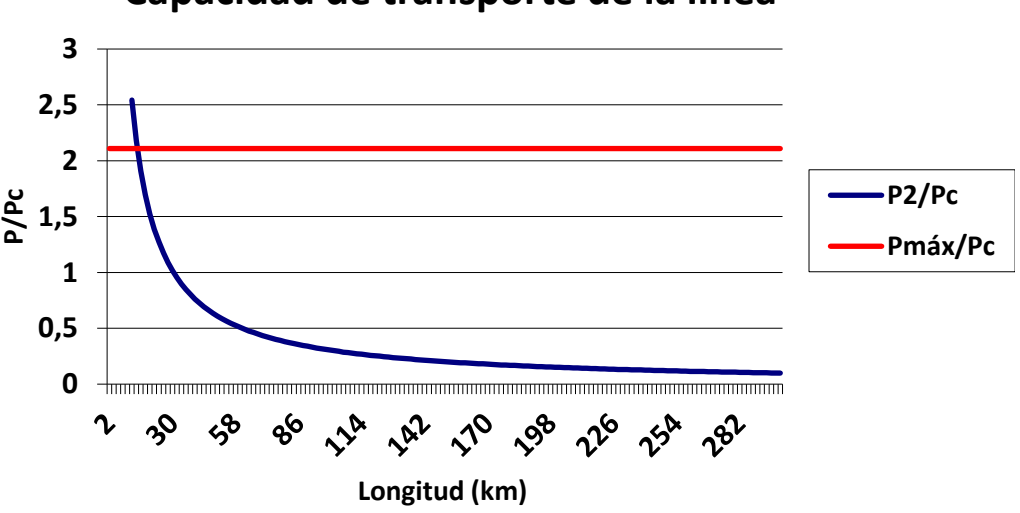

# **Capacidad de transporte de la línea**

*Gráfico 5.17 – Capacidad de transporte de una línea doble circuito-triplex-132kV-27-AL1/4-ST1A*

Segundo conductor: *47-AL1/8-ST1A*

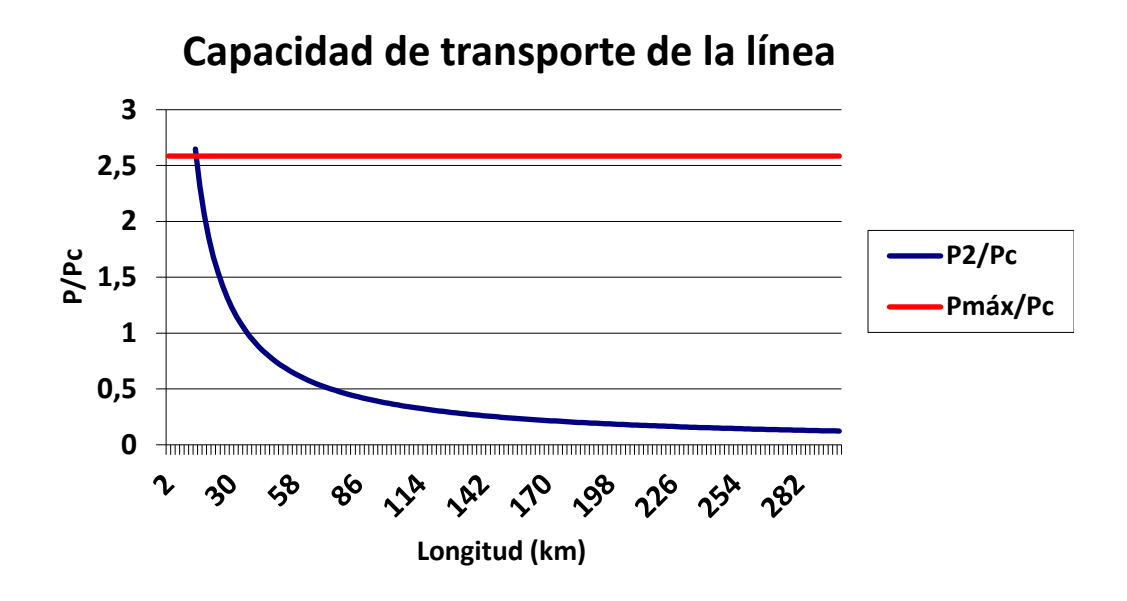

*Gráfico 5.18 – Capacidad de transporte de una línea doble circuito-triplex-132kV-47-AL1/8-ST1A*

Tercer conductor: *67-AL1/11-ST1A*

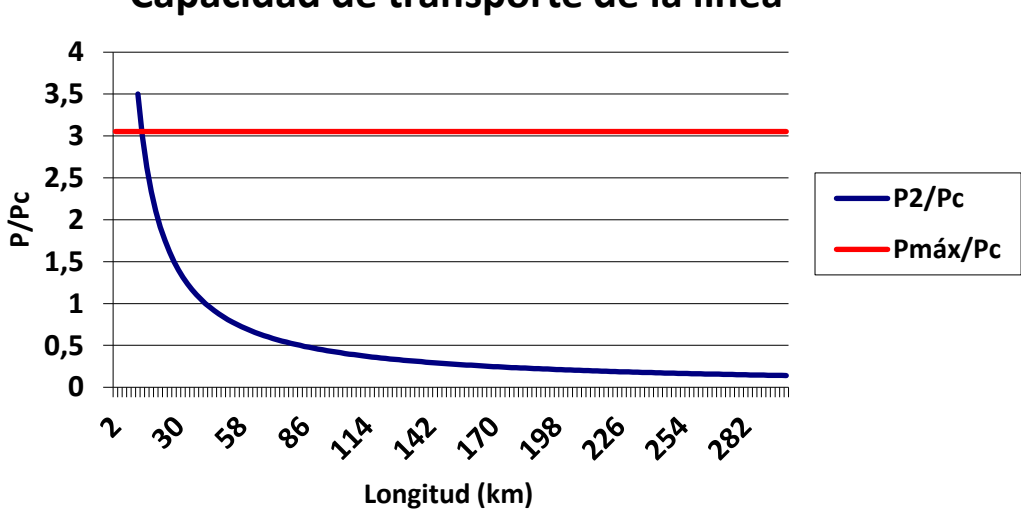

# **Capacidad de transporte de la línea**

*Gráfico 5.19 – Capacidad de transporte de una línea doble circuito-triplex-132kV-67-AL1/11-ST1A*

A través de estos doce últimos gráficos se puede observar como varía la capacidad de transporte de la línea en función de la selección del conductor.

A medida que aumenta la sección y número de alambres y disminuye la resistencia en c.c. del conductor, es decir, a medida que se avanza en la Tabla 2.2 donde se recoge la familia de cables bimetálicos de aluminio reforzados con acero galvanizado, aumentan tanto la potencia máxima o límite térmico como la potencia transportada por la línea. Esto se puede comprobar para cada una de las cuatro configuraciones tomadas como ejemplo.

Una vez estudiada la capacidad de transporte de una línea utilizando los datos que puede llegar a proporcionar la base de datos pasaremos a analizar las pérdidas en la línea según la configuración de esta.

# 5.3.- Pérdidas en la línea

Para llevar a cabo el análisis de pérdidas en líneas aéreas de alta tensión utilizando la base de datos creada se procederá de la misma forma que en apartados anteriores: basándose en una tensión y una configuración de línea determinada, tomadas ambas como ejemplo. Para ello se utilizarán los cuatro primeros conductores pertenecientes a la familia AL1/ST1A. Para analizar estas pérdidas se tomará un factor de potencia igual a 0,85.

Tanto las pérdidas por efecto Joule como las pérdidas por efecto corona dependen de la longitud de la línea. Por tanto, se van a suponer unas longitudes determinadas para analizar estas: 50, 100 y 150 km.

Para un nivel de tensión de 132 kV:

• Simple circuito – Simplex:

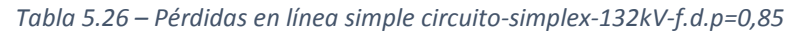

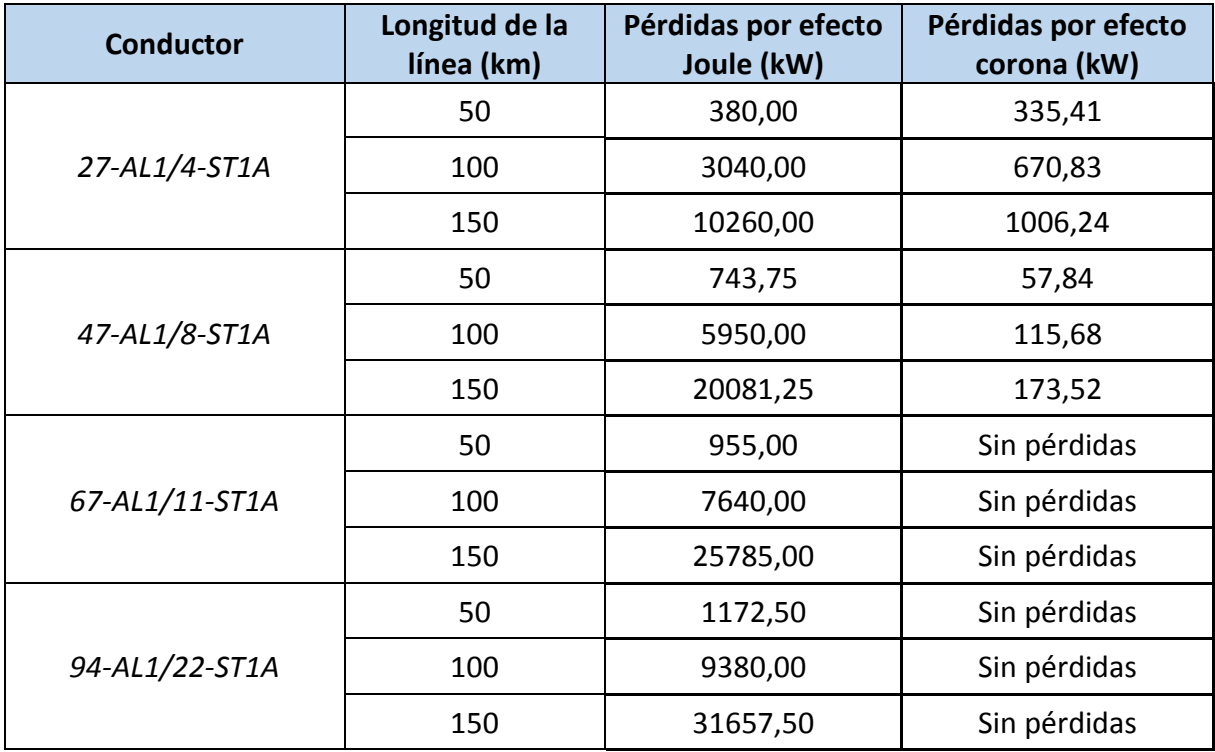

## • Simple circuito – Triplex:

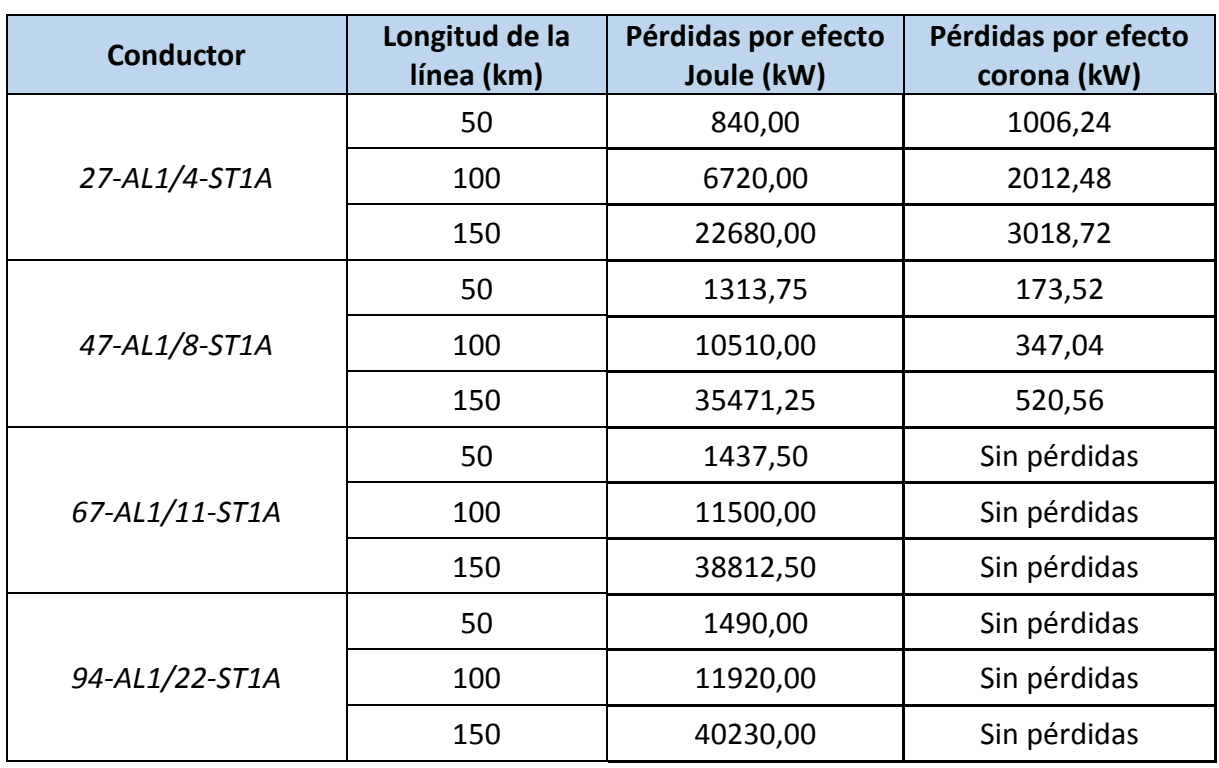

*Tabla 5.27 – Pérdidas en línea simple circuito-triplex-132kV-f.d.p=0,85*

## Doble circuito – Simplex:

*Tabla 5.28 – Pérdidas en línea doble circuito-simplex-132kV-f.d.p=0,85*

| <b>Conductor</b> | Longitud de la<br>línea (km) | Pérdidas por efecto<br>Joule (kW) | Pérdidas por efecto<br>corona (kW) |
|------------------|------------------------------|-----------------------------------|------------------------------------|
|                  | 50                           | 985,00                            | 950,93                             |
| 27-AL1/4-ST1A    | 100                          | 7880,00                           | 1901,85                            |
|                  | 150                          | 26595,00                          | 2852,78                            |
|                  | 50                           | 1538,75                           | 238,26                             |
| 47-AL1/8-ST1A    | 100                          | 12310,00                          | 476,52                             |
|                  | 150                          | 41546,25                          | 714,78                             |
|                  | 50                           | 1993,75                           | 3,49                               |
| 67-AL1/11-ST1A   | 100                          | 15950,00                          | 6,99                               |
|                  | 150                          | 53831,25                          | 10,48                              |
|                  | 50                           | 2485,00                           | Sin pérdidas                       |
| 94-AL1/22-ST1A   | 100                          | 19880,00                          | Sin pérdidas                       |
|                  | 150                          | 67095,00                          | Sin pérdidas                       |

## **ESTUDIO ELÉCTRICO DE LÍNEAS AÉREAS DE ALTA TENSIÓN | 73**

#### • Doble circuito – Triplex:

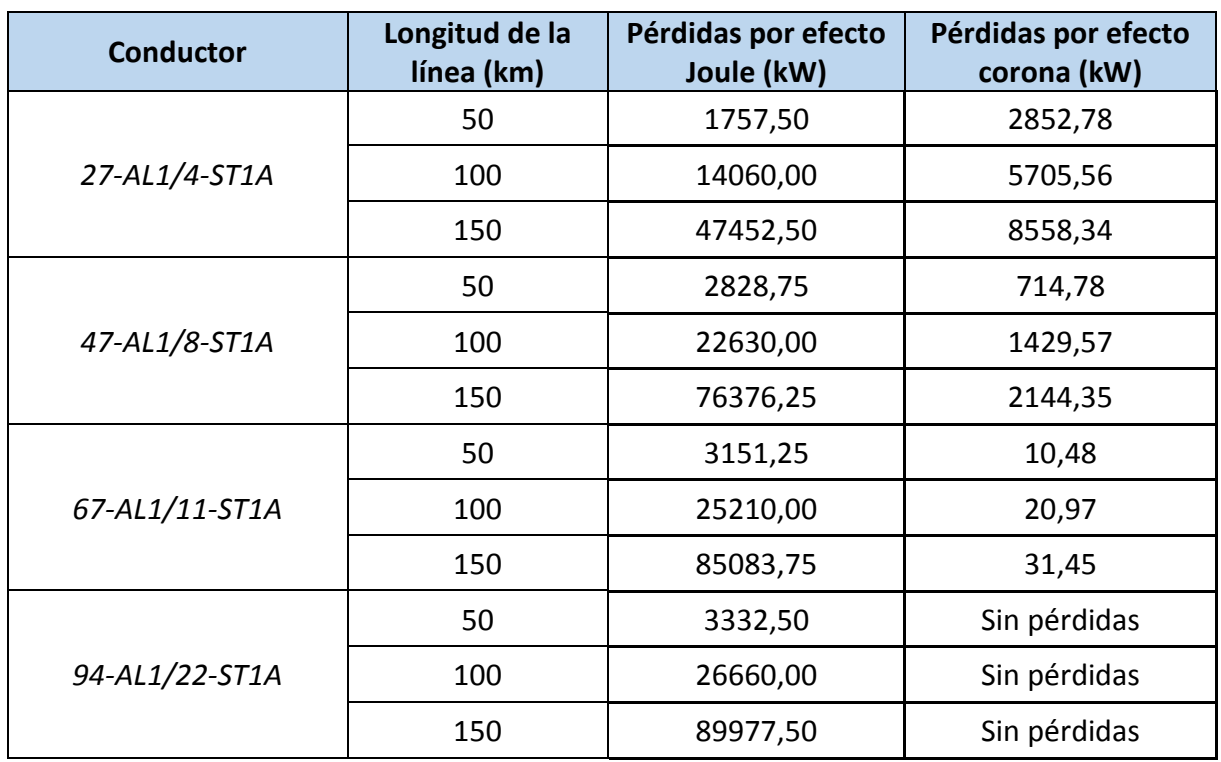

*Tabla 5.29 – Pérdidas en línea doble circuito-triplex-132kV-f.d.p=0,85*

Analizando los resultados obtenidos podemos observar cómo tanto las pérdidas por efecto Joule como por efecto corona aumentan a medida que aumenta la longitud de la línea.

Centrándose ahora en la selección del conductor, se puede comprobar como para el primer cable de esta familia, el cual es el que presenta menor sección, menor número de alambres y mayor resistencia en c.c., las pérdidas por efecto Joule son menores que para los demás conductores. Por ello, podemos asegurar que a medida que el conductor presenta una mayor sección, para la misma configuración de línea, las pérdidas por efecto Joule en esta serán mayores. Sin embargo, las pérdidas por efecto corona se dan de manera distinta: a medida que se avanza en la lista de conductores de la familia AL1/ST1A las pérdidas de este tipo serán menores.

Conviene recordar que estas pérdidas por efecto corona solo se dan lugar en líneas que presenten una tensión más elevada de la red superior a la tensión crítica disruptiva. Si esto no sucede no existirán pérdidas por efecto corona en la línea, como ocurre en algunos de los ejemplos anteriores a 132 kV para configuraciones con los conductores *67-AL1/11-ST1A* y *94- AL1/22-ST1A*.

Para un nivel de tensión de 220 kV:

• Simple circuito – Simplex:

| <b>Conductor</b> | Longitud de la<br>línea (km) | Pérdidas por efecto<br>Joule (kW) | Pérdidas por efecto<br>corona (kW) |
|------------------|------------------------------|-----------------------------------|------------------------------------|
|                  | 50                           | 1053,75                           | 3456,33                            |
| 27-AL1/4-ST1A    | 100                          | 8430,00                           | 6912,67                            |
|                  | 150                          | 28451,25                          | 10369,00                           |
|                  | 50                           | 2067,50                           | 2603,01                            |
| 47-AL1/8-ST1A    | 100                          | 16540,00                          | 5206,01                            |
|                  | 150                          | 55822,50                          | 7809,02                            |
|                  | 50                           | 2652,50                           | 1900,53                            |
| 67-AL1/11-ST1A   | 100                          | 21220,00                          | 3801,06                            |
|                  | 150                          | 71617,50                          | 5701,59                            |
|                  | 50                           | 3257,50                           | 986,54                             |
| 94-AL1/22-ST1A   | 100                          | 26060,00                          | 1973,08                            |
|                  | 150                          | 87952,50                          | 2959,62                            |

*Tabla 5.30 – Pérdidas en línea simple circuito-simplex-220kV-f.d.p=0,85*

## • Simple circuito – Triplex:

*Tabla 5.31 – Pérdidas en línea simple circuito-triplex-220kV-f.d.p=0,85*

| <b>Conductor</b> | Longitud de la<br>línea (km) | Pérdidas por efecto<br>Joule (kW) | Pérdidas por efecto<br>corona (kW) |
|------------------|------------------------------|-----------------------------------|------------------------------------|
|                  | 50                           | 2335,00                           | 10369,00                           |
| 27-AL1/4-ST1A    | 100                          | 18680,00                          | 20738,00                           |
|                  | 150                          | 63045,00                          | 31107,00                           |
|                  | 50                           | 3650,00                           | 7809,02                            |
| 47-AL1/8-ST1A    | 100                          | 29200,00                          | 15618,04                           |
|                  | 150                          | 98550,00                          | 23427,06                           |
|                  | 50                           | 3992,50                           | 5701,59                            |
| 67-AL1/11-ST1A   | 100                          | 31940,00                          | 11403,17                           |
|                  | 150                          | 107797,50                         | 17104,76                           |
|                  | 50                           | 4140,00                           | 2959,62                            |
| 94-AL1/22-ST1A   | 100                          | 33120,00                          | 5919,23                            |
|                  | 150                          | 111780,00                         | 8878,85                            |

#### • Doble circuito – Simplex:

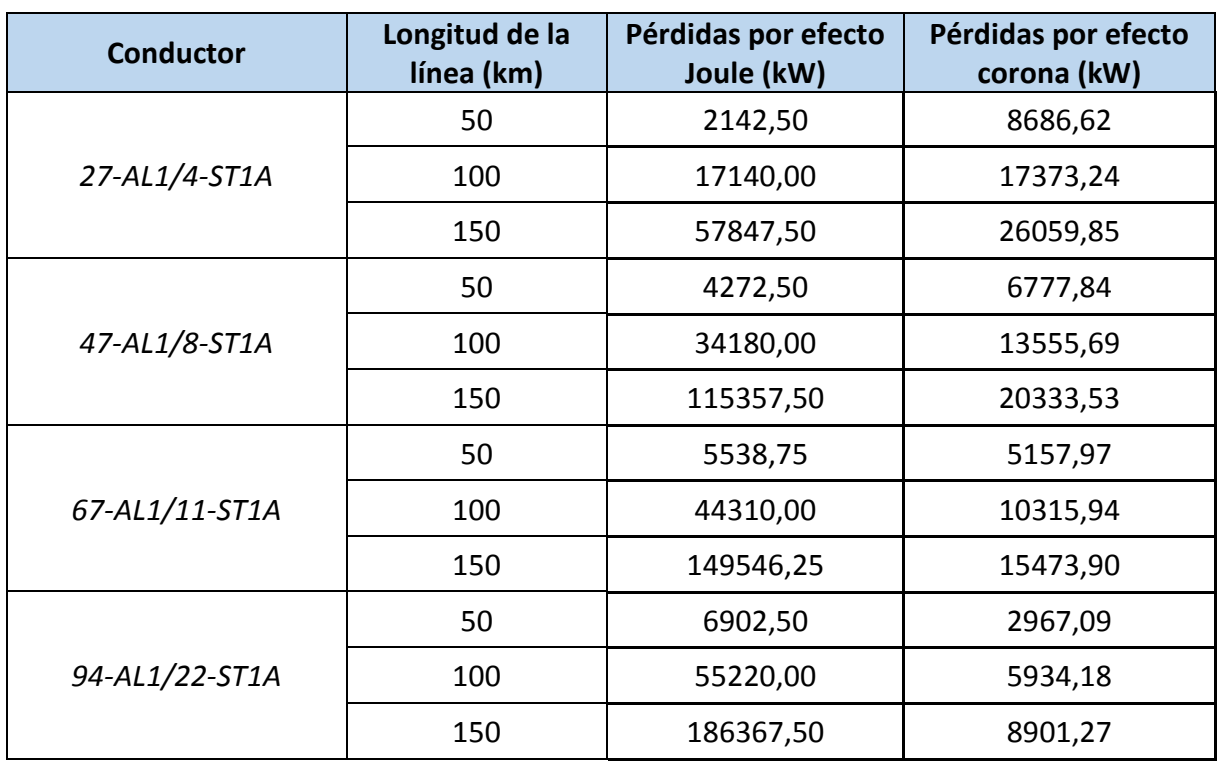

*Tabla 5.32 – Pérdidas en línea doble circuito-simplex-220kV-f.d.p=0,85*

## Doble circuito – Triplex:

*Tabla 5.33 – Pérdidas en línea doble circuito-triplex-220kV-f.d.p=0,85*

| <b>Conductor</b> | Longitud de la<br>línea (km) | Pérdidas por efecto<br>Joule (kW) | Pérdidas por efecto<br>corona (kW) |
|------------------|------------------------------|-----------------------------------|------------------------------------|
|                  | 50                           | 4881,25                           | 26059,85                           |
| 27-AL1/4-ST1A    | 100                          | 39050,00                          | 52119,71                           |
|                  | 150                          | 131793,75                         | 78179,56                           |
|                  | 50                           | 7858,75                           | 20333,53                           |
| 47-AL1/8-ST1A    | 100                          | 62870,00                          | 40667,06                           |
|                  | 150                          | 212186,25                         | 61000,59                           |
|                  | 50                           | 8753,75                           | 20333,53                           |
| 67-AL1/11-ST1A   | 100                          | 70030,00                          | 40667,06                           |
|                  | 150                          | 236351,25                         | 61000,59                           |
|                  | 50                           | 9256,25                           | 8901,27                            |
| 94-AL1/22-ST1A   | 100                          | 74050,00                          | 17802,55                           |
|                  | 150                          | 249918,75                         | 26703,82                           |

Para una tensión de línea mayor, se puede comprobar como todas las pérdidas en la red aumentan considerablemente. También se observa como en todas las combinaciones tomadas como ejemplo, a 220 kV, la línea presenta una tensión más elevada de la red superior a la tensión crítica disruptiva. Por lo tanto en todas estas siempre existirá pérdidas por efecto corona.

Asimismo, se sigue manteniendo lo comentado anteriormente: las pérdidas por efecto Joule aumentan a medida que se va descendiendo en la Tabla 2.2. Las pérdidas por efecto corona disminuirían en este caso.

# 6.- CONCLUSIONES

Finalizado este proyecto se cumplen los objetivos que se pretendían de manera satisfactoria. Se ha desarrollado una herramienta con la que llevar a cabo los cálculos eléctricos de Líneas Aéreas de Alta Tensión sea cual fuere la configuración de esta. De esta forma se ha agilizado de manera notable la consulta de las características de este tipo de líneas.

Además, se han justificado todos los datos técnicos necesarios para llevar a cabo los cálculos eléctricos de estas Líneas Aéreas. Así, con la aportación de una serie de características singulares de la líneas: nivel de tensión, factor de potencia, tipo de conductor, número de circuitos por apoyo y número de conductores por fase; esta quedará totalmente definida. Una vez definidas estas características, ya se podrá utilizar el programa para llevar a cabo el estudio eléctrico de la misma.

El programa creado ha sido creado con el software Microsoft Access y podrá ser utilizado con fines educativos o simplemente como ayuda al estudio de este tipo de líneas.

Durante su desarrollo, se han ido obteniendo conocimientos y experiencias necesarias para ir generando las diferentes partes del mismo, dando como resultado una herramienta fácil de manejar. Con este sencillo interfaz de programa se ha facilitado el cálculo de este tipo de líneas de una manera fácil y rápida. Cualquier usuario podrá utilizarlo sin ningún tipo de problemas, ya que los conocimientos informáticos necesarios para ello son mínimos.

En la construcción del programa se han debido de tener en consideración lo siguiente: llevar a cabo una planeación previa y unas metodologías adecuadas a la hora de avanzar en el desarrollo del mismo para disminuir posibles complicaciones futuras.

En cuanto al ámbito personal, se han cumplidos los objetivos, ya que se ha sido capaz de asimilar en relativo poco tiempo numerosos conceptos nuevos, sobretodo en el desarrollo del software, llevándolos a la práctica de manera satisfactoria.

En general, ha sido una experiencia enriquecedora y que ha aportado nuevas formas de afrontar los numerosos problemas que surgen día a día en el mundo laboral.

# 7.- BIBLIOGRAFÍA

Barrero, Fermin. *Sistemas de Energía Eléctrica*. Thomson , 2004.

Charte, Francisco. *Access 2013*. Anaya, 2013.

Checa, Luis María. *Líneas de transporte de energía*. Marcombo, 1995.

J. Duncan Glover & Mulukutla S. Sarma. *Sistemas de Potencia. Análisis y diseño.* 3º Edición. Thomson, 2004.

Kothari, D. P. y I. J. Nagrath. *Sistemas Eléctricos de Potencia*. McGraw Hill, 2008.

Moreno Clemente, Julián. *Cálculo de líneas aéreas de alta tensión*. Málaga, 2002.

Mujal Rosas, Ramon M. *Cálculo de líneas y redes eléctricas*. Edicions UPC, 2002.

Pérez, María. *Microsoft ACCESS 2013 en profundidad.* RC Libros, 2014.

- Simón Comín, Pascual, y otros. *Cálculo y diseño de líneas eléctricas de Alta Tensión*. Madrid: Garceta grupo editorial, 2011.
- Ministerio de Industria. «RLAT. Reglamento de Líneas eléctricas de Alta Tensión.» Paraninfo, 2006.
- Castellanos-Bustamante, Rafael. «Determinación de límites de transmisión en sistemas.» 2013. *http://www.scielo.org.mx/pdf/iit/v15n2/v15n2a10.pdf.*
- Iberdrola. «Proyecto tipo: Línea Aérea de Alta Tensión a 30 kV.» 2013. *http://www.f2i2.net/documentos/lsi/nce/iberdrola/mt\_2.21.48\_4\_sep13.pdf.*
- Solís Parra, Arturo. «El sistema eléctrico.» 2008. *http://www.salesianosjerez.com/Archivos/Recursos/1%20El%20sistema%20el%C3%A9ctrico.pdf.*

#### **ESTUDIO ELÉCTRICO DE LÍNEAS AÉREAS DE ALTA TENSIÓN | 81**

Tejedor Alonso, Víctor M. «Simulador para cálculos eléctricos y mecánicos de Líneas Aéreas de A.T.» 2012. *https://core.ac.uk/download/pdf/29402995.pdf.*

Temboury Jiménez, Juan. «Diseño de una línea eléctrica de 132 kV.» 2014. *https://www.iit.comillas.edu/pfc/resumenes/53b1a0eddf704.pdf.*